## ISSN 1996-2029 **2021** И<sup>ДЕЛОПРОИЗВОДСТВО<br>ДЕЛОПРОИЗВОДСТВО</sup> **11 (179) B KA3AXCTAHE** www.kadry.mcfr.kz **ҚАЗАҚСТАНДА ІС ҚАҒАЗДАРЫН ЖҮРГІЗУ**

١ī

**SO SO** 

- **БАСТЫҚПЕН ҚАРЫМ-ҚАТЫНАСТЫ БАСҚАРУ: АЛТЫ ҚАДАМНАН ТҰРАТЫН АЛГОРИТМ**
- **ІСКЕРЛІК ХАТ АЛМАСУ: МƏТІНДЕРДІ СЕНІМДІРЕК ЕТУГЕ АРНАЛҒАН СЕГІЗ ТИІМДІ ТƏСІЛ**
- **ЖҰМЫСТА МҮГЕДЕКТЕРДІ ҚАЛАЙ БЕЙІМДЕУ КЕРЕК: КОМПАНИЯЛАРДЫҢ КЕЙСТЕРІ**
- **КАК УПРАВЛЯТЬ ОБЩЕНИЕМ С ШЕФОМ: ГОТОВЫЙ АЛГОРИТМ ИЗ ШЕСТИ ШАГОВ**
- **ДЕЛОВАЯ ПЕРЕПИСКА: ВОСЕМЬ ЭФФЕКТИВНЫХ ПРИЁМОВ ДЛЯ УБЕДИТЕЛЬНЫХ ТЕКСТОВ**
- **КАК АДАПТИРОВАТЬ НА РАБОТЕ ИНВАЛИДОВ: КЕЙСЫ КОМПАНИЙ, КОМУ ЭТО УДАЛОСЬ**

**Электронная система «ACTUALIS: Кадровое дело» Получите демо-доступ БЕСПЛАТНО на сайте [vip-kadry.mcfr.kz](http://vip-kadry.mcfr.kz/)**

 $00000$ 

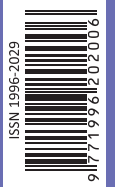

МЦФЭР-Казахстан

**НОВОЕ в электронной системе:**

**• Как сделать отчёт о текучести персонала в организации?**

### **ПРИМИТЕ УЧАСТИЕ В ПРАКТИЧЕСКОМ ОБУЧЕНИИ**

#### **8–11 ноября**

**«Безопасность и охрана труда в Республике Казахстан»**

#### **15–16 ноября**

**«Обучение согласительной комиссии по применению трудового законодательства РК, развитие навыков ведения переговоров и достижение консенсуса в трудовых спорах»**

#### **17 ноября**

**«Электронные счета-фактуры, Виртуальный склад, выписка сопроводительных накладных на товары с учëтом ожидаемых изменений по проекту приказа МФ РК»** 

#### **18 ноября**

**«Ведение воинского учëта в организациях с введëнными изменениями в 2021 году»**

#### **19 ноября**

**«Изменения в Налоговом кодексе с 2021 года (с учëтом изменений принятых в течение 2021 года). Ожидаемые изменения с 2022 года по проекту (ещë не принятые)»**

**22–23 ноября**

**«Государственные закупки в 2021 году»**

#### **25–26 ноября**

**«Кадровое делопроизводство на государственном**  изменений в трудовом законодательстве в 2021 году»

#### **29 ноября**

**«Обучение согласительной комиссии по применению трудового законодательства РК, развитие навыков ведения переговоров и достижение консенсуса в трудовых спорах»** 

**АКЦИЯ** 

**2+1**

**При участии двух слушателей в онлайнсеминаре – участие третьего в подарок!**

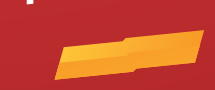

**Тел.: [+7 777 273 32 28](tel:+7 777 273 32 28); [+7 702 953 01 07](tel:+7 702 953 01 07)  [www.seminar.mcfr.kz](http://www.seminar.mcfr.kz/)**

**Собственник: ТОО «МЦФЭР–Казахстан»** Генеральный директор – Т. С. Бектурсынова

**ТОО «МЦФЭР–Казахстан»**

#### **Редакция тематического направления «ОХРАНА ТРУДА, КАДРЫ И ДЕЛОПРОИЗВОДСТВО»**

Руководитель тематического направления – С. Е. Сергеенко [head.kadry@mcfr.kz](mailto:head.kadry@mcfr.kz) Главный редактор журнала – А. С. Ким [kadry-otk2@mcfr.kz](mailto:kadry-otk2@mcfr.kz) тел.: [+7 \(727\) 323-62-29](tel:+7 (727) 323-62-29) (вн. 116) Редактор по работе с авторами – И. В. Пильгук Литературный редактор-переводчик текстов на казахский язык – К. О. Исламова Руководитель отдела допечатной подготовки – А. Х. Дербесова Дизайнер-верстальщик – М. Д. Ниязбаева

**Адрес редакции:** 050009, г. Алматы, ул. Шевченко, уг. ул. Радостовца, 165б/72г, офис 712 тел.: [+7 \(727\) 323-62-29](tel:+7 (727) 323-62-29) (вн. 116)

**Отдел маркетинга** Бренд-менеджер – С. М. Талгатов, [bm2@mcfr.kz](mailto:bm2@mcfr.kz) тел. [+7 \(727\) 323-62-29](tel:+7 (727) 323-62-29) (вн. 134)

#### **Отдел адресной подписки и сбыта**

тел./факс: [+7 \(727\) 323-62-12](tel:+7 (727) 323-62-12), 323-62-13 e-maіl: [sbyt@mcfr.kz,](mailto:sbyt@mcfr.kz) і[nfo@mcfr.kz](mailto:nfo@mcfr.kz) Менеджер по работе с клиентами – Д. А. Тойчибеков [sb1@mcfr.kz](mailto:sb1@mcfr.kz) тел.: [+7 \(727\) 323-62-12](tel:+7 (727) 323-62-12), 323-62-13 (вн. 127) Менеджер по работе с клиентами – Г. Е. Жантикеева [support@mcfr.kz](mailto:support@mcfr.kz) тел.: [+7 \(727\) 323-62-12](tel:+7 (727) 323-62-12), 323-62-13 (вн. 130)

#### **Подписку можно оформить:**

- **•** по onlіne-заявке – [www.kadry.mcfr.kz](http://www.kadry.mcfr.kz/)
- **•** в редакции, в отделе адресной подписки
- **•** по каталогам (подписной индекс **75385**) – «Казпочта»: почтовые отделения
	- «Евразия-пресс»: тел. [+7 \(727\) 382-34-87](tel:+7 (727) 382-34-87)
- «Эврика-пресс»: тел. [+7 \(727\) 375-12-65](tel:+7 (727) 375-12-65) Свидетельство о постановке на учёт

периодического печатного издания и информационного агентства № 15567-Ж от 18.09.2015 выдано Министерством по инвестициям и развитию Республики Казахстан. Комитет связи, информатизации и информации.

Мнение редакции может не совпадать с мнением авторов.

Перепечатка материалов, опубликованных в журнале, допускается только с письменного согласия редакции. Представленные тексты нормативных правовых актов идентичны официально опубликованным версиям. Редакция не несёт ответственности за содержание рекламных материалов. PR-материал публикуется на правах рекламы. Претензии по опубликованной рекламе принимаются в течение 10 календарных дней со дня выхода номера. Подписано в печать 29.10.2021. Формат 84×1081/<sub>16</sub>. Тираж 5 000 экз. Печать офсетная. Бумага офсетная.<br>Заказ №\_\_\_\_ Цена договорная. Цена договорная. ТОО «МЦФЭР–Казахстан». Юридический адрес: 050009, г. Алматы, ул. Шевченко, уг. ул. Радостовца, 165б/72г, офис 712. Отпечатано в соответствии с предоставленными материалами в типографии ТОО «Print House Gerona», ул. Сатпаева, 30а/3, офис 124.  $Ten: +7(727) 250-47-40.398-94-60$ 

© ТОО «МЦФЭР–Казахстан», 2021

### **ҚАЗАҚСТАНДА ІС ҚАҒАЗДАРЫН ЖҮРГІЗУ**

#### **11 (179) 2021 ДЕЛОПРОИЗВОДСТВО В КАЗАХСТАНЕ**

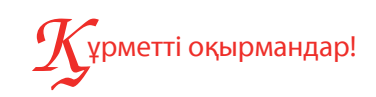

Издаётся с января 2007 года Периодичность – 1 раз в месяц

*Іскерлік хат алмасуда адамға дауыс арқылы жəне ауызша емес байланыс арқылы əсер ету мүмкін емес. Хаттарда бəрі жақсы таңдалған сөздермен, олардың ретімен жəне дəлелдердің реттілігімен шешіледі. Мақаладан сұхбаттасушыны сізге пайдалы шешім қабылдауға сендіру үшін, əсіресе ол «иə» мен «жоқ» арасында ойланып тұрғанда, қандай əдістерді айла-шарғысыз қолдану керектігін білесіз.*

*Сонымен қатар, мүгедек жұмыскерлердің бейімделуін қалай ұйымдастыру, ресімдеу жəне жүзеге асыру керектігін талдаймыз. Сіз барлық тараптардың – жұмыскердің, оның əріптестерінің жəне компанияның мүдделерін қалай қорғау керектігін білесіз.*

*Одан басқа, орфография мен пунктуацияны тексеру үшін MS Wordты қалай қолдану керек екендігін айтып береміз.* 

*Журналдың соңында бизнес-кейстің шешімін тауып «Қазақстанда іс қағаздарын жүргізу» журналының жүлдесін ұтып алыңыз.*

*Сіздерге қолайлы болу үшін журнал баспа жəне электрондық форматтарда шығады. Журналға [www.e.delopro.mcfr.kz](http://www.e.delopro.mcfr.kz/) сайтында жазылуға болады. «ACTUALIS: Кадровое дело» электрондық жүйесінде өзекті жəне пайдалы ақпаратты көбірек табасыздар.*

> *Алла Ким, бас редактор, е-mail: [kadry-otk2@mcfr.kz](mailto:kadry-otk2@mcfr.kz)*

## ,<br>важаемые читатели!

*В деловой переписке невозможно повлиять на человека через голос и невербалику. В письмах всё решают грамотно подобранные слова, их порядок и последовательность аргументов. Предлагаем статью, из которой узнаете, какие приёмы использовать без жёсткой манипуляции, чтобы убедить собеседника принять выгодное вам решение, особенно когда он колеблется между «да» и «нет».*

*Кроме того, поговорим о том, как организовать, оформить и провести адаптацию работников с инвалидностью. Вы узнаете, как соблюсти интересы всех сторон – работника, его коллег и компании.*

*А ещё подскажем, как настроить MS Word на проверку орфографии и пунктуации.*

*И в заключение попробуйте найти решение для бизнес-кейса и выиграйте приз от журнала «Делопроизводство в Казахстане».*

*Обратите внимание, что для вашего удобства журнал выходит в печатном и электронном форматах. Оформить подписку на них можно на сайте [www.e.delopro.mcfr.kz](http://www.e.delopro.mcfr.kz/). В электронной системе «ACTUALIS: Кадровое дело» размещено ещё больше актуальной и полезной информации.*

> *Алла Ким, главный редактор, е-mail: [kadry-otk2@mcfr.kz](mailto:kadry-otk2@mcfr.kz)*

### РЕДАКЦИЯЛЫҚ КЕҢЕС РЕДАКЦИОННЫЙ СОВЕТ

#### Ә. Н. Нысанбаев

Қазақстан Республикасы Білім және ғылым министрлігі Ғылым комитетінің Философия, саясаттану және дінтану институтының академик-хатшысы, Қазақстан Республикасы ҰҒА-ның академигі, философия ғылымдарының докторы, профессор

#### В. П. Стремский

Мемлекеттік және жергілікті басқару институтының бірінші вице-ректоры, тарих ғылымдарының кандидаты, профессор

#### Т. Н. Тойбаев

Қазақстан Республикасы Мәдениет және спорт министрлігі «Орталық мемлекеттік кинофотоқұжаттар және дыбыстық жазба архиві» республикалық мемлекеттік мекемесінің директоры

#### З. Б. Агибетов

Қазақстан Республикасы Еңбек және халықты әлеуметтік қорғау министрлігі, әлеуметтік қорғау және көші-қон комитетінің Алматы облысы бойынша департаменті басшысы

#### Р. С. Шимашева

Алматы қаласы әкімдігінің Тілдерді дамыту, архивтер және құжаттама басқармасының басшысы

#### А. Н. Нысанбаев

академик-секретарь Института философии, политологии и религиоведения Комитета науки Министерства образования и науки Республики Казахстан, академик НАН Республики Казахстан, доктор философских наук, профессор

#### В. П. Стремский

первый вице-ректор Института государственного и местного управления, кандидат исторических наук, профессор

#### Т. Н. Тойбаев

директор Республиканского государственного учреждения «Центральный государственный архив кинофотодокументов и звукозаписей» Министерства культуры и спорта Республики Казахстан

#### З. Б. Агибетов

руководитель Департамента Комитета труда, социальной защиты и миграции Министерства труда и социальной защиты населения Республики Казахстан по Алматинской области

#### Р. С. Шимашева

руководитель управления по развитию языков, архивов и документации акимата г. Алматы

2

#### Іс қағаздарын жүргізушінің кітапханасы

**ІССАПАРҒА ЖІБЕРУ ТУРАЛЫ БҰЙРЫҚТЫҢ ҮЛГІСІ**

**«МҰРАГЕР» жауапкершілігі шектеулі серіктестігі**

 **БҰЙРЫҚ**

2021 жылғы 15 қараша Нұр-Сұлтан қаласы

**Эмблемасы, логотип, тауар белгісі (қызмет көрсету белгісі)**

**«МҰРАГЕР» ПРИКАЗ**

**Товарищество с ограниченной ответственностью**

> № 26-Ж/Қ город Нур-Султан

#### **А. А. Ахметованы іссапарға жіберу туралы**

«Мұрагер» ЖШС өнімдерін ұсынуға арналған акцияға қатысатын BCD санатындағы сауда нүктелерін тексеру үшін **БҰЙЫРАМЫН**:

1. Маркетинг бөлімінің аға менеджері Ахметова Арайлым Әлберген қызы 2021 жылғы 17 қарашадан бастап 2021 жылғы 21 қарашаға дейін күнтізбелік 5 күнге Текелі қаласына іссапарға жіберілсін.

2. 30 000 (отыз мың) теңге мөлшерінде тәулікақы белгіленсін.

3. Эконом-кластағы әуе көлігімен іссапарға баратын жерге және қайтуға рұқсат етілсін.

Негіз: маркетинг бөлімінің бастығы Л. С. Сидорованың 12.11.2021 жылғы қызметтік жазбасы.

**Бас директор** *Абдиев Абдиев* **И. Абдиев** 

Бұйрықпен таныстым:<br>15.11.2021

М. О.

15.11.2021 *Ахметова* **А. Ахметова**

№ \_\_\_\_іске Орындаушының аты-жөні Күні

МЦФЭР-Казахстан

 $\frac{1}{\sqrt{6}}$ 

050009, Алматы қ., Шевченко көш., Радостовец көш. қиылысы., 165б/72г, тел. 8 (727) 323-62-29 е-maіl: [kadry-otk2@mcfr.kz,](mailto:kadry-otk2@mcfr.kz) [www.ekz-delopro.mcfr.kz](http://www.ekz-delopro.mcfr.kz/)

#### Библиотека образцового делопроизводителя

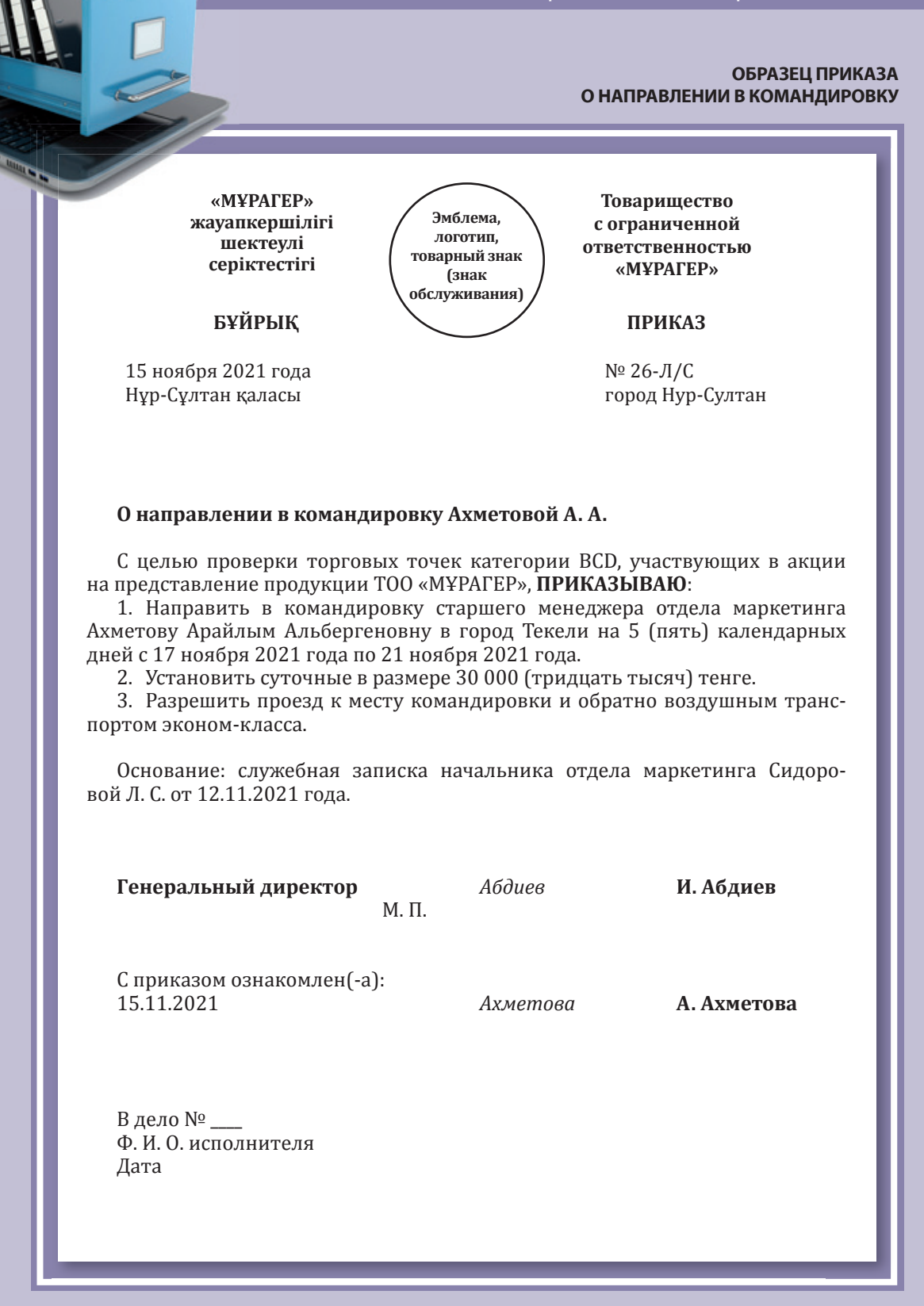

 $\{\bullet\}$  ML( $\bullet$ ЭР-Казахстан e-mail: [kadry-otk2@mcfr.kz,](mailto:kadry-otk2@mcfr.kz) сайт: [www.eru-delopro.mcfr.kz](http://www.eru-delopro.mcfr.kz/) 050009, г. Алматы, ул. Шевченко, уг. ул. Радостовца, 165б/72г, тел. 8 (727) 323-62-29

#### Келесі нөмірден оқитындарыңыз:

- ► 2021 жылы құжаттардың құндылық сараптамасы туралы іс жүргізушіден үш сұрақ
- ► Кейінге қалдыруға болатын және болмайтын іс жүргізушіге арналған желтоқсанның маңызды істері
- ► 2021 жылы виртуалды корпоративке арналған бес идея: онлайнотырыс кезінде нені ескеру керек

#### Шартты белгілер

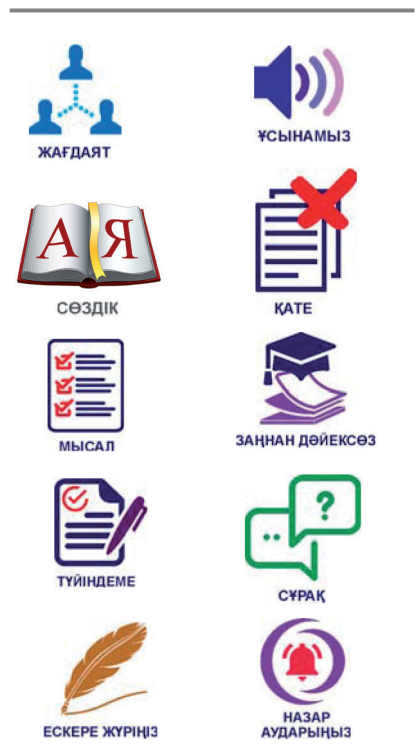

#### ҚҰЖАТ РЕСІМДЕЙМІЗ

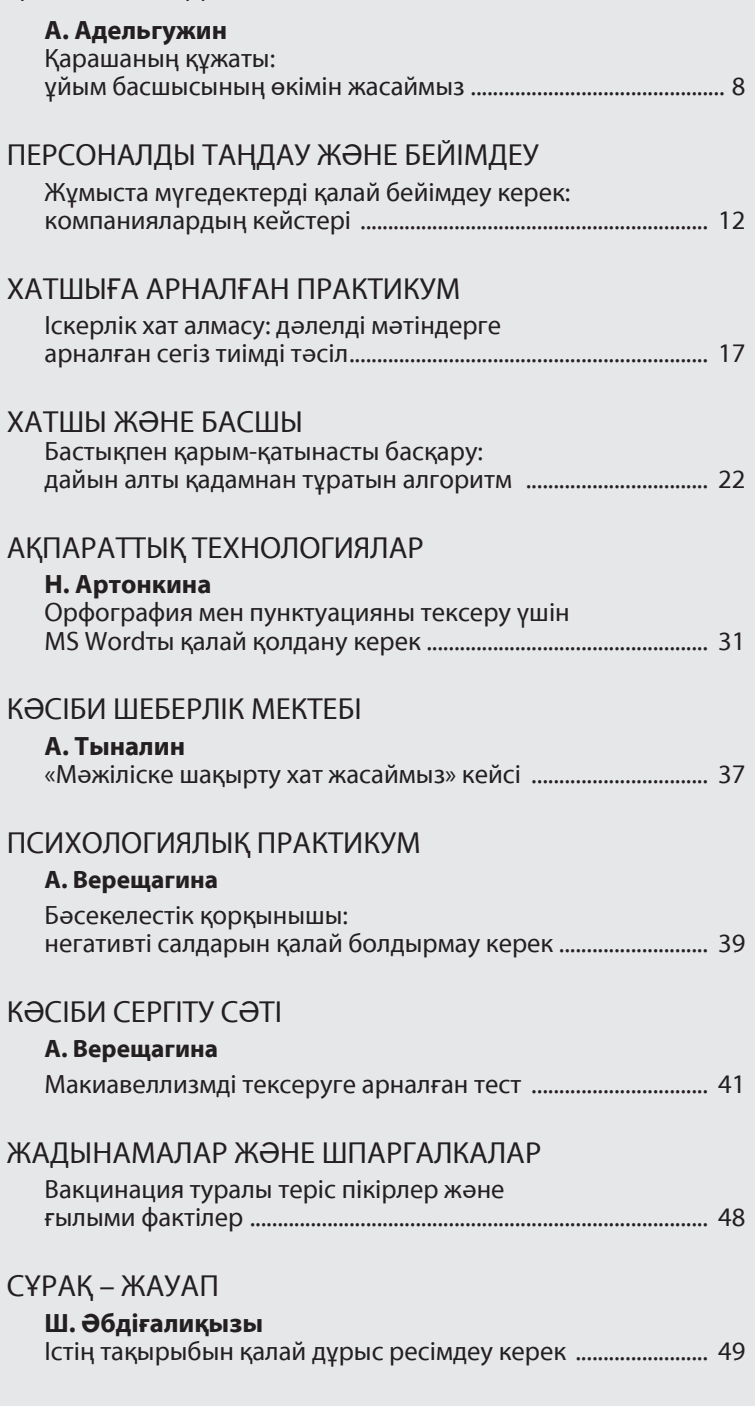

#### Читайте в следующем номере:

- ► Три вопроса от делопроизводителя про экспертизу ценности документов в 2021 году
- ► Важные дела декабря для делопроизводителя, которые нельзя и можно отложить
- ► Пять идей для виртуального корпоратива в 2021 году: что учесть при онлайнзастолье

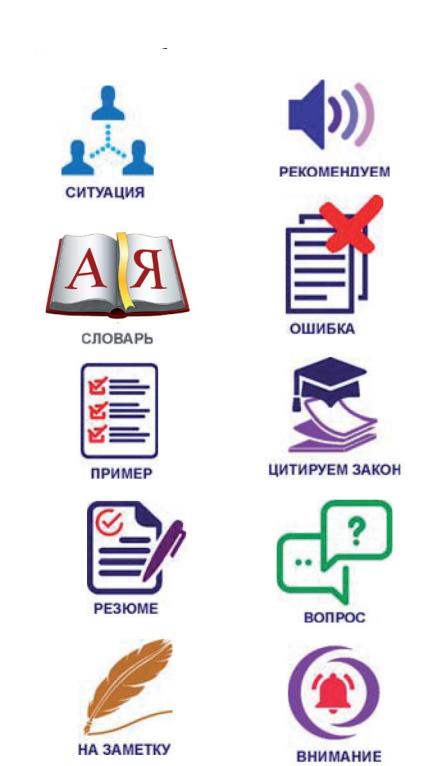

### СОСТАВЛЯЕМ ДОКУМЕНТ

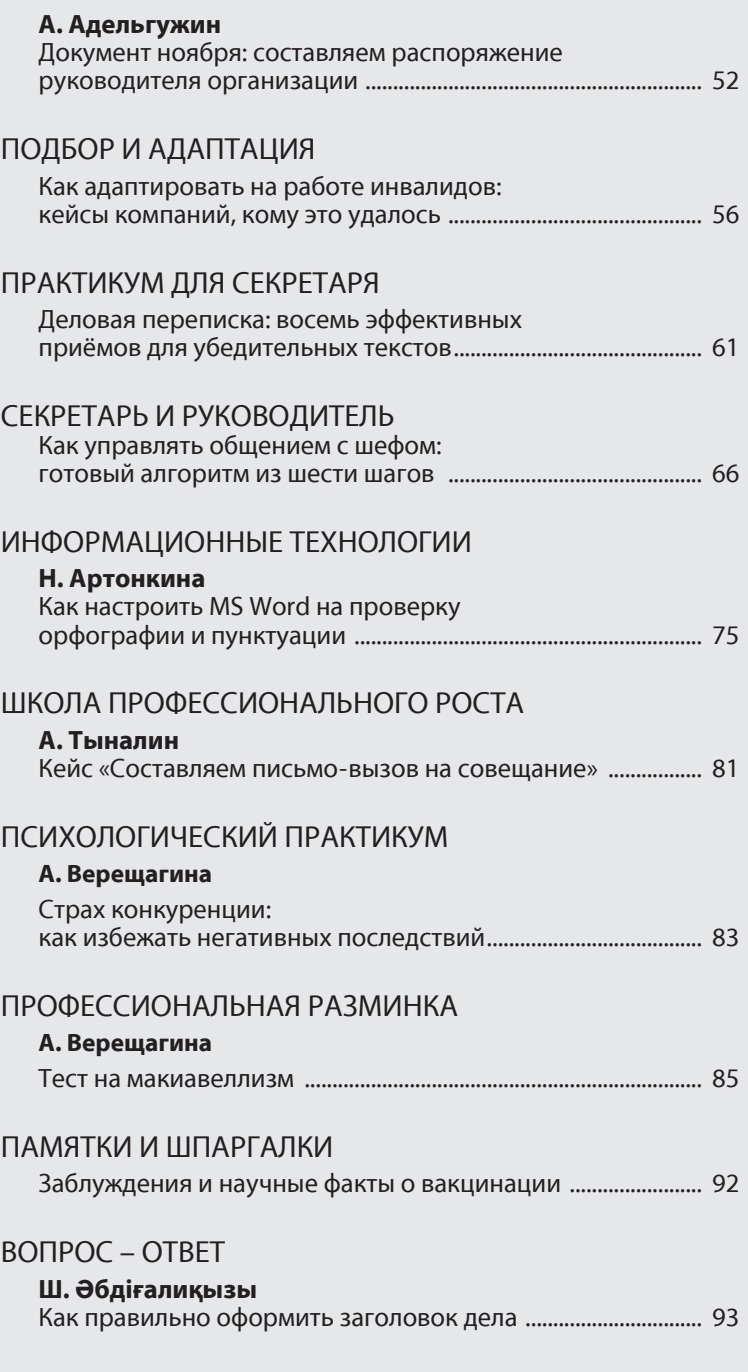

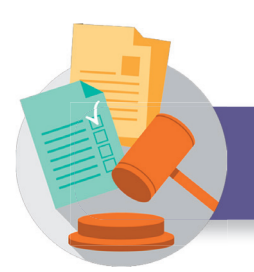

#### **ҚОЛДАНЫЛАТЫН НОРМАТИВТІК ҚҰҚЫҚТЫҚ АКТІЛЕР ҚЫСҚАРТУЛАРЫНЫҢ ТІЗІМІ**

**ҚР АК (Жалпы бөлім)** – Қазақстан Республикасының Азаматтық кодексі (Жалпы бөлім), Қазақстан Республикасының Жоғарғы кеңесі 1994 жылғы 27 желтоқсанда қабылдаған (*2021.01.10 берілген өзгерістермен және толықтырулармен*)

**Құжаттама жасау қағидалары** – Қазақстан Республикасы Үкіметінің 2018 жылғы 31 қазандағы № 703 қаулысымен бекітілген Мемлекеттік және мемлекеттік емес ұйымдарда құжаттама жасау, құжаттаманы басқару және электрондық құжат айналымы жүйелерін пайдалану қағидалары (*2020.30.11 берілген өзгерістермен және толықтырулармен*)

#### НОРМАТИВНЫЕ ПРАВОВЫЕ АКТЫ

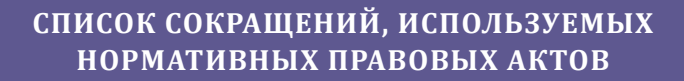

**ГК РК (Общая часть)** – Гражданский кодекс Республики Казахстан (Общая часть), принят Верховным Советом Республики Казахстан 27 декабря 1994 года (*с изменениями и дополнениями по состоянию на 01.10.2021*)

**Правила документирования** – Правила документирования, управления документацией и использования систем электронного документооборота в государственных и негосударственных организациях, утверждённые постановлением Правительства Республики Казахстан от 31 октября 2018 года № 703 (*с изменениями и дополнениями от 30.11.2020*)

**А. Адельгужин**, құжаттама жасау, құжаттаманы басқару және құжаттарды архивтік сақтау жөніндегі сарапшы, Алматы қ.

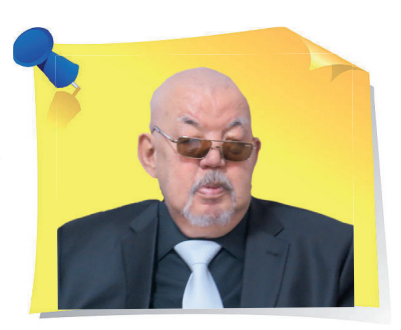

»

# Қарашаның құжаты: ұйым басшысының өкімін жасаймыз

Құрметті оқырмандар, біз енді «Құжат жасаймыз» айдарында әр айдың соңғы заңнамалық талаптарын ескере отырып, құжаттардың әр түрін жасаудың және ресімдеудің айрықша ерекшеліктерін егжей-тегжейлі талдаймыз. Журналдың осы санында қараша айының құжатымен танысып, өкімдерді ресімдеу тәртібін қаншалықты білетініңізді тексеруді ұсынамыз.

> **Өкім** – бұл жедел мәселелерді шешу мақсатында тек ұйымның басшысы шығаратын құқықтық акт. Әдетте, өкімнің шектеулі мерзімі бар және ұйымдардың, лауазымды тұлғалар мен азаматтардың тар шеңберіне қолданылады. Өкімді алқалық басшылық негізінде жұмыс істейтін ұйымның басшысы да шығарады, бұл жағдайда өкім құқықтық мәртебесі бойынша бұйрыққа теңестіріледі.

«

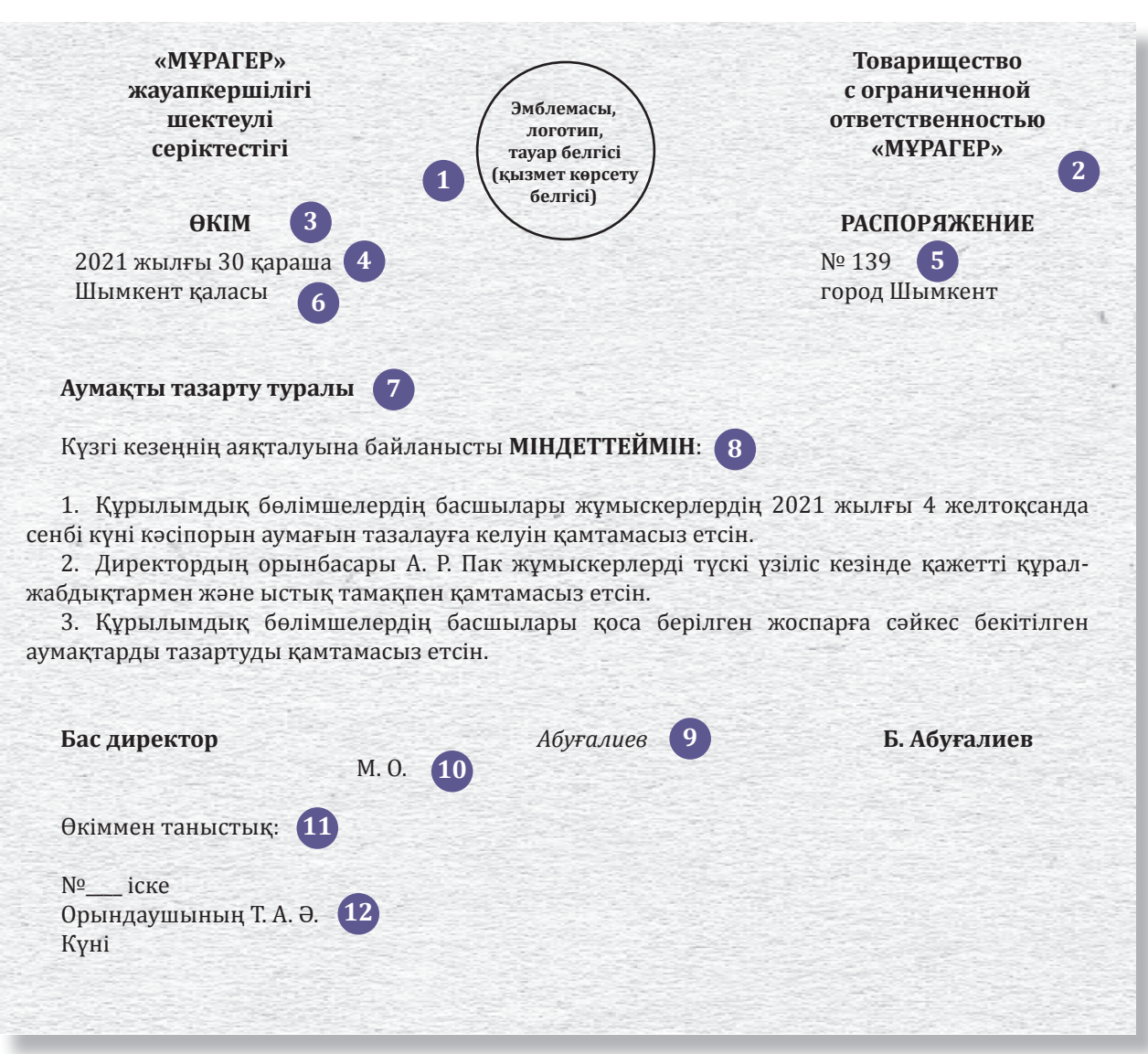

#### **Аумақты тазарту туралы ұйым басшысы өкімінің үлгісі**

*А4 (210Х297) форматы*

#### **Қарашаның құжатын қалай жасау және ресімдеу керек**

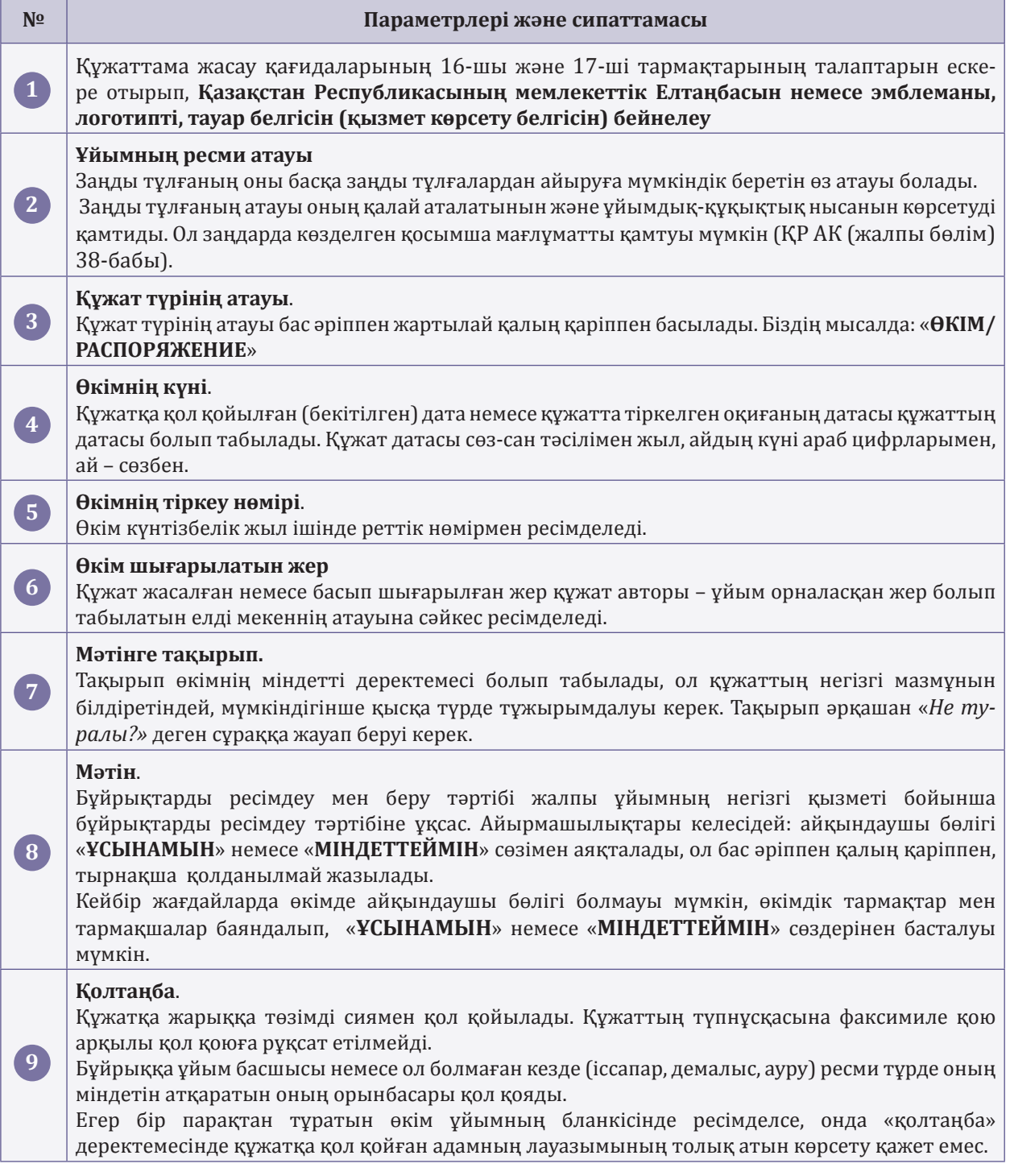

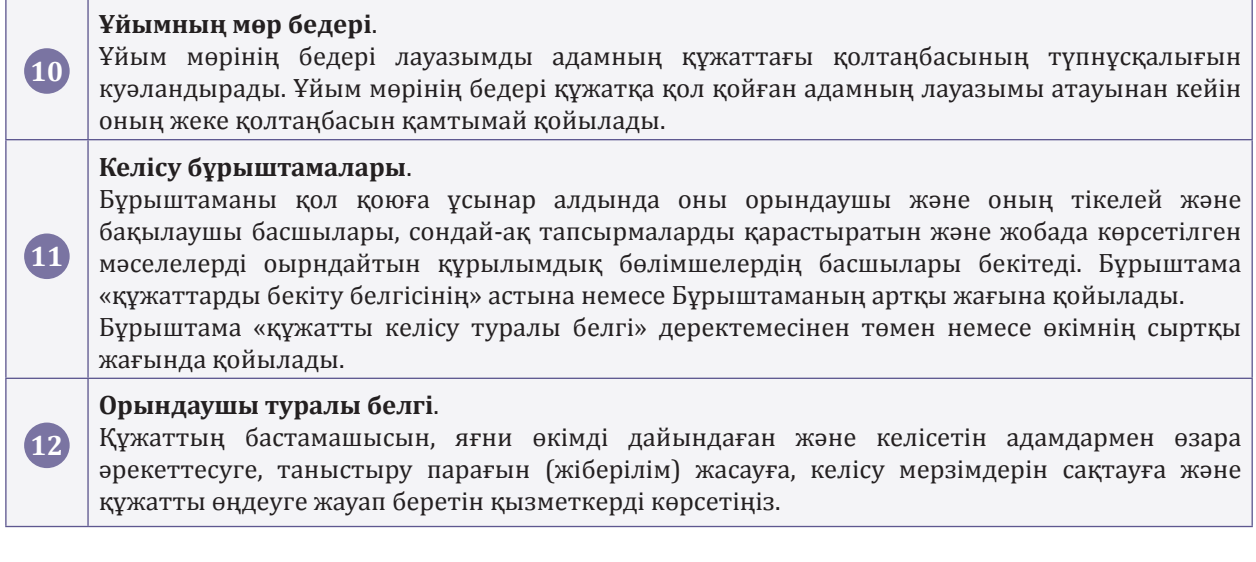

## **БАПТАР БОЙЫНША ПРАКТИКАЛЫҚ ТҮСІНДІРМЕ**

**(№ 2 шығарылым) Қазақстан Республикасының 2015 жылғы 23 қарашадағы № 414-V Еңбек кодексіне**

**Түсіндірме авторларының құрамына, түсіндірмелері еңбек заңнама**сының нормаларын дұрыс қолдануға себеп болатын, практик **заңгерлер, Қазақстан Республикасы Еңбек және халықты әлеуметтік қорғау министрлігінің еңбек қатынастары, жалақы, еңбек қауіпсіздігі мен еңбекті қорғау саласындағы мамандары кірді.** 

**Кітап барлық меншік нысанындағы кәсіпорындардың басшылары мен жұмыскерлеріне, заңгерлерге, кадр қызметінің, еңбек құқығының мамандарына, ғалымдарға, оқытушыларға, заң және экономикалық жоғары оқу орындарының студенттеріне, сондай-ақ оқырмандардың кең ауқымына арналған.** 

**Қазақстан Республикасының Еңбек кодексіне «Баптар бойынша практикалық түсіндірме» кітабына тапсырыс беру үшін, [ppk.mcfr.kz](http://ppk.mcfr.kz/) сайтында өтінімді толтырып, [ekd@mcfr.kz](mailto:ekd@mcfr.kz) электрондық мекенжайға жіберуіңіз қажет.**

**Толығырақ ақпаратты мына телефондар арқылы біле аласыз: +7 (727) 323-62-13, 323-62-29**

# Æұмыста мүгедектерді қалай бейімдеу керек: компаниялардың кейстері

Кез келген адамға жаңа жұмыс орнына бейімделу үшін уақыт пен қолайлы жағдай қажет. Мүмкіндігі шектеулі адамға мұны істеу қиынырақ. Сондықтан бейімдеу жөніндегі мамандар мүмкіндігі шектеулі жұмыскерлерге ерекше назар аударуы қажет. Мақалада мүгедек жұмыскерлерді бейімделуін қалай ұйымдастыру, ресімдеу және жүзеге асыру керектігін талдаймыз. Сіз барлық тараптардың – жұмыскердің, оның әріптестерінің және компанияның мүдделерін қанағаттандыруды үйренесіз.

> Мүгедектігі бар жұмыскерлердің бейімделу жағдайының оң мысалдары бар, бірақ онша көп емес. Бір жағынан – көптеген жұмыс берушілер мүмкіндігі шектеулі адамдарды жұмысқа қабылдайды, екінші жағынан – мүгедектерді бейімдеудің сауатты әзірленген бағдарламалары онша көп емес, ал олардың бір бөлігі – құпия. Компаниялар бұл саладағы озық тәжірибелермен бөлісуге асықпайды. Сондықтан біз олардың атын атамай, мүмкіндігі шектеулі жандардың бейімделуіне мысалдар келтіреміз, бұл өз тәжірибемізді дамытуға пайдалы болады.

#### Жеке тәсілді қолданыңыз

Мүмкіндігі шектеулі жұмыскерлерді бейімдеу кезінде барлығына қолданылатын жалпы қағидалар қолданылмайды. Жеке тәсіл қажет. Жұмыскерге қажет болған жағдайда кіммен хабарласа алатынын білу маңызды. Және бұл жеке телефон нөмірі немесе электрондық пошта мекенжайы болмауы керек. Бұл, мысалы, жұмыскерлер арасындағы жеке досы немесе тәлімгері болсын.

»

«

Мүмкіндігі шектеулі адамдардың көпшілігінде әлеуметтік байланыстар жоқ және олар топпен белсенді араласуға дағдыланбаған. Сондықтан олардың қажеттіліктеріне жеке көзқарас қажет. Тіпті адам көмек сұрамаса да, оған күн сайын, ең болмағанда – алғашқы бірнеше ай, ол ұжымда бейімделгенше, назар аудару маңызды.

#### **ИНКЛЮЗИВТІ ОРТА: ЗАҢ КОМПАНИЯСЫНЫҢ МЫСАЛЫ**

Компанияның филиалдары Алматыда, Нұр-Сұлтанда және Шымкентте жұмыс істейді. Мұндағы мүгедек жұмыскерлер кез келген уақытта, соның ішінде жұмыстан тыс уақытта да барлық сұрақтар бойынша персонал жөніндегі менеджерге хабарласа алатынын және міндетті түрде көмек алатынын біледі. Және бұл тек іскерлік мәселелер емес – олар жедел жәрдем шақырады, дәрігердің консультациясын немесе қажетті тауарларды жеткізуді ұйымдастырады.

Мүмкіндігі шектеулі жандарға көмек көрсететін осындай жүйені құрмас бұрын, персонал жөніндегі директор ұзақ уақыт бойы ұсынылған жағдайларда жұмыс істеуге дайын жұмыскерді іздеуге мәжбүр болды. Нәтижесінде мүмкіндігі шектеулі әріптестерді жақсы түсінетін куратормаман табылды, өйткені оның ондай адамдармен жұмыс істеу тәжірибесі мол. Персоналмен жұмыс жөніндегі менеджердің еңбек шартының талаптары нормадан тыс жұмыс істеуді қарастырады және заң талаптарын ескереді.

#### Қолжетімді ортаны құрыңыз

Мүмкіндігі шектеулі жұмыскерге жұмыс орнын ұйымдастырған кезде, денсаулығына байланысты оның қажеттіліктеріне сәйкес келетін егжейтегжейді қарастырыңыз. Қажетті бөлмелердің қолжетімділігі, жарықтандыру, үлкен компьютерлік монитор және белінің жайлылығы үшін құрылғылар маңызды. Сондай-ақ жұмыскерді оңалтудың жеке бағдарламасының талаптарын ескеру де пайдалы.

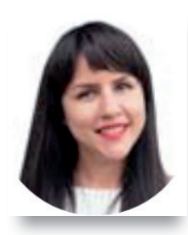

**Анна Реуцкая**, өнімділікті бағалау, таланттарды басқару, әртүрлілік және «Филип Моррис Интернэшнлге» тарту жөніндегі басқарушы.

#### **Мүгедектігі бар жұмыскерлердің қолжетімді ортасы мен бейімделуін қамтамасыз етіңіз**

Мүмкіндігі шектеулі жандарға үй-жайларды қолжетімді ету үшін нені өзгерту қажет екендігі жөнінде аудит жүргізетін және қорытынды беретін ұйымдар бар. Біздің жағдайда эвакуация мәселелері туындады. Тіпті бейімделген дәретхана бөлмесі, пан-

дустар, лифттер болса да, кейбір бизнес-орталықтар эвакуациялауға жарамсыз болуы мүмкін – адам үш күнге дейін тұра алатын арнайы бөлме, яғни биік қабаттағы бункер қажет.

### Бейімделу процесі айқын және түсінікті болсын

Жаңа жұмыскермен алғашқы кездесулерде қажет болатын материалдар мен құжаттарды алдын ала дайындаңыз. Оған бұл материалдарды жіберу немесе ресурстың мекенжайын көрсету жеткілікті емес.

Жаңадан келген адаммен жұмысқа кірісу жоспарын жеке талқылаңыз, лауазымдық нұсқаулықтың тармақтарын бірге қарап шығыңыз, кімге және қандай сұрақтармен хабарласу керектігін айтыңыз. Егер компанияда мүмкіндігі шектеулі жұмыскерлер әлі жоқ болса, бірақ сіз осындай ынтымақтастықты бастауды жоспарласаңыз, рәсімдерді дайындау үшін нормативтік құжаттарға түзетулер енгізуге болады.

#### **Мүгедектермен жұмыс туралы ақпарат көрсетілетін құжаттар тізбесі**

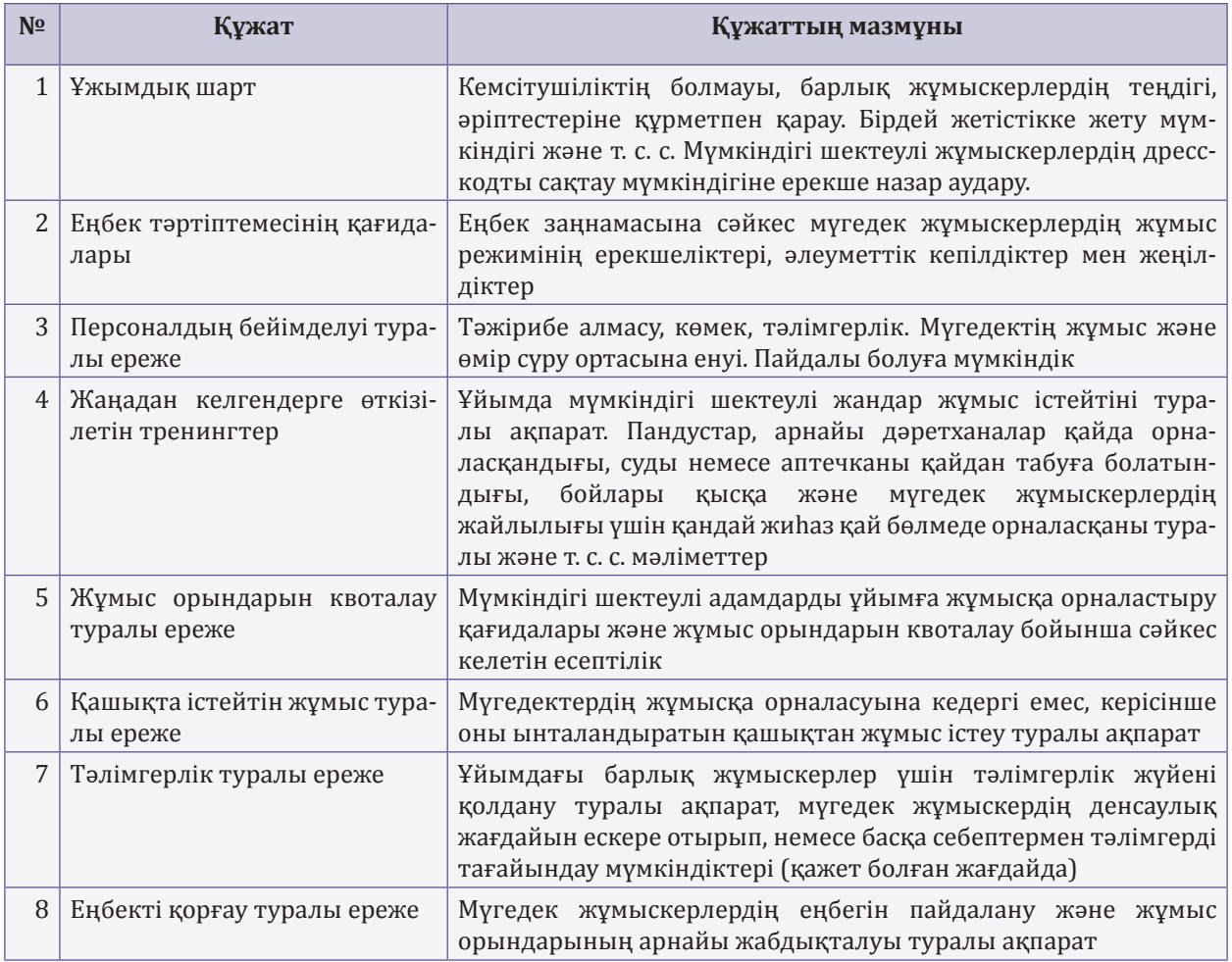

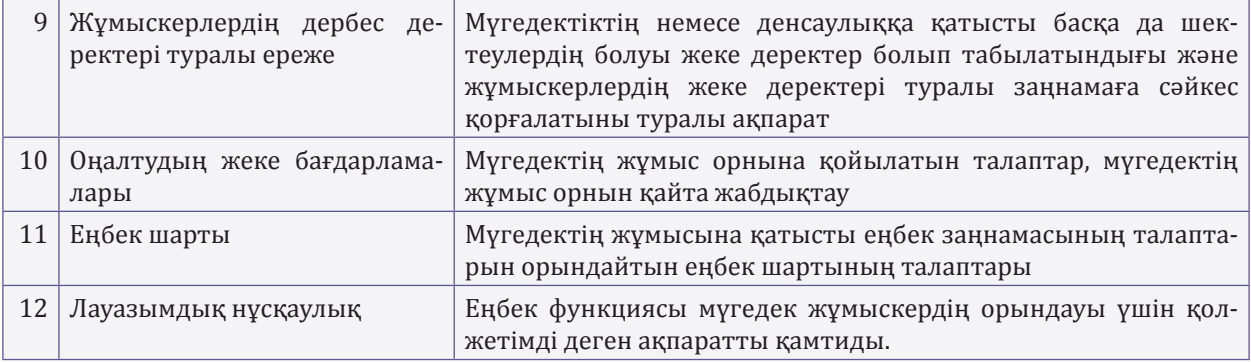

#### **ИНКЛЮЗИВТІ ОРТА: БУХГАЛТЕРЛІК ЕСЕП ЖӘНЕ КАДРЛЫҚ ӘКІМШІЛІКТЕНДІРУ САЛАСЫНДАҒЫ КОНСАЛТИНГ КОМПАНИЯСЫНЫҢ МЫСАЛЫ**

1 200 адам жұмыс істейтін компанияның филиалдары бүкіл республика бойынша жұмыс істейді. Ұйымның ерекшелігі қашықтағы жұмысты қолдануға және мүмкіндігі шектеулі жұмыскерлерді шақыруға мүмкіндік береді. Welcome-тренингті жасаушылар жаңадан келгендерге бейімделу кезеңінде кездесетін сәттерін анық көрсеткен. Мысалы, жүргізуші әрқашан тыңдаушыларға ұйымда мүмкіндігі шектеулі жандардың жұмыс істейтінін айтады. Олар физикалық мүмкіндіктері шектеулі болғанына қарамастан, жоғары кәсіби мамандар екенін түсіндіреді.

Тренингте мүгедек жұмыскерлердің жаңа әріптестері жеке немесе қашықтан мүгедек жұмыскердің мүгедек арбасына отыруына немесе тірек-қимыл аппаратының ауруы бар жұмыскерге баспалдақпен көтерілу кезінде, лифтке кіргенде қиындықтар туындаған кезде көмек көрсету әдістерін қолданып, жаттығады. Көп жағдайда жаңадан келгендермен мүмкіндігі шектеулі жұмыскерлердің өздері сөйлеседі. Олар кездесетін қиындықтар, оларға қандай көмек қажет және әріптестеріне өздері қалай көмектесетіні туралы айтады.

#### Мүгедек жұмыскерлердің болашақ әріптестері үшін оқыту өткізіңіз

Ерекше жұмыскер жұмысқа шығар алдында оның болашақ әріптестеріне мүмкіндігі шектеулі адамдармен қарым-қатынас жасау қағидалары бойынша экспресс-оқыту ұйымдастырыңыз. Егер компанияңызда инклюзивті орта бойынша білікті маман болмаса, мүгедектерге қолдау көрсету жөніндегі коммерциялық емес ұйымға жүгінуге болады. Ең нашар жолы – мүгедектік тақырыбын ұжыммен талқыламау. Әріптестер мүгедек маманға қолдаушы болу үшін ұжымдағы психологиялық проблеманы жою қажет.

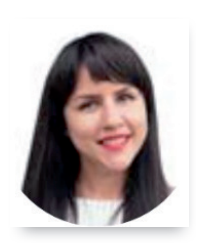

**Анна Реуцкая** мүгедектігі бар адамның келуі ұжымды толығымен өзгертеді деп санайды – адамдар әлеуметтік жағынан жетілген болады. Оларға тек көмек керек. Ол былай дейді: «Мүмкіндігі шектеулі адамдарға ең жиі кездесетін реакция – қорқыныш немесе аяушылық. Олармен жұмыс жасау керек. Бізде тренинг бар, онда біз команданы мүгедек жұмыскердің келуіне дайындаймыз, мифтерді жоямыз және ыңғайсыз сұрақтарға жауап береміз. Әдетте, мұндай тренингтер түсініспеушілікті жояды, бұл мүгедектігі бар жұмыскердің осы командаға бірігүін жеңілдетеді. Мысалы, біз мүгедек арбасында отырған жұмыскерге «тезірек айдаңыз» емес, «тезірек жүріңіз»

деп айту дұрыс екенін үйретеміз.

Анна сонымен қатар 2020 жылы компания әрі қарай жылжып, өзінің жеке жобасы – «Тең мүмкіндіктер» бизнес мектебінің қашық форматта іске қосылғанын айтты: «Біз оқу бөлімінен бастадық, содан кейін қатысушыларға тәлімгерлік кезеңінен өтіп, өз жобаларын қорғауды ұсындық. Кейінірек біз мектеп түлектерін басқа компаниялармен бөліскіміз келеді».

#### **ИНКЛЮЗИВТІ ОРТА: КӨКШЕТАУДАҒЫ ПОЛИГРАФИЯЛЫҚ ӨНДІРІСТІҢ МЫСАЛЫ**

Компанияда әртүрлі ұлт өкілдері мен мүмкіндігі шектеулі жұмыскерлер жұмыс істейді. Кенеттен клиенттер бөліміне тапсырыс берушілер сырт келбетінде ерекшеліктері бар менеджерлерді беруді талап ете бастады. Ал бір клиент мүгедек маманмен жұмыс жасағысы келмеді. Болашақта екі жақ үшін де жағымсыз жағдайларды болдырмау үшін компания жұмыскерлерінің суреттері бар күнтізбені құруды шешті. Бұл күнтізбедегі кейбір айлар мүмкіндігі шектеулі жұмыскерлерге беріледі. Күнтізбелер жаңа жылдық сыйлыққа қосымша ретінде тұтынушыларға тапсырылады. Компания мамандарының айтуынша, мұндай қадам инклюзивті ортада клиенттерде алаңдаушылық пен ыңғайсыздық туғызбайды.

## І скерлік хат алмасу: дәлелді мәтіндерге арналған сегіз тиімді тәсіл

Іскерлік хат алмасуда адамға дауыс арқылы және ауызша емес байланыс арқылы әсер ету мүмкін емес. Хаттарда бәрі жақсы таңдалған сөздермен, олардың ретімен және дәлелдердің реттілігімен шешіледі. Мақаладан сұхбаттасушыны сізге пайдалы шешім қабылдауға сендіру үшін, әсіресе ол «иә» мен «жоқ» арасында ойланып тұрғанда, қандай әдістерді айла-шарғысыз қолдану керектігін білесіз.

> **1-тәсіл**. **«Егер» деген сөзді «жағдайда» деген сөзге ауыстырыңыз**. Бұл сенімділікті белгілі бір бағытқа бұра алатын қарапайым тәсіл. «Егер» сөзін қолданғыңыз келсе, оны «жағдайда» деп өзгертіңіз. Қарапайым қағидат: «егер» белгісіздікті, таңдау мүмкіндігін білдіреді. «Жағдайда» сөзі керісінше позицияны күшейтеді және орындалған әрекетті білдіреді. Бірінші жағдайда адресат белгісіздікті көреді, тіпті оны «жұқтырып алуы» мүмкін. Екінші жағдайда, біз келісімге қол қоюды болған жағдай сияқты айтамыз, сондықтан адресатпен келісу әлдеқайда оңай болады.

«

»

#### **Мәтіндегі «егер» сөзін «жағдайда» сөзіне ауыстырыңыз**

**СЕНІМСІЗ СЕНІМДІ**

Егер келісімшартқа қол қою сатысына көшсек, онда біз қосымша мәліметтерді талқылай аламыз.

Келісімшартқа қол қою кезеңіне өткен жағдайда, біз қосымша мәліметтерді талқылай аламыз.

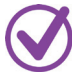

**2-тәсіл**. **Үш «иә» қағидасын қолданыңыз**. Адресатқа ол міндетті түрде «иә» деп жауап беретін екі сұрақ дайындаңыз. Сонда сіз үшін маңызды үшінші сұраққа «жоқ» деп жауап беру әлдеқайда қиын болады. Бұл тәсілді философ Сократ қолданған. Ең бастысы – бір тақырыптағы сұрақтарды таңдаңыз. Іскерлік тапсырмалар туралы тұрмыстық немесе жеке сұрақтардан кейін сұрамаңыз – мысалы, адам соңғы екі айда су ішті ме, төсекте ұйықтайды ма. Бұл дұрыс емес.

#### **Үш «иә» қағидасын қолданыңыз**

#### **СЕНІМСІЗ СЕНІМДІ**

Арлан, қайырлы кеш! Сізде бәрі жақсы ма? Сіз ... бойынша оқыту курсын аяқтадыңыз ба? Отырыс үшін қысқа тезистерді жіберіңізші маған.

Арлан, қайырлы кеш! Сіз жақында Сергей Владимировичке кірдіңіз ғой, солай ма? Сол кезде Сіз корпоративтік журналға арналған тақырыптар ұсындыңыз емес пе? Солар бойынша қысқа тезистерді жібере аласыз ба маған?

**3-тәсіл. «Өзіміз ғой» белгісін беріңіз**. Мәтінде адресат білетін мәліметтерді қолданыңыз. Осылайша әңгімелесушінің сенімділік сезімін қалыптастырасыз – жақын адам сияқты көрінесіз. Басқаша айтқанда, бірлік иллюзиясын жасаңыз – қарым-қатынастың сенімдірек деңгейіне ауысыңыз. Ол үшін жалпы әлеуметтік мәртебеңізді, қызығушылықтарыңызды, сезіміңіз бен эмоцияларыңызды қолданыңыз. Адамдар өз «бейнесін» жақсы көреді, сондықтан олар өздеріне ұқсайтын адамдармен ерікті түрде байланыс орнатады.

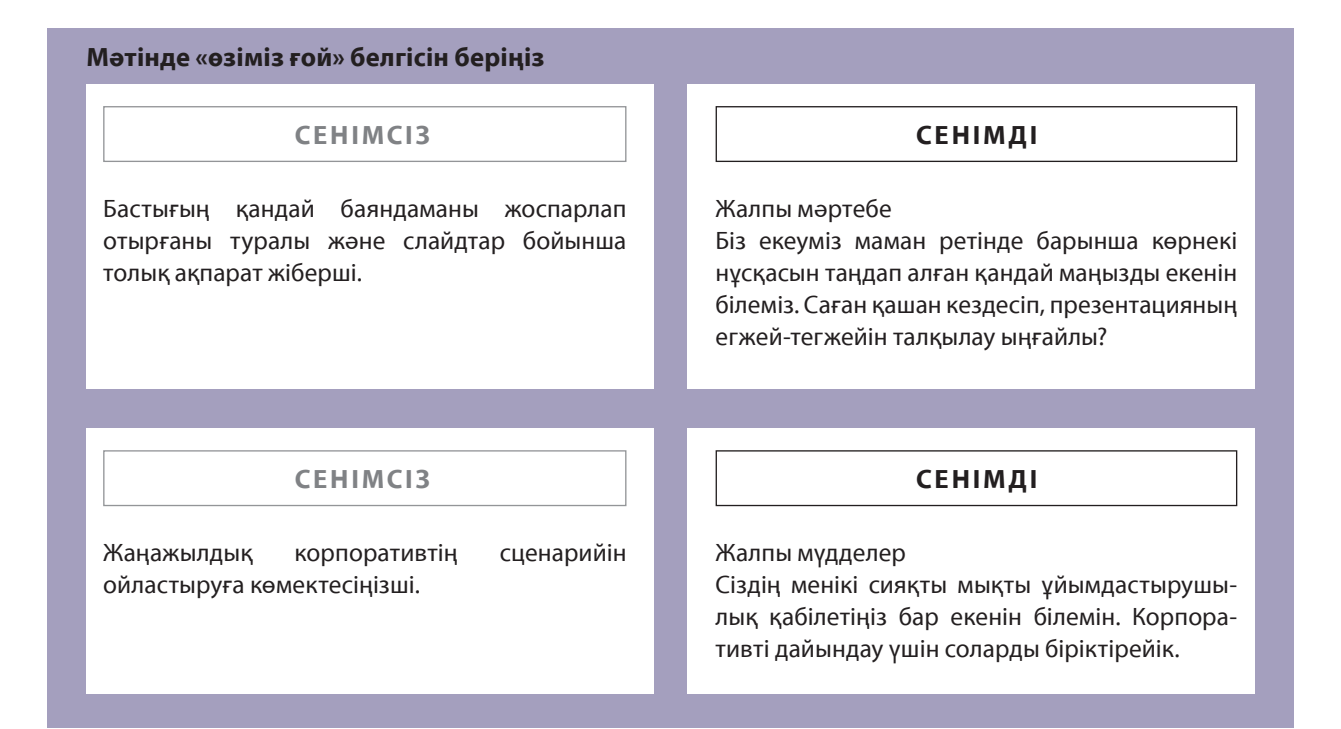

**4-тәсіл**. **Шағын пайдаларды еске түсіріңіз**. Адресат алатын хатта басшымен және компаниямен ынтымақтастықтың артықшылықтарын нақты түсіндіріңіз. Иә, бұл ұсақ-түйек болып көрінуі мүмкін және пайдасы екіталай. Шын мәнінде, стратегияның сәттілігі жалпы ұсақ-түйектен қалыптасады. Шағын ғана жетістіктердің арқасында адамның: «*Жоқ, бұл мені қызықтырмайды*» – деп жазуға қолы бармайды. Бұл тиімді трюк копирайтинг пен іскерлік хат алмасуға маркетингтен келді.

Басшының атынан қызметкерге келесідей жазыңыз: «Ерлан Әукенұлы, келісімшартқа қол қойғаннан кейін біз сізді қайта даярлауға жібереміз. (Бұдан әрі пайда.) Бағдарлама қарапайым, оған аз уақыт кетеді, ал бос уақытыңызда керемет демаласыз. Айтпақшы, сізді жаңа кеңсе күтеді. (Пайда қозғалды.) Біз қабаттың соңындағы ең тыныш бөлмені таңдадық, ол жерде жарық та көбірек».

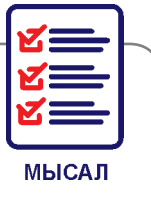

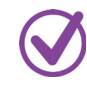

**5-тәсіл**. **Адресаттың қиялына жүгініңіз**. Әңгімелесуші ұсынысқа келіссе, оны күтетін жарқын, эмоционалды, әдемі сурет жасаңыз.

Бұл әдіс әйелдер үшін тиімді – олардың эмоционалды ойлау қабілеті бар. Логикалық ойлау қабілеті бар ерлер үшін бұл әдістің әсері әлсіз, әсіресе егер олар абсолютті рационал болса.

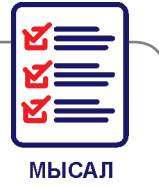

Келесідей жазыңыз: «Ляйсан, Сіз кафедраны басқарған кезде Сізге барлық өкілеттіктер беріледі. Елестетіп көріңізші, Сіз шарттарды дербес қалыптастырасыз және персонал таңдайсыз. Сіздің жеке бөлмеңіз бар. Сіздің айналаңызда өзіңіз іріктеп алған адамдар – нағыз кәсіпқойлар бар. Бүкіл бөлім Сіздің қоластыңызда. Шығармашыл болыңыз. Өзгертіңіз. Жақсартыңыз. Біз Сізге қолдау көрсетеміз және көмектесеміз».

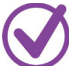

**6-тәсіл**. **«Өйткені» жалғаулығының күшін қолданыңыз**. Жай ғана не істеу керектігін сұрамаңыз немесе ұсынбаңыз, оның не үшін қажет екенін түсіндіріңіз. Адам не істеу керектігін қосымша түсіндіргеннен гөрі, тікелей сұрауға немесе ұсынысқа әлсіз жауап береді. Бұл таңдаудың құндылығын сезінуге мүмкіндік береді.

Бұл әдіс адамды тез шешім қабылдауға сендіру қажет болған кезде ең күшті құралдардың бірі болып табылады. Өзінің тиімділігін қайта-қайта дәлелдеген ондаған эксперименттер жүргізілді.

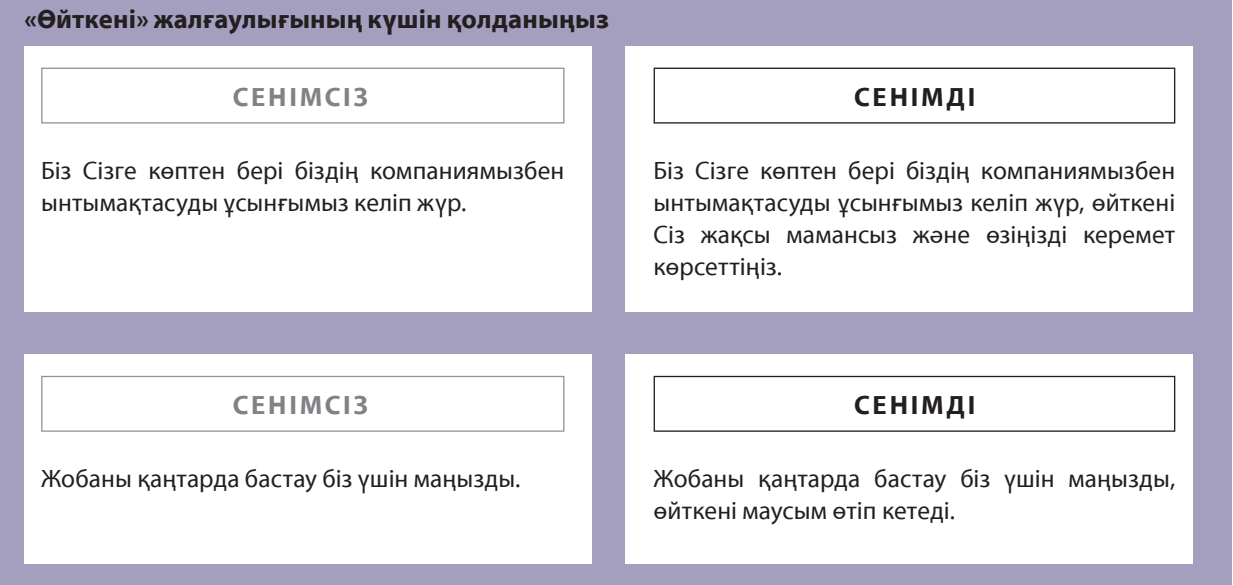

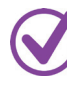

**7-тәсіл**. **Әлеуметтік дәлелді қолданыңыз**. Не істеу керектігін көрсетіңіз және көпшілік қол жеткізген қажетті нәтижені жазыңыз. Бұл оқырманның дәл осылай істеу ықтималдығын арттырады. Есіңізде болсын, он стоматологтың тоғызы белгілі бір пастаны ұсынады. Бұл әлеуметтік растау әдісі.

Егер адамдар жаппай бірдеңе таңдаса – бұл көрсеткіш: көпшілік қателеспейді. Сондықтан дәлел ретінде сізге пайдалы статистиканы келтіріңіз, бірақ оны ойдан шығармаңыз – егер адам алданғанын түсінсе, сіз мақсатқа жете алмайсыз.

Адресатқа жазыңыз: «Бірден жауап бермесеңіз болады. Біздің клиенттердің барлығы дерлік, әдетте, бірнеше күн ойланады, мәселені өз бетімен зерттейді, содан кейін олардың көпшілігі келіседі».

> **8-тәсіл**. **Хат алмасуды «соңғы аккордпен» аяқтаңыз**. «Соңғы аккорд» тәсілі – бұл келіссөздің соңында шығарылатын ірі құрал. Іскерлік серіктеске немесе клиентке осында және қазір «иә» деп айтуға итермелейтін ортаны ұсыныңыз.

Хатта сіз бастықтың серіктесіне барлық артықшылықтар, келісімшарт талаптары туралы айттыңыз, соңында сіз осы құжатқа бірінші қол қойған адамға жеке пайдалану үшін ... компания есебінен автокөлік алатынын қостыңыз. Немесе бүгін және қазір «иә» деп жауап беруге итермелейтін тағы бір нәрсе жазуға болады.

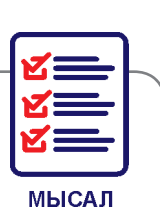

**МЫСАЛ** 

*Жоғарыда сипатталған сендірудің осы және басқа да психологиялық әдістерін міндетті түрде қолданыңыз, осылайша серіктестіктермен және компанияның клиенттерімен өзара әрекеттесу барынша тиімді болады. Сендіру өнерінде ұсақ-түйектің өзі маңызды, ал егер олар көп болса, онда ол мықты қару болады. Сендіре алатын мәтіндеріңіз көп бо лсын!* 

«

# Áастықпен қарым-қатынасты басқару: алты қадамнан тұратын алгоритм

Сіз кейбір әріптестер бонус пен қажетті демалыс күндерін бастықтан еш қиындықсыз алатынын, ал басқалары бір нәрсеге жету үшін көп күш жұмсайтынын байқаған шығарсыз. Мұның себебі неде? Мүмкін, біреу басқаларға қарағанда, жақсы жұмыс істейді, ал біреу тиімді қарымқатынас жасауды біледі. Әріптес, дос және жеке көмекшіні таңдау көбінесе сол адаммен эмоционалды байланыстың көлеміне байланысты болады. Қарым-қатынастың егжей-тегжейі мен ерекшелігін біле отырып, оны басқаруға болады. Тексерілген алты қадам арқылы бастығыңызбен араласуды үйреніңіз.

#### 1-қадам. Бастықпен қалай сөйлесесіз, бағалап көріңіз

Бастықпен қарым-қатынасыңызды бес балдық шкала бойынша қалай бағалайтыныңызды ойлаңыз – бес пе әлде … Содан кейін бірден өзіңізден сұраңыз: мен бастықпен сөйлесемін бе әлде жұмыс мәселелері бойынша хабарласамын ба? Көптеген адамдар қызметтік және жеке қарым-қатынасты бөліп, кеңседе тек жұмыс сәттері туралы сөйлеседі. Сондықтан бір лидермен эмоционалды байланыс орнататындардың артықшылықтары бар және олар мансапта табысқа жетуге бейім. Егер қарым-қатынас ресми және тек жұмыскерлер деңгейінде қалса, бастықтың адалдығына қол жеткізу қиын – компанияда ондай қызметкерлер көп. Өзгеше болу және бастықта эмоция тудыру ерекше қарым-қатынасқа ықпал етеді.

Адамдар арасындағы қарым-қатынаста екі компонент бар: **рационалды**  және **иррационалды**.

 $\sum$ 

Әңгімелесуге екі үміткер келді, екеуінің де түйіндемелері тамаша. Бірақ бір үміткер қарым-қатынаста – жағымды, күледі, әзілдейді, ал екіншісі ызақор және тұйық. Үміткерлердің қайсысына аз сұрақ қойылатыны анық – сөйлесу ыңғайлы үміткерге. Бұл **MEICAR** адамға иррационалды әсер етудің тікелей артықшылығы.

> Рационалды ықпал – дәлелдер мен фактілерге, ал иррационалды ықпал эмоционалды байланыстар мен сезімдерге әсер етеді. Байланыс осы екі бөлікті де қамтиды. Басқа адаммен берік эмоционалды байланыс орнату үшін НЕНІ айтқаныңыз емес, ҚАЛАЙ айтқаныңыз маңызды.

**ТА П С Ы Р М А** . *Басшымен қарым-қатынасыңызды талдаңыз. Сіз қалай сөйлесесіз? Қандай тақырыптарды қозғайсыз? Тек жұмыс туралы ма немесе сіз оған жеке басыңызға қатысты, эмоционалды нәрселерді айта аласыз ба? Күнделігіңізге басшыңызбен қанша іскерлік және бейресми, эмоционалды әңгіме болғанын жазыңыз. Егер сіз қарым-қатынасты жақсартқыңыз келсе және бастықтың адалдығын арттырғыңыз келсе, эмоционалды қарым-қатынасқа назар аударыңыз. Иә, тіпті іскерлік мәселелер туралы да эмоционалды түрде айтуға болады. Бірақ, әр нәрсенің өлшемі болу керектігін ұмытпаңыз.*

Екі сөйлемді салыстырыңызшы: «Бұл кездесу сәтті өтті» және «Бұл кездесуде мен сәл толқыдым, бірақ мен бәрі жақсы аяқталғанына өте қуаныштымын. Сіз қалай ойлайсыз?» Әлбетте, екінші тұжырым эмоционалды бояуды және әңгімені жалғастыратын соңындағы сұрақты ескере отырып, әңгімеге тартады.

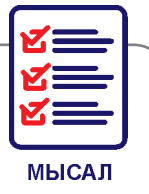

#### 2-қадам. Өзіңізбен шыншыл болыңыз

Неліктен бастықпен қарым-қатынасты тереңдету керектігін анықтаңыз. Бұл не үшін керек екенін жазыңыз. Мысалы, мансап сатысымен көтерілу, кәсіби өсу, жалақыны көтеру, жаңа байланыстар орнату және т. б. Өзіңізбен барынша шыншыл болыңыз.

Бұл қадам өте маңызды, себебі сіздің міндетіңіз – мағынасыз нәрселерді жасау емес, саналы түрде, белгілі бір мақсатпен қарым-қатынас жасау. Басшымен қарым-қатынастың қандай болғанын қалайсыз, өзіңіз шешіңіз.

#### 3-қадам. Суперагент болыңыз

Басшы мен оның айналасындағылар туралы ақпарат жинауды бастаңыз. Оның бұрынғы жұмысы, жетістіктері, сәтсіздіктері, әдеттері, қалауы, сүйікті мейрамханалары мен бос уақытын өткізетін жерлері туралы біліңіз. Бастықта негатив тудыратын адамдар туралы ақпарат артық болмайды. Басшы туралы неғұрлым көп білсеңіз, оның сеніміне кіріп, жай ғана көмекші емес, жолдас болу оңай болады.

Бұл мәліметтерді бастықтың өзінен біле аласыз. Оған ашық сұрақтар қойыңыз: «*Сіз бұл туралы не ойлайсыз?*», «*Сізге қандай туындылар ұнайды?*», *«…туралы айтып беріңізші*», «*Сіз қандай жобамен мақтанасыз?*». Сақ болыңыз және ұқыпты болыңыз – бастық өзін жауапқа тартылғандай сезінбеуі керек. Керісінше, ол босаңсып, сізге барлығын сеніп айтып беретіндей әрекет жасаңыз, оны мұқият тыңдайтыныңызды көрсетіңіз.

Ақпаратты бұрынғы және қазіргі клиенттерден, серіктестерден, мердігерлерден, бұрынғы көмекшілер мен хатшылардан жинауға болады – олар сіздің жұмысыңызда қажет болатын көптеген пайдалы нәрселерді білетіні сөзсіз. Әр нәрсені ақырын, жай ғана әңгіме арасында сұраңыз, майда-шүйде нәрселерді есте сақтаңыз немесе жазып алыңыз. Сонымен қатар, Интернеттен бастық туралы ақпаратты іздеп көріңіз: әлеуметтік желілердегі профильдерді, ол жұмыс істеген компаниялардың веб-сайттарын, оның берген сұхбаттарын, жазған мақалаларын және т. б. қараңыз.

#### 4-қадам. Бастықтың айналасындағы адамдардың бірі болыңыз

Сіздің имиджіңіз бен мінез-құлқыңыздың үлгісі сіздің басшыңызға сәйкес келуі керек, осылайша сіз оның «үйірінде» боласыз және «дос – дұшпан» сүзгісінен өтесіз. Адамның шығу тегі жануарлар әлемінде жатыр, сондықтан кейбір әлеуметтік механизмдер өзгеріссіз қалды. Осылайша, шын мәнінде, кез келген компания – бұл үлкен үйір, оның ішінде бөлімшелер түріндегі шағын үйір бар, олардың ортақ белгілері болуы мүмкін.

**ТА П С Ы Р М А** . *Әріптестеріңіздің мінез-құлқын бақылаңыз және «үйірге» қосылу үшін сізде сондай болуға тырысыңыз. Оларды не біріктіреді? Ортақ әдеттері қандай? Олар түскі асқа нешеде және қайда барады? Қандай киім киеді? Не оқиды және не талқылайды? Олар неге күледі? Егер бөлімге жаңа адам келсе, ол қандай да бір «шағын үйірдің» қағидаларын қаншалықты тез қабылдайды? Қай жерде қызметкерлердің тұрақсыздығы көбірек, керісінше, қай жерде ұжым ұзақ уақыт бойы өзгерген жоқ және бәрі өте тату?*

> «Үйірдің» рәсімдеріне сәйкес келуге тырысыңыз. Есіңізде болсын, оның заңдарын бүзү салдарға әкеледі – қарым-қатынас нашарлауы мүмкін. Бүл білімді күнделікті өмірде қолданыңыз.

Мерседес мінген Brioni костюміндегі басшы сіздің түрлі-түсті шашыңыз бен қызғылт кроссовкаңызға дұрыс қарауы екіталай. Немесе басшы жақсы мәміледен кейін белгілі бір десертпен кофе ішкенді ұнатады. Сол десертті одан бұрын, алдын ала сатып алыңыз. Есіңізде болсын, бастықтың әдеттеріне мұқият болу – міндетті түрде байқалады.

**МЫСАЛ** 

### 5-қадам. Дос болуды үйреніңіз

Сіздің міндетіңіз – жұмыспен емес, адаммен қарым-қатынас орнату. Сондықтан... дос болуды үйреніңіз. Дос болу өнерін балалардан үйренуге болады. Олардың ойын алаңында, мектепте, балабақшада қалай сөйлесетінін есіңізге түсіріңіз. Балалар өте оңай дос болады – олар бір-біріне жақындап: «*Дос болайықшы!*», – дейді. Бірден сөйлесе бастап, ойнайды. Ал сіз соңғы кездері «*Дос болайықшы!*» деп біреуге айттыңыз ба? Сірә, бұл сөздерді көп жылдар бойы айтпаған шығарсыз.

Іскерлік әлем бізге мінез-құлықтың белгілі бір қағидаларын талап етеді – байсалды болу, мансап туралы ойлау, болашаққа жоспар құру. Бірақ қандай да бір себептермен біз мұны сөзбе-сөз қабылдаймыз, және жас ұлғайған сайын қарым-қатынас орнатып, дос болатын балалық жеңілдікті жоғалтып аламыз. Қарым-қатынаста икемді және жеңіл болыңыз, оны артықшылыққа айналдырыңыз.

**ТА П С Ы Р М А** . *Бейтаныс бес адамды таңдап алып, әңгімеңізді «Дос болайықшы» деген сөйлемнен бастаңыз. Бақылауларыңызды жазыңыз. Бұл біртүрлі ғой, былай ешкім жасамайды деп ойламаңыз. Сіздің міндетіңіз – жаңа тәжірибе жинау және қарым-қатынас дағдыларын дамыту.*

> Достық – өзара сенімге, сүйіспеншілікке, ортақ қызығушылыққа негізделген қарым-қатынас. Біздің жағдайда достық – бұл басшымен байланысты нығайту. Айтпақшы, достықтың формуласы бар және ол төрт компоненттен тұрады:

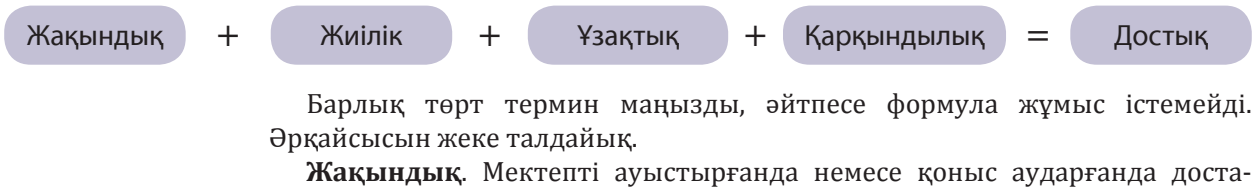

рыңызбен қарым-қатынасты сақтай алдыңыз ба, есіңізге түсіріңізші? Олай болмаған шығар, өйткені сіздің араңыздағы жақындық жойылды – сіз бір кеңістікте емессіз.

Сіз және басшыңыз бір бөлмеде отырғанда, немесе сіз қабылдау бөлмесінде, ал ол өз бөлмесінде болса, сіздің араңыздағы жақындық сақталады. Бірақ, мысалы, қашықтан жұмыс істегенде, жақындықты сақтау қиын.

> **Жиілік**. Кездесулер мен байланыстардың тұрақты және бірізді болуы маңызды. Әлеуметтік желілерде сізді жылына бір рет туған күніңізбен құттықтайтын достарыңыз бар болар. Олармен қарым-қатынасты өте жылы және достық деп атауға болмайды. Сіз олармен өте сирек сөйлесесіз.

> Басшымен күнде кеңседе кездесуден басқа, сізді біріктіретін және сізге жай қызметкер болуға мүмкіндік беретін рәсімдерді ойлап табыңыз.

**МЫСАЛ** 

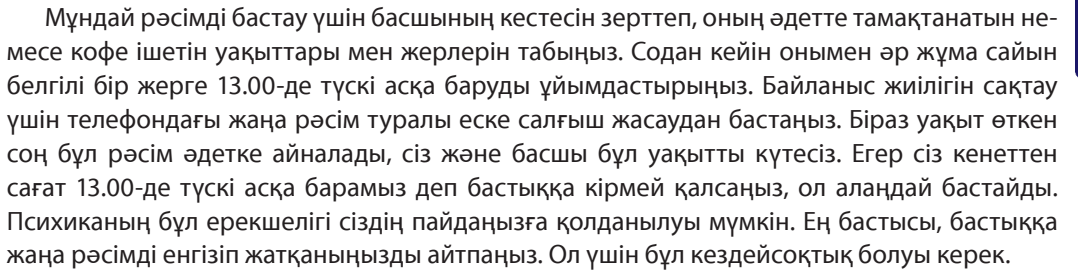

**Ұзақтық**. Ол екі компоненттен тұрады: **макроұзақтықтан** – адаммен танысудың жалпы уақыты және **микроұзақтықтан** – бір байланыс уақыты. Мысалы, сіз оқуды бітіргеннен кейін бес жыл өткен соң курстасыңызбен кездестіңіз: сіздер түні бойы сөйлестіңіздер, ал таңертең болашақта қайтадан кездесу керек деп шештіңіздер. Жақсы естеліктер сақтай отырып, сіздер түлектердің келесі кездесуіне дейін бір-біріңізді көрмейтін шығарсыздар. Бұл **макроұзақтық** деп аталады.

**МЫСАЛ** 

Макроұзақтықтың жақсы жағы – сіз басқа адаммен ұзақ уақыт байланыста боласыз, бірақ **микроұзақтық** қарым-қатынасқа көбірек әсер етеді. Атқарушы көмекшілердің жұмысында бұл параметр бұрыннан бар, бірақ мұнда тепе-теңдікті сақтай білу керек.

Егер сіз өзіңіздің бастығыңызды күнде көрсеңіз, онда сіз бір-біріңізге үйренесіз, ал сіздің міндетіңіз – оның сізге деген қызығушылығын сақтау. Сондықтан, кейде байланысты жаңарту үшін оған көріну аймағынан шығуыңыз керек. Мұны, мысалы, басшының кестесі мен кездесу кестесін реттеу арқылы ұйымдастыруға болады. Бұл жеке қарым-қатынаста да жұмыс істейді – микроұзақтықтықты сақтай отырып, сіз ұзақ уақыт бойы қарымқатынасқа деген қызығушылықты сақтай аласыз: күн сайын 12 сағат көрісіп тұрғанша, күн ара бірнеше сағат көрген жақсы.

**Қарқындылық**. Бұл бастықпен бірге болатын эмоциялар. Егер сізбен сөйлесу әрқашан жағымды және тіпті қуанышты болса, басшы соған бейімделіп, үйреніп кетеді, және ол сіздің басқа эмоцияларыңыздың болмауына ашуланады. Қарым-қатынасыңызда әртүрлі эмоциялар жұмыс жасайтын жағдайлар туғызыңыз – ашулану, қайғыру, қуаныш, қайғы, т. б. Оларды, мысалы, жоба немесе қандай да бір оқиға туралы пікір алмасу кезінде «қосуға» болады. Эмоциялар – берік байланыс орнатудың дұрыс құралы.

**Ашуланған жағдайдың мысалы**. Сіз басшыңызбен бірге ұшақта ұшып бара жатырсыз және ұзақ уақыт бойы жағымсыз дыбысты естисіз. Екеуіңіз де ашуланып отырсыздар және осы күйді бірдей сезініп отырсыздар. Ашуларыңызды бір-біріңізге емес, қандай да бір затқа бағыттап отырсыздар.

**МЫСАЛ** 

**МЫСАЛ** 

**Қайғылы жағдайдың мысалы**. Басшының сезіміне әсер ететін эмоционалды бейнебаянды көруге шақырыңыз. Отбасына, үй жануарларына немесе жеке басының дағдарысына қатысты бейнелер жақсы. Сіз жай ғана: «Мен бір бейнебаян таптым және ол маған әсер етті. Сізбен бөліскім келеді, Сізге ұнайды деп ойлаймын», – деп айтуыңызға болады.

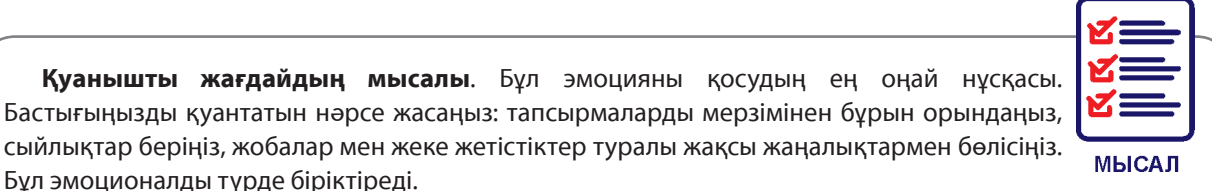

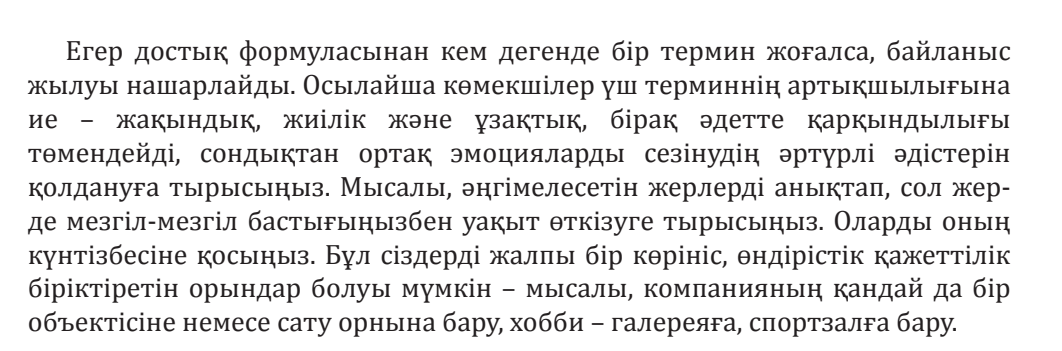

#### 6-қадам. Ауызша емес сөйлеуді қадағалаңыз

Қарым-қатынас орнатқанда әңгімелесушіге ауызша және ауызша емес хабарламалар маңызды рөл атқарады. **Ауызша емес байланыс құралдары** – ол мимика, дауыс ырғағы, ым, дене тұрысы және т. б. Ауызша емес екі негізгі факторға назар аударыңыз – байланысқа қолайлы жағдай мен сіздің айтқаныңыздың сіздің бетіңізде, дауысыңызда және мінез-құлқыңызда көрінуі.

**Жай-күй**. Шынайы болыңыз және қысылмаңыз. Сізге ыңғайсыз болатын позалар мен қимылдардан аулақ болыңыз, бірақ сіз бір жерден олар қарымқатынас кезінде жақсы жұмыс істейтінін оқыдыңыз. Адамдар сізге белгілі бір қимылдардың арқасында емес, сіз жасаған жалпы әсердің арқасында тартылады.

**Ым-ишарат**. Сіздің бетіңіз мазасыз болмауы керек – қабағыңызды шытпаңыз. Әңгімелесуді бастамас бұрын, айнаға қарап, бетіңізді тексеріңіз. Қандай да бір қысылып тұрған жерлері, қыртыстар бар ма? Егер бар болса, жүзіңізді босаңсытып, күлімсіреңіз.

**«Менің бетім нені білдіріп тұр?» жаттығуы**. Күні бойы сіздің бетіңіз не білдіретініне назар аударуға тырысыңыз. Айналадағы адамдар мен басшы не көреді? Ол мейірімді күлімсіреуді, позитивті ым-ишаратты, қызығушылықты көреді ме әлде уайым-қайғыны көре ме?

Егер сіз үнемі бастығыңыздың мұңды жүзіңізбен тыңдайтын болсаңыз, онда ол сіздің тамаша баяндамаңызды және керемет презентацияны ұмытып қалуы мүмкін. Оның есінде сіздің бет-әлпетіңіз қалады. Осыны түсіне отырып, бастықтың сіз туралы белсенді, позитивті қызметкер ретінде пікірінің қалыптасуына ықпал етуіңіз керек, сізбен жұмыс істеу бастыққа ұнау керек.

**Дауыс ырғағы**. Біз не айтатынымыз ғана емес, сонымен қатар қандай дауыс ырғағымен айтылатыны маңызды. Сіз бұл мүмкіндікті байқаған боларсыз – өте жағымсыз сөздерді махаббатпен айтуға болады, бұл бәрін өзгертеді және керісінше. Келесі жаттығуды орындап көріңізші – сонда бастығыңыздың қалай сөйлейтінін байқауды үйренесіз.

**«Жүр, мен саған бір нәрсе көрсетемін» жаттығуы**. «*Жүр, мен саған бір нәрсе көрсетемін*» сияқты қарапайым сөйлемді қолданыңыз. Оны әртүрлі дауыс ырғағымен айтып көріңіз. Бұйрықты ноталармен, ойнақы, қорқытатын, монотонды, қызықты және т. с. с. Өзіңізді диктофонға жазып алыңыз. Сөздер өзгермесе де, фразаның мағынасы қалай өзгеретінін тыңдаңыз. Келесіде бастықпен сөйлескенде, оны қандай дауыс ырғағымен жасайтыныңызға назар аударыңыз.

**Мінез-құлық**. Адамдар шынайы емес және табиғи емес нәрсені тез ұғып қояды. Бірақ егер сіз эмоционалды түрде ойландыратын нәрселер туралы шынайы айтсаңыз, сіз басшымен байланыс орната аласыз, ол сізді жақындастырады. Бастыққа ашық сұрақтар қойыңыз, ол туралы көбірек білу үшін жауаптарын тыңдаңыз. Адам сізге неғұрлым көп әңгіме айтса, соғұрлым ол сізбен қарым-қатынасқа түседі.

**1 -ТА П С Ы Р М А** . *Әңгімелесушімен диалог кезінде қастарыңызбен «үйшік» мимикасын сақтаңыз. Жағдайыңыздың керемет екенін айтып, басқа адамның реакциясын бақылаңыз. Сірә, сізден: «Сіз бірдеңеге алаңдайсыз ба?» – деп сұрауы мүмкін. Айна нейрондары осылай жұмыс істейді – олар әңгімелесушінің бет әлпетін зерттеп, миға белгі жібереді. Кейбір адамдармен кездескенде, әңгіме бейтарап болғанымен, ішкі кернеу сезімі пайда болғанын байқаған шығарсыз. Бұл біздің денеміздің мұндай процестерге реакциясының бір мысалы.*

**2 -ТА П С Ы Р М А** . *Қабағын шытатын адамдарға комплимент айту. Адамдардың оған қалай қарайтынын бақылауларыңызды жазыңыз. Бұл басқалардың сіздің бет әлпетіңізді қалай қабылдайтынын және қарым-қатынасқа қалай әсер ететінін түсінуге көмектеседі.*

> **Сәтті байланыс** – бұл соңғы нүкте емес, бұл ұзақ жол. Тұрақты күш-жігерсіз бастықты бір рет жеңіп, бұл күйді мәңгілікке бекіту мүмкін болмайды. Бірақ бұл рахатпен жүріп өтетін жол. Ең бастысы – қарым-қатынасты саналы түрде құруды үйрену, қарым-қатынаста өзгеріс болған кезде, не істеу керектігін білу және уақытында түзетулер енгізу. Сіз адамға деген қызығушылықты оята бастағанда, ол сізді басқаша сезінеді: ол сөйлесуді жалғастыруды, басқа тақырыптарды талқылауды және эмоционалды түрде демалуды қалайды. Бұл басшымен және әріптестермен қарым-қатынасқа ғана емес, жеке өмірге де қатысты. Төмендегі тесттен өту арқылы сізбен сөйлесу көңілге жаға ма, жоқ па, тексеріңіз.

## Сізбен сөйлесу көңілге жағады ма?» тесті «

Сіз жақсы сұхбаттасушысыз ба? Оны анықтау үшін келесі сұрақтарға «иә» немесе «жоқ» деп жауап беріңіз:

**1**. **Сіз сөйлегеннен гөрі, тыңдағанды жақсы көресіз бе?** 

**А**. Иә – 1.

**Б**. Жоқ – 0.

**2**. **Сіз, тіпті, бейтаныс адаммен де сөйлесетін тақырып тауып аласыз ба?** 

- **А**. Иә 1.
- **Б**. Жоқ 0.

**3**. **Сіз әрдайым сұхбаттасушының мұқият тыңдайсыз ба?** 

- **А**. Иә 1.
- **Б**. Жоқ 0.

**4**. **Кеңес бергенді ұнатасыз ба?** 

- **А**. Иә 1.
- **Б**. Жоқ 0.

**5**. **Егер әңгіменің тақырыбы сізге қызық болмаса, мұны сұхбаттасушыға көрсетесіз бе?** 

- **А**. Иә 1. **Б**. Жоқ – 0.
- **6**. **Сізді тыңдамаса, ашуланасыз ба?**
- **А**. Иә 1.
- **Б**. Жоқ 0.

**7**. **Кез келген мәселе бойынша өз пікіріңіз бар ма?** 

- **А**. Иә 1.
- **Б**. Жоқ 0.

**8**. **Егер әңгіменің тақырыбы сізге бейтаныс болса, оны әрі қарай өрбітесіз бе?** 

- $A$   $W = -1$ .
- **Б**. Жоқ 0.

**9**. **Адамдардың назарын аудартуды ұнатасыз ба?** 

- **А**. Иә 1.
- **Б**. Жоқ 0.

#### **10**. **Біліміңіздің мықты екенін көрсететін үш пән бар ма?**

**А**. Иә – 1.

**Б**. Жоқ – 0.

#### **11**. **Сіз шешен адамсыз ба?**

**А**. Иә – 1. **Б**. Жоқ – 0.

#### **Ұпайларыңызды қосып, нәтижесін біліңіз**.

**1-ден 3 ұпайға дейін**. Сізден бір сөз тартып шығара алмайтын, үндемейтін адамсыз ба, әлде адамдар шаршап қашатын, соншалықты әңгімешілсіз бе айту қиын, бірақ факт сол: сізбен сөйлесу кейде көңілге жағымсыз болады, кейде тіпті қиын. Бұл туралы ойлануыңыз керек.

**4-тен 9 ұпайға дейін**. Сіз өте көпшіл адам емес шығарсыз, бірақ әрқашан мұқият және сөйлескеніңіз жағымды әңгімелесушісіз. Сіз ашуланғанда, аңқау болып көрінесіз, бірақ мұндай сәттерде айналаңыздағы адамдардан ерекше назар аударуды талап етпейсіз.

**9-дан 11 ұпайға дейін**. Сізбен сөйлесу көңілге жағатын ең жақсы адамдардың бірісіз. Сізсіз достарыңыз ештеңе өткізбейді. Бұл керемет. Бірақ бір ғана сұрақ туындайды: кейде сахнада жүргендей рөл ойнап кетпейсіз бе?

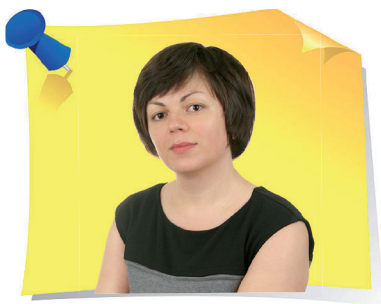

**Н. Артонкина**, «НФП Бизнес решения» ЖШҚ Ұйымдастырушылық және құжаттамалық қамтамасыз ету бөлімінің бастығы, Мәскеу қ.

## рфография мен пунктуацияны тексеру үшін MS Wordты қалай қолдану керек

Көбінесе MS Word қателерді автоматты түрде тексеріп, қателерді түзететіні үшін бағаланады. Бұл көп уақыт пен күш-жігерді үнемдейді, дұрыс жазуға көмектеседі. Бірақ стандартты тексеру жеткіліксіз болады. Мысалы, Word әрқашан адамның тегін, жер атауларын және т. б. «түсінбейді». Word қателерді табу мен түзету үшін тағы қандай құралдарды ұсынады? Сарапшы осыны жаңа мақалада түсіндіреді.

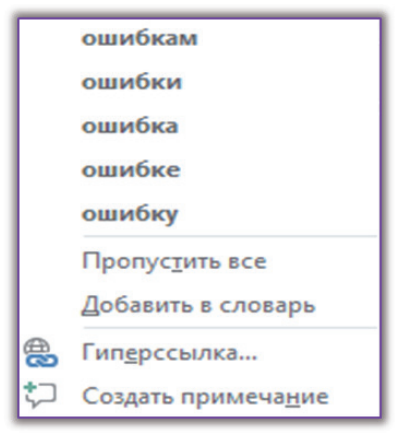

«

*1-сурет Қатені түзету жолдары*

#### Қателердің автоматты түрде тексерілуі

MS Word емле қатесі жіберілген сөздерді немесе бағдарламаға бейтаныс сөйлемдерді қызыл сызықпен сызады. Осындай асты сызылған сөзді тінтуірдің оң жақ түймесімен басыңыз және ашылған мәнмәтіндік мәзірде MS Word ұсынатын қателерді түзету жолдарын көресіз (*1-сурет*).

»

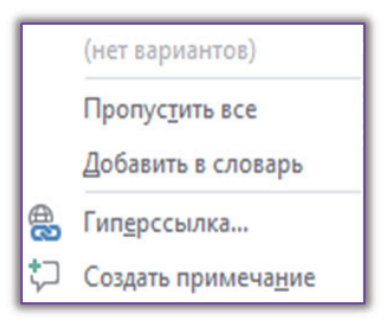

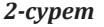

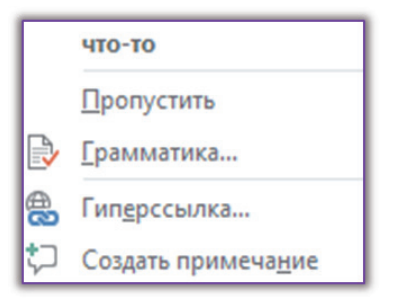

*3-сурет Қателермен жұмыс істеуге арналған мәнмәтіндік мәзір*

Алайда, басқа амал болмайтын кездер де болады (*2-сурет*).

Сондықтан, егер Word бағдарламасы қате деп танитын қандай да бір сөзді бірнеше рет қолданылатынын нақты білсеңіз, оны мәнмәтіндік мәзірдегі ұқсас пәрменді пайдаланып сөздікке қосу керек (*1, 2-сурет*). Ол үшін сөзді тінтуірдің оң жақ түймесімен басыңыз, содан кейін «**Добавить в словарь**» пәрменін басыңыз. Бар болғаны сол. Бұл сөз сөздікке қосылды, енді бағдарлама оны қызыл сызықпен белгілемейді.

Астын сызудан құтылудың тағы бір жолы бар: «**Пропустить все**» командасы арқылы (*1, 2-сурет*). Тек ағымдағы файлда бұл сөз енді қате ретінде көрсетілмейді.

Осылайша MS Word грамматикалық құрылымдарды да тексереді. Тек қателердің астын көк сызықпен сызады. Көбінесе бұл қате емес, тек кіріктірілген қағидалар жиынтығына негізделген бағдарламаның болжамы. Бір сөзбен айтқанда, бағдарлама да қателесуі мүмкін және оған сенуге болмайды. Мұндай қатемен жұмыс істеудің мәнмәтіндік мәзірі тінтуірдің оң жақ батырмасын басу арқылы да қолжетімді (*3-сурет*).

Қолжетімді грамматикалық қағидалар жиынтығын «**Файл**» қойындысында реттеу үшін «**Параметры**» пәрменіне жүгініңіз, содан кейін ашылған диалогтық терезеде «**Правописание**» қойындысына өтіңіз (*4-сурет*).

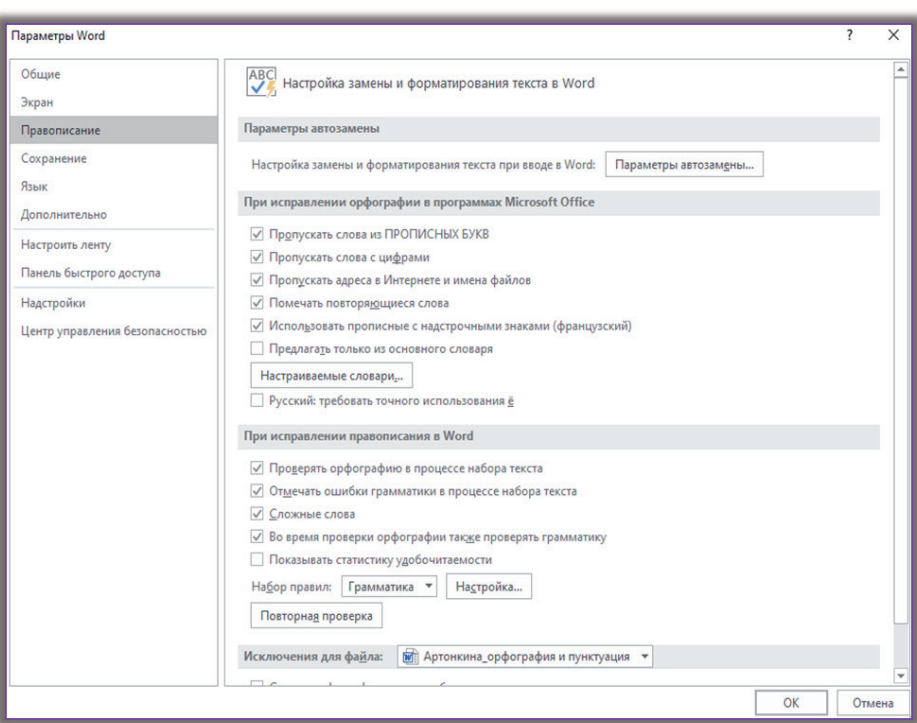

*4-сурет «Правописание» қойындысы*

#### Қателер мен грамматиканы қолмен тексеру

Құжаттағы барлық қателерді дәйекті түрде тексеру үшін «**Рецензирование**» мәзіріне өтіп, «**Правописание**» опциясын басыңыз немесе пернетақтадағы **F7** пернесін басыңыз (*5-сурет*).

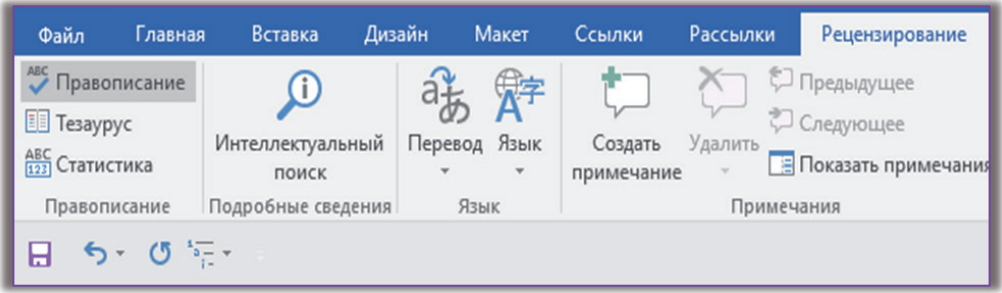

*5 -сурет «Правописание» опциясы*

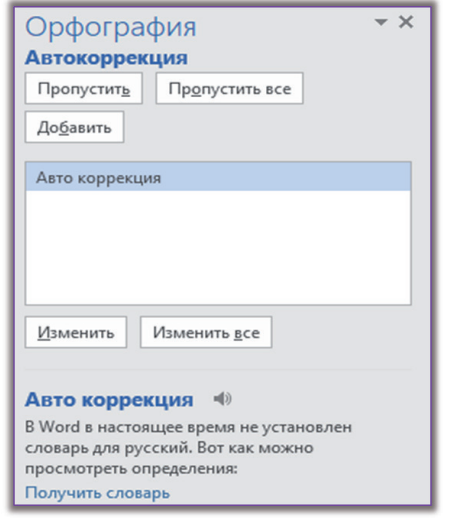

*6-сурет Түзету жолдары мен рәсімді басқару бойынша түймелер* 

Word қателерді бірінен соң бірін көрсетеді, ал құжаттың оң жағында арнайы терезе ашылады, онда бағдарлама түзетуге арналған опцияларды және<br>процедураны басқаруға арналған процедураны түймелерді ұсынады (*6-сурет*).

Егер құжатты тексеру кезінде сіз кез келген сөзді қолмен өткізіп жіберген болсаңыз, содан кейін бұл әрекеттің дұрыстығына күмәндансаңыз, онда оны жоюға болады. Ол үшін қайтадан «**Файл**» қойындысына өтіңіз, содан кейін «**Параметрлер**» құралын таңдап, «**Правописание**» қойындысында «**Повторная проверка**» опциясын басыңыз (*7-сурет*). Бірақ бұл операция жоғалған сөздердің бүкіл тізімін жоятынына дайын болыңыз.

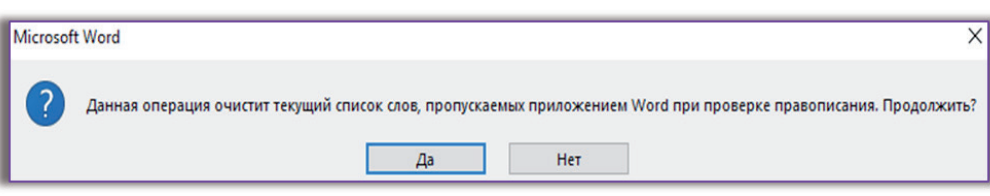

*7-сурет «Повто рная проверка» опциясы*

### MS Word сөздігіне сөзді қалай қосу немесе алып тастау керек?

Сіз кездейсоқ қате жазылған сөзді сөздікке қосып, оны жоюды шештіңіз делік, немесе сөздікті тазартқыңыз келеді делік. Ол үшін «**Файл**»– «**Параметры**» – **Правописание**» – «**Настраиваемые словари**» қойындысына өтіңіз. Қолданылатын сөздікті таңдаңыз (әдепкі бойынша сөздер Roaming-Custom.dic сөздігіне қосылады) және «**Изменить список слов**» түймесін басыңыз (*8-сурет*).

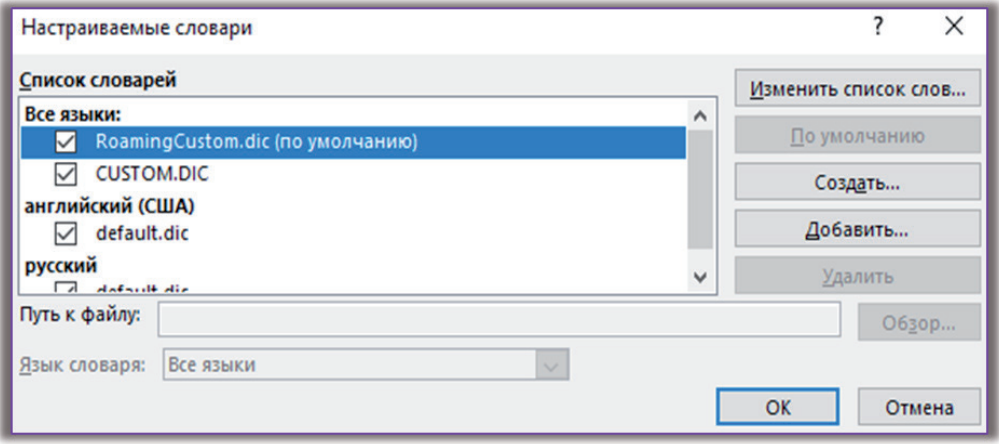

*8-сурет RoamingCustom.dic сөздігі*

Ашылған терезеде қолмен қосылған сөздердің тізімін көресіз. Олардың кез келгенін таңдап, «**Удалить**» командасын басу арқылы немесе бірден «**Удалить все**» батырмасын басу арқылы жоя аласыз (*9-сурет*).

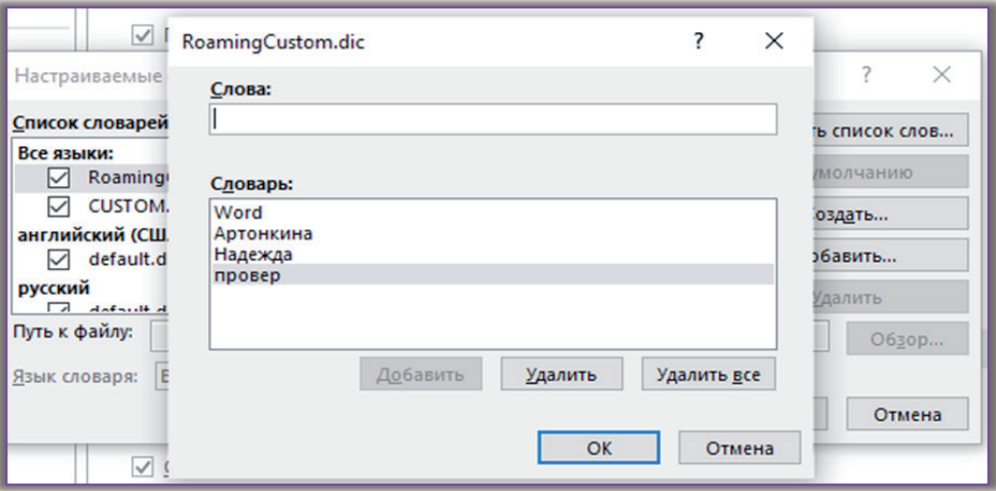

*9-сурет «Удалить» командасы*
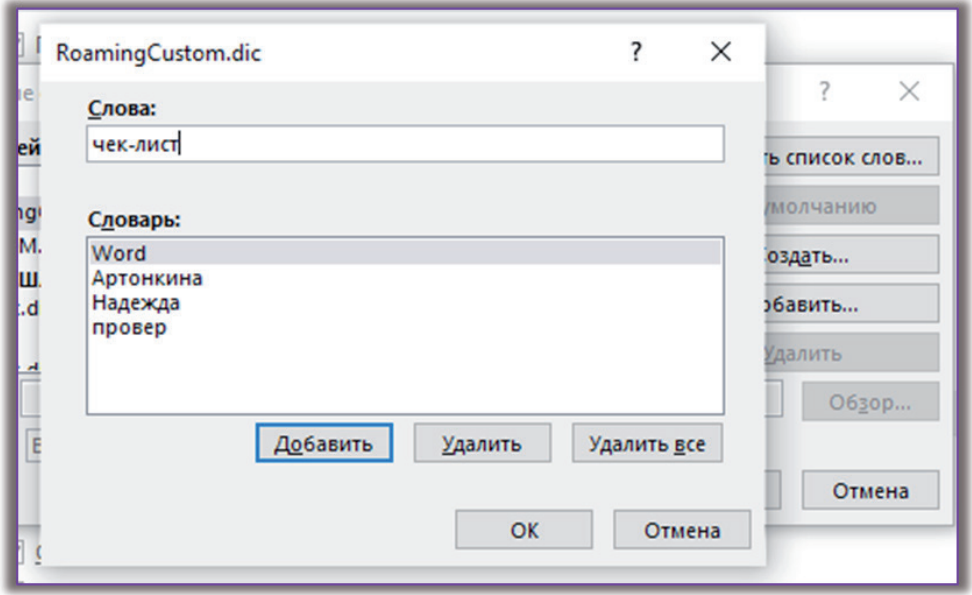

*10-сурет «Добавить» командасы*

Болашақта мәтіндік редактор оларды қатеге жатқызбауы үшін жаңа сөздерді қосуға болады. Ол үшін «**Слова**» өрісіне керекті сөзді теріп, «**Добавить**» командасын басыңыз(*10-сурет*).

#### Емлені тексеру тілін қалай өзгертуге болады

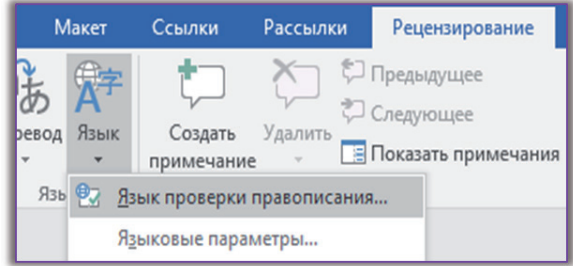

*11-сурет «Язык проверки правописания» командасы*

Егер орфография мен грамматиканы тексеруді басқа тілде жүргізу қажет болса, онда «**Рецензирование**» қойындысында – «**Язык**» түймесін, содан кейін «**Язык проверки правописания**» командасын басыңыз (*11 -сурет*).

диалог терезесінде қолжетімді тілдердің тізімін көресіз. Мұнда мәтінді қай тілде тергеніңізді және, сәйкесінше, орфографияны қай тілде тексеру керектігін көрсетіңіз.

#### Орфографияны тексеруді өшіру

Word мәтіндік редакторы автоматты тексеруді өшіру мүмкіндігін ұсынады. Әрі таңдамалы түрде. Яғни, грамматиканы немесе орфографияны тексеруді, немесе екеуін де өшіруге болады. Ол үшін «**Параметры**» – «**Правописание**» мәзірінде «**Проверять орфографию в процессе набора текста**» опциясынан құсбелгіні алып тастаңыз. Егер бұл опцияны тек ағымдағы құжат үшін өшіргіңіз келсе, онда «**Скрыть орфографические документы только в этом документе**» опциясын қолданыңыз.

Дәл осылай «**Отмечать ошибки грамматики в процессе набора текста**» опциясынан құсбелгіні алып тастау арқылы грамматикалық тексеруді өшіруге болады. Және бұл параметрді тек осы құжат үшін өшіруге болады: ол үшін «**Скрыть грамматические ошибки только в этом документе**» опциясынан құсбелгіні алып тастаңыз (*12-сурет*).

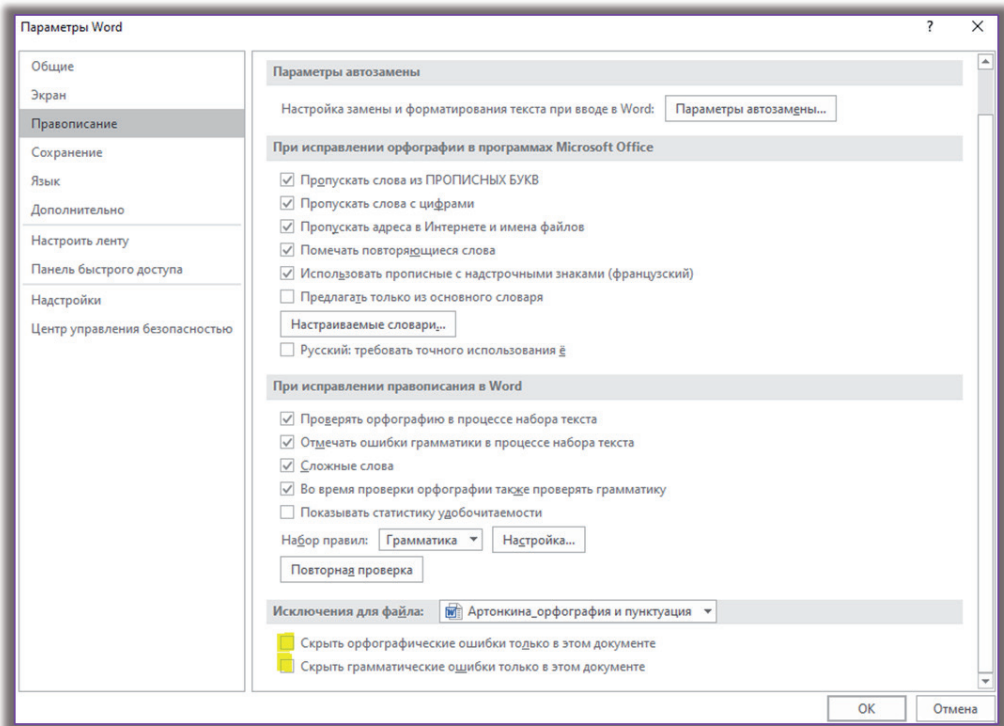

*12-сурет Параметры автозамены*

*Енді сіз Wordта пунктуация мен орфографияны қалай тексеруге болатынын білесіз, демек жасаған құжаттардың соңғы нұсқалары қателерге толы болмайды. Егер сұрақтарыңыз болса немесе параметрлер бойынша қиындықтар туындаса – kadry mail-otk2 @ [mcfr.kz](http://mcfr.kz/) поштасына жазыңыз, көмектесеміз.*

**А. Тыналин**, «Lex Consulting» ЖК заңгері, Алматы қ.

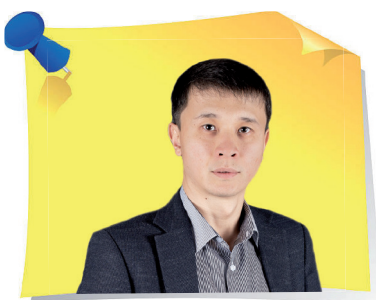

### Ìәжіліске шақырту хат жасаймыз» кейсі «

Құрметті оқырмандар, сіздер үшін жаңа кейстер топтамасын дайындадық, онда түрлі құжаттарды жасау және ресімдеу тақырыбын қарастырамыз. Кезекті тапсырмада ұсынылған құжатпен танысып, оны дайындаудағы қателіктер мен дәлсіздіктерді табуды ұсынамыз.

#### **Мәжіліске шақырту хат**

«Эпос» тұрғын үй кешенінің құрылысының жұмыс жоспарына сәйкес 2021 жылдың 10 қарашасында сағат 10.00-де. тапсырыс беруші мен мердігерлер өкілдерінің қатысуымен мәжіліс өтеді. Мәжіліс өткізілетін орын – «База» ЖШС келіссөздер бөлмесі, мекенжайы: Алматы қ. Тополиная көш., 10-үй, 5-кеңсе. Мәжілістің ұзақтығы – 1 сағат 30 минут. Күн тәртібінде – ағымдағы жылдың соңына дейін бірлескен жұмысты орындау тәртібін талқылау және барлық қажетті құжаттамаға қол қою.

Байланысушы тұлға – хатшы Балык Р. Д. Тел. + 7 (777) 444-44-44, e-mail: [balyk@mal.ru](mailto:balyk@mal.ru)

Мәжілістің жоспары қоса берілді.

«

Құрметпен, бас директордың орынбасары *Соболев* Д. Ж. Соболев

»

*Кейістің сұрағы*: Мәжіліске шақырту хат жасағанда қандай бұзушылықтарға жол берілді?

#### **№ 10 тапсырманың жауабы («Еңбек шартына қосымша келісім жасаймыз» кейсі)**

Еңбек шартына қосымша келісім жасаған кезде іс қағаздарын жүргізудің келесі бұзушылықтарына жол берілді:

- 1) қосымша келісімді жасасқан орын мен күн көрсетілмеген;
- 2) қосымша келісімнің күшіне енген күні көрсетілмеген;
- 3) қосымша келісімнің бір данасын алғаны туралы белгі жоқ.

*Жауаптарыңызды «Кәсіби шеберлік мектебі» (№ 11) белгісімен мына мекенжайға: 050009, Алматы қ., Шевченко көш., 165б/72г, Радостовец көшесінің қиылысы, 712 кеңсе немесе [shkola@mcfr.kz](mailto:shkola@mcfr.kz) электрондық поштаға жолдаңыздар, міндетті түрде тегіңізді, атыңызды, әкеңіздің атын, лауазымыңызды, жұмыс орныңызды және толық пошталық мекенжайыңызды көрсетіңіз.* 

*Жүлделі ойынға журналдың кез келген нөміріне жауап беріп, қатыса алатындарыңызды ұмытпаңыздар.*

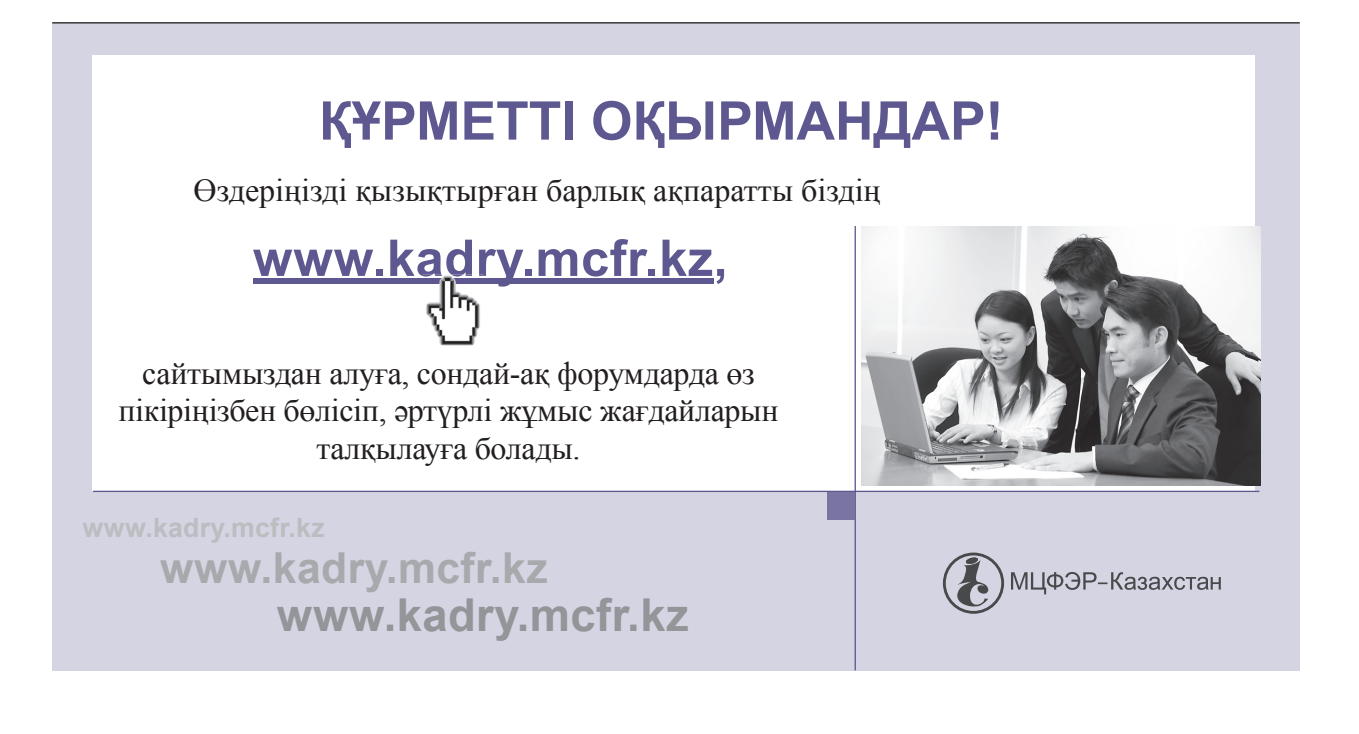

**А. Верещагина**, психология ғылымының докторы, РХШ және МҚА Батыс филиалының доценті, практик психолог, Калининград қ.

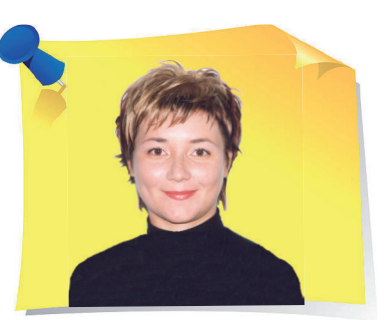

# Áәсекелестік қорқынышы: негативті салдарын қалай болдырмау керек

« Сіз белсенді емессіз, бірақ сіз белсенді болуыңыз керек. Өзіңізді жариялау ыңғайсыз, сондықтан сіз өз талантыңызды ашудан бас тартасыз. Сіз қатты уайымдайсыз және полемикаға қатыспайсыз, бірақ сіздікі дұрыс екенін нақты білесіз. Егер осы нәрселер сізге таныс болса, онда сіз бәсекелестік қорқынышымен таныссыз.

Мұндай мінез-құлықтың салдары – бұл мүмкіндікті жіберіп алғаны үшін өзіне ашулану, өз ойын білдіре алатындарға қызғаныш, өзін-өзі бағалаудың төмендеуі, сенімсіздік және көңілсіздік. Егер мансап туралы айтатын болсақ, бәсекелестіктен қорқудың ең жағымсыз салдары – кәсіби сәтсіздік пен мансаптық өсудің болмауы. Мақалада бұл жағдайдың себебі неде екенін анықтаймыз.

> Әдетте бәсекелестіктен қорқудың негізі – біздің ішкі көзқарас пен мүдделерімізді қалыптастыратын **қоғам хабарлары арасындағы қайшылық**. Қоғам қандай көзқарасты қолдайды? «Жақсы бол», «табысты бол», «басқаларға ұнау керек». Адамға қарама-қайшы ұмтылыстарды үйлестіру қиынға соғады: басқаларды қуанту және сонымен бірге өзінің артықшылығын жариялау. Өз артықшылығыңды көрсету де ішкі қарсылыққа тап болады, себебі «мақтану дұрыс емес», «мақтаншақ болма» және т. б. қағидалар қалыптасқан.

> Бәсекелестік қиындықтардың екінші кең тараған себебі – **мақсаттардың анық еместігі**. Мысалы, адам компанияның мүдделері үшін «ауыратын» болса, ол оның жұмысының тиімділігі үшін бар күшін салса, бірақ сонымен бірге өз мүдделерін жүзеге асырудан тартынатын болса. Яғни, оның

»

жетістіктері өзінің қалауы мен қажеттілігіне сәйкес келмейді. Содан реніш жиналады, түңілу басталады.

Бәсекелестіктен «аулақ болу» мінез-құлығын қалыптастыратын үшінші фактор – **«жаман» сезімдерге тыйым салу**. Мүмкін ата-анасының отбасында бәсекелестікке байланысты сезімдерді: ашуды, агрессияны, жеңіске қуануды көрсетуге тыйым салынған шығар. Сондықтан мұндай шектеуде өскен адам автоматты түрде әдеттегі мінез-құлық моделін қолдануды жалғастырады. Ол агрессияны, қызғаныш пен ашуды конструктивті түрде түсінбейді және қолдана алмайды.

Келесі себеп – **адам басқа адамдардың мінез-құлқының «көшірмесін жасағанда»**. Ол оларға өзінің бәсекелестік ұмтылысын береді, оларға қандай да бір ресурстарға ие болуды қалайды, содан кейін мұндай «қауіпті» адамдардан аулақ бола бастайды. Яғни, ол өз қалауынан алыстап, бәсекелестікке деген ұмтылыстан жалтарады.

**Қиялдау әдеті** – сәтті бәсекелестіктің жаман серігі. Әлі ештеңе жасамаған адам қиялындағы армандарға ұмтылады да, сонда қалып қояды. Ұйымның арқасында ол өзінің санасында талпыныс пен нәтижеге байланысты эмоциялардың барлық палитрасын сезіне алады және сонымен шектеледі. Орыс фольклорында бұл мінез туралы: «ақымақ ойымен мықты» деген нақты сөз бар. Яғни, нақты өмірде нақты нәтижеге күші, шеберлігі, ниеті жеткіліксіз.

Сізді жағдайды бақылауды жоғалтып алу мүмкіндігі шошытуы мүмкін. Әдетте бұл айналаңыздағы адамдарға сенімсіздік пен өз өміріңізді бақылауды әдетке айналдырудың салдары. Бәсекелестік сіздің күнделікті өміріңізге бейберекеттік әкелуі мүмкін. Ал бейберекеттік – қауіпсіздікті сезінуді қиындатады.

Бәсекелестіктен қорқудың тағы бір себебі **жетістіктердің құнсыздануының травматикалық тәжірибесі** болуы мүмкін. Мүмкін сізді ата-анаңыз немесе мұғалімдеріңіз бағаламаған шығар. Сондықтан адам сол модельді басқалардың және өзінің жетістіктерін бағалауда қолдана бастайды.

Егер сіз қорқынышыңызды «күшейтетін» себептерді білсеңіз, жаңа тәсілмен әрекет етуге тырысып көру керек: ең болмағанда ұсақ-түйек жағдайда бәсекелестік жағдайындағы әдеттегі мінез-құлық алгоритмін бұзуға кірісіңіз. Әрине, бұл өзгерісте кәсіби психологтың кеңесі жақсы ресурс болады. Психологтың көмегі әдетте жаңа дағдыларды дамытуда маңызды рөл атқарады.

*Өмір – бұл үздіксіз бәсеке деген ой санасына берік енген. Біз бизнесті бәсекелестік деп есептейміз. Сонымен қатар, егер біз дамитын болсақ, онда бұл біреуді қорлайтын сияқты көрінеді. Бірақ олай емес. Бұл таптаурын бізді белгілі бір шеңберге қояды. Ойлау тәсіліңізді өзгертіңіз. Бұл дамуға мүмкіндік береді.*

*Басқа санаттарда ойлауды үйреніңіз: біз бәсекелеспеуіміз керек, біз жасауымыз керек! Мүмкіндіктер әлемі шексіз, адамның міндеті – өз мүмкіндігін пайдалану. Біреу сіздің мансабыңызды құрып береді деп күтпеңіз, оны өзіңіз құрыңыз. Қорықпаңыз. Қорқыныш қорқынышты тудырады және жеке өсуді тежейді. Өмір тым қысқа, қорқып отыратын уақыт жоқ.* 

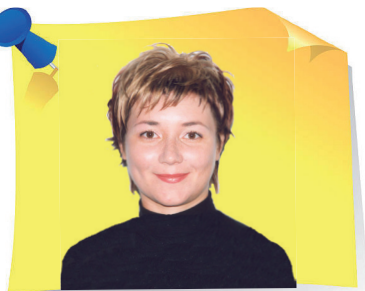

**А. Верещагина**, психология ғылымының докторы, РХШ және МҚА Батыс филиалының доценті, практик психолог, Калининград қ.

### Ìакиавеллизмді тексеруге арналған тест

Тұлғаның макиавеллизмі жағдайға икемді бейімделу және өз жоспарларына жетуде адамдарды пайдалану үшін олармен тіл табысу қабілетінде көрінеді.

Жеке қасиеттері бар менеджерлер, атап айтқанда: макиавеллизм, нарциссизм және психопатия әлемдегі көптеген компаниялардың басқарушылық қызметтерінде және директорлар кеңесінде басым. Сонымен қатар, олар әр елдегі ең жоғары жалақы алатын мамандар. Неліктен «қараңғы үштіктің» өкілдері сұранысқа ие екенін түсіну үшін және сіз олардың бірісіз бе, соны білу үшін тест көмектеседі.

> **1**. **Достарыңызға, әріптестеріңізге немесе таныстарыңызға жоспарларыңыз туралы тек пайда немесе көмек қажет болса ғана айту керек.**

- **А**. Мүлдем келіспеймін 1.
- **Б**. Келіспеймін 2.
- **В**. Жауап беру қиын 3.
- **Г**.Келісемін 4.
- **Д**. Толық келісемін 5.

**2**. **Адамзат өкілдерінің басым көпшілігі ізгілікті және әдепті.**

- **А**. Мүлдем келіспеймін 5.
- **Б**. Келіспеймін 4.

«

»

- **В**. Жауап беру қиын 3.
- **Г**. Келісемін 2.
- **Д**. Толық келісемін 1.

#### **3**. **Айналадағы адамдарды басқарудың ең тиімді әдісі – олар естігісі келетін нәрсені айту.**

- **А**. Мүлдем келіспеймін 1.
- **Б**. Келіспеймін 2.
- **В**. Жауап беру қиын 3.
- **Г**. Келісемін 4.
- **Д**. Толық келісемін 5.

#### **4**. **Қандай да бір әрекетті орындау кезінде сіз олардың дұрыстығына, этика мен моральға сәйкестігіне толық сенімді болуыңыз керек.**

**А**. Мүлдем келіспеймін – 5.

- **Б**. Келіспеймін 4.
- **В**. Жауап беру қиын 3.
- **Г**. Келісемін 2.
- **Д**. Толық келісемін 1.

#### **5**. **Әр адамның әдепсіз екеніне, бірақ оны шебер жасыратынына сену қауіпсіз әрі сенімді.**

- **А**. Мүлдем келіспеймін 1.
- **Б**. Келіспеймін 2.
- **В**. Жауап беру қиын 3.
- **Г**. Келісемін 4.
- **Д**. Толық келісемін 5.

**6**. **Кез келген жағдайда, шындық түсініспеушіліктер мен проблемаларды тудыруы мүмкін болса да, адал болу керек.**

- **А**. Мүлдем келіспеймін 5.
- **Б**. Келіспеймін 4.
- **В**. Жауап беру қиын 3.
- **Г**. Келісемін 2.
- **Д**. Толық келісемін 1.

#### **7**. **Мақсат құралды ақтайды, сондықтан өтірік айтудың немесе әдепсіз әрекет етудің мағынасы бар.**

- **А**. Мүлдем келіспеймін 1.
- **Б**. Келіспеймін 2.
- **В**. Жауап беру қиын 3.
- **Г**. Келісемін 4.
- **Д**. Толық келісемін 5.

**8**. **Homo sapiens мәжбүрлеу мен қорқынышқа негізделген биліксіз ауыр жұмыс істемейді.**

**А**. Мүлдем келіспеймін – 1.

**Б**. Келіспеймін – 2.

**В**. Жауап беру қиын – 3.

**Г**. Келісемін – 4.

**Д**. Толық келісемін – 5.

**9**. **Беделі бұзылған ықпалды адамнан гөрі, қарапайым азамат болған абзал.**

**А**. Мүлдем келіспеймін – 5.

**Б**. Келіспеймін – 4.

**В**. Жауап беру қиын – 3.

**Г**. Келісемін – 2.

**Д**. Толық келісемін – 1.

**10**. **Өтініш айтқан кезде нақты жағдайды түсіндірмей, ыңғайлы және салмақты (ойдан құрастырылған болса да) дәлелдер келтірген тиімді.**

**А**. Мүлдем келіспеймін – 5.

**Б**. Келіспеймін – 4.

**В**. Жауап беру қиын – 3.

**Г**. Келісемін – 2.

**Д**. Толық келісемін – 1.

**11**. **Табысты басшылар – әрдайым жоғары адамгершілік қасиеттері бар дара адамдар.** 

**А**. Мүлдем келіспеймін – 5.

**Б**. Келіспеймін – 4.

**В**. Жауап беру қиын – 3.

**Г**. Келісемін – 2.

**Д**. Толық келісемін – 1.

**12**. **Адам атаның ұрпақтарына сену – бізді осал және ықтимал қауіпті етеді.**

**А**. Мүлдем келіспеймін – 1.

**Б**. Келіспеймін – 2.

**В**. Жауап беру қиын – 3.

**Г**. Келісемін – 4.

**Д**. Толық келісемін – 5.

#### **13**. **Заң бұзушылардың ерекшелігі – ақыл-ой мен логикалық қабілеттердің шектеулігі, сондықтан олар әшкереленеді.**

**А**. Мүлдем келіспеймін – 1.

**Б**. Келіспеймін – 2.

- **В**. Жауап беру қиын 3.
- **Г**. Келісемін 4.
- **Д**. Толық келісемін 5.

#### **14**. **Адамдар көбінесе батыл және табанды болып келеді.**

- **А**. Мүлдем келіспеймін 5.
- **Б**. Келіспеймін 4.
- **В**. Жауап беру қиын 3.
- **Г**. Келісемін 2.
- **Д**. Толық келісемін 1.

**15**. **Жағымпаздық – жамандық емес, ақылдылық пен даналықтың белгісі** 

- **А**. Мүлдем келіспеймін 1.
- **Б**. Келіспеймін 2.
- **В**. Жауап беру қиын 3.
- **Г**. Келісемін 4.
- **Д**. Толық келісемін 5.

#### **16**. **Кез келген жағдайда әдепті адам болып қалуға болады.**

- **А**. Мүлдем келіспеймін 5.
- **Б**. Келіспеймін 4.
- **В**. Жауап беру қиын 3.
- **Г**. Келісемін 2.
- **Д**. Толық келісемін 1.

#### **17**. **Азаматтардың едәуір бөлігі өздерін алдап-арбауды сезеді және өздерін шатастыруға жол бермейді.**

- **А**. Мүлдем келіспеймін 5.
- **Б**. Келіспеймін 4.
- **В**. Жауап беру қиын 3.
- **Г**. Келісемін 2.
- **Д**. Толық келісемін 1.

#### **18**. **Мақсаттарға жету үшін шындықты кесіп айтудың қажеті жоқ, дұрысы – тіл табысу.**

- **А**. Мүлдем келіспеймін 1.
- **Б**. Келіспеймін 2.
- **В**. Жауап беру қиын 3.
- **Г**. Келісемін 4.
- **Д**. Толық келісемін 5.

#### **19**. **Қулыққа және өтірікке бару өте жаман.**

- **А**. Мүлдем келіспеймін 5.
- **Б**. Келіспеймін 4.
- **В**. Жауап беру қиын 3.
- **Г**. Келісемін 2.
- **Д**. Толық келісемін 1.

#### **20**. **Ақшадан немесе мүліктен айырылғаннан гөрі, достарың мен атабабаларыңның өлімін қабылдау оңай.**

- **А**. Мүлдем келіспеймін 1.
- **Б**. Келіспеймін 2.
- **В**. Жауап беру қиын 3.
- **Г**. Келісемін 4.
- **Д**. Толық келісемін 5.

#### **Тесттің нәтижесі**.

Менеджменттегі макиавеллизмнің деңгейі жеке адамның өз ұмтылысына жету үшін адамдарды пайдалануға дайындығын көрсетеді. Әрине, балалар бұл шеберлікті бесіктен үйренеді, мысалы, нәрестелер анасы жақындағанда, жылауын тоқтатады. Оң тәжірибе нығаяды және жылдар бойы әдейі айлашарғы жасауға бейімділіктің әртүрлі деңгейінде көрінеді. Алайда, ол әртүрлі тұрғыда жүзеге асады – бұл сандық сипаттамалар мен психологиялық мақсат туралы.

Ұпайларды салыстырыңыз, бірақ қорытынды жасауға асықпаңыз:

**0-ден 40 ұпайға дейін** өзі үшін немесе өндірістік көрсеткіштерге қол жеткізу үшін саналы түрде айла-шарғыларға бейім емес респонденттер жинайды.

Адамзат баласының дәл осы өкілдері ең жақсы қасиеті – мейірімділікке ие. Олардың жеке ерекшелігі – бұл эмпатия (адамдардың қайғы-мұңын сезіну, дәлірек айтқанда – әріптесінің эмоционалды жағдайын түсіну және онымен бірге қайғыру немесе қуану), сонымен қатар өзіне нұқсан келтіретініне қарамастан, бәріне көмектесу. Бұған қоса, олар сұхбаттасушыға ешқашан дөрекі сөздер айтпайды және «ала көзбен» қарамайды. Алайда, сенімділіктің жоғары дәрежесі үлгілі Homo sapiensтерді осал етеді – олар манипуляторлар мен әлеуметтік көзқарастардың әсеріне тым сезімтал болып келеді.

Іскерлік сипаттамалар тұрғысынан, макиавеллизмнің төмен деңгейін иеленушілер міндеттері мен оларды орындау шарттары анықталған кезде, әріптестерімен жақсы қарым-қатынасты көрсетеді. Алгоритмдер мен жоспарланған әрекеттер белгіленген кезде, мамандар өз жұмысынан және/немесе шығармашылықтан қанағат алады. Ең бастысы – топта ынтымақтастық пен достық атмосферасын құруды білетін ойыншылар. Қарым-қатынаста олар сенімді, өзара көмекті және еңбекті лайықты түрде бағалауды өте маңызды деп санайды. Мұндай ерлер мен әйелдерде айналасындағылар шынайылықты, ашықтықты, бейтараптықты, әділдікті, ар-ұждан мен тұрақтылықты бағалайды.

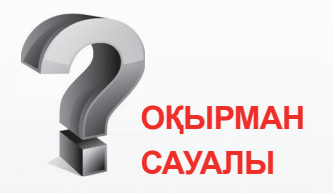

#### **Құжатқа міндетті түрде көк сиямен қол қою керек пе?**

*Егер ондай талап белгілі бір құжаттарға, мысалы, банк ісіне қатысты құжаттарға белгіленбесе, құжаттарды, сертификаттарды немесе бұйрықтарды белгілі бір түсті пастамен толтыруға жəне қол қоюға заңмен бекітілген жалпы талап жоқ.* 

*Құжатқа жарыққа төзімді сиямен қол қойылады (Құжаттама жасау қағидаларының 31-тармағы). Əртүрлі нормативтік құқықтық актілерде құжаттарды толтыру жəне қол қою кезінде сия түсіне талаптар қойылады. Бұл негізінен бухгалтерлік құжаттарға, қатаң есептілік бланктері мен нысандарға қатысты.*

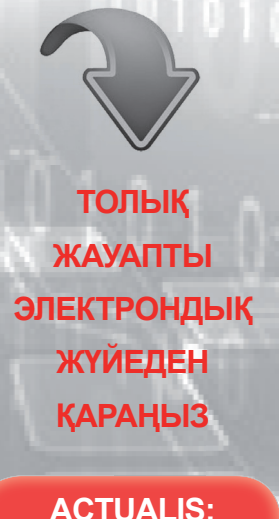

**КАДРОВОЕ ДЕЛО [www.vip-kadry.mcfr.kz](http://www.vip-kadry.mcfr.kz/)**

#### **Теріс жақтары:**

- орын алған оқиғаларды шынайы бағалауды қиындататын шамадан тыс эмоционалдылық;
- мақсатқа емес, жеке адамдарға бағдарлану;
- қысымға ұшырау;
- ұялшақтық.

**40-тан 80 ұпайға дейін** кез келген күрделіліктегі жағдайды байсалды, объективті және прагматикалық түрде бағалай алатын, сондай-ақ басқалардың сөздері мен әрекеттерін дәл түсіндіре алатын респонденттер көрсетеді. Мұндай адамдар жақындары мен түыстарына, достары мен таныстарына, әріптестері мен бағыныштыларға, әдетте, бейсаналық түрде өздерінің әлеуетті психологиялық әсерін сирек қолданады. Егер әдейі және ойластырылған айлашарғы жасау туралы айтатын болсақ, онда олар ерекше жағдайларда және аса қажет жағдайда жүгінеді. Мысалы, олар теріс салдардан аулақ болуға және өздерін қорғауға тырысқанда, яғни өте қиын жағдайларда ғана. Ең маңыздысы – саудагерлік себептермен емес, әлеуметтік қажеттілік үшін, егер мәселені шешудің басқа жолы табылмаса. Психология мен менеджментте басшылық қызметтерде топ жұмысының келісімділігі мен тиімділігін қамтамасыз ететін дәл осы орта деңгейдегі (жоғары деңгейге жақынырақ) макиавеллистер деп есептеледі.

#### **Оған себеп**:

- қызметкерлерге адалдық;
- ұжымда достық атмосферасын құру;
- жоғары тұрған басшылықпен қарым-қатынасты дұрыс құра білу;
- серіктес ұйымдардың өкілдерімен іскерлік қарым-қатынас орнату дағдылары.

**80-ден 100 баллға дейін** көшбасшылық қабілеті жақсы дамыған респонденттер көрсетеді. Бұл келесі дағдылар мен қабілеттерге қатысты:

- қоғамның ықпалына берілмеу;
- мақсаттар қою және оларға жету;
- бәсекелестікке ұмтылу;
- жаңа идеяларды құру және нәтижелерді болжау;
- мықты төзімділіктің болуы және шамадан тыс эмоционалдылықтың болмауы;
- «келіп түскен» деректерді салқынқанды талдау, нәтижесінде дұрыс қорытынды жасалады.

**Позитивті жақтарының** тізіміне қосу қажет: тура мінезділік, прагматизм, табандылық, психологиялық күш пен ерік.

Бұл ретте жағымсыз қасиеттер тізімі өте әсерлі. Яғни, әңгімелесушіні әңгімеге тарту және оны қажетті әрекеттерді жасауға

46 ———————— КАЗАҚСТАНДА ІС ҚАҒАЗДАРЫН ЖҮРГІЗУ / № 11 / 2021

мәжбүр ету үшін адамдарды басқару (сезіміне әсер ету) үрдісі туралы айтып отырмыз. Басқарушы-манипулятор әріптесі үшін ең жақсы «досқа» айналады (бұл пайдалы болғанша), содан кейін адамды дөрекі түрде шектеп тастайды. Әрі жадыда «теріс із» қалдырады (ауыр естеліктермен байланысты және психикада ұзақ жылдар бойы сақталатын бейне-сурет түрінде).

Жасырын қысым компанияның да, бастық-макиавеллистер жұмыс жасайтын немесе сөйлесетін адамдардың да мүдделерін ескерместен, тек өзімшілдік мақсатта қолданылады. Бұған мынаны қосу керек: өздерінің артықшылығын сезіну, шамадан тыс менмендік пен бос әурешілік, сонымен қатар жағымпаздыққа деген сүйіспеншілік. Ал ең жаманы – күлкілі жағдайға дейін жеткізілген пайдалы рефлексия (өз ойы мен іс-әрекетін талдау), субъектіні ішкі қақтығыстар мен уайым арқылы «жей береді».

Жоғары деңгейдегі макиавеллисттің лауазымын көтерген сайын бүкіл кәсіпорын зардап шегеді. Ұйымда ұрлық пен сыбайлас жемқорлық өседі, білікті мамандар жұмыстан кетеді, жұмыскерлер саботаж жасайды. Бір сөзбен айтқанда, егер еңбек өнімділігі мен өнімнің сапасын арттыру, компанияның позициясын нығайту және өткізу нарықтарын бағындыру міндеті тұрса, онда мұндай менеджерлердің ықпалын барынша шектеген жөн.

*Құрметті оқырмандар, сіздерден «Кәсіби сергіту сәті» айдарының тақырыптарын жинақтауға тікелей атсалысуларыңызды сұраймыз. Идеяларыңыз бен тілектеріңізді мына мекенжай бойынша жібере аласыздар: 050009, Алматы қ., Шевченко көш., 165б/72г, Радостовец көш. қиыл., 712–кеңсе, немесе электрондық пошта бойынша: kadry. [otk2@mcfr.kz,](mailto:otk2@mcfr.kz) [head.kadry@mcfr.kz](mailto:head.kadry@mcfr.kz), міндетті түрде айдарды көрсету қажет.* 

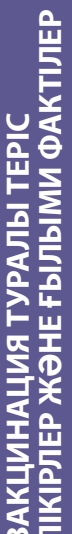

**«Менің мамыққа немесе мысыққа аллергиям бар, яғни вакцинациядан кейін анафилактикалық шоктан өлу** 

аллергиям бар, яғни вакцинациядан

кейін анафилактикалық шоктан өлу «Менің мамыққа немесе мысыққа

**қаупі бар»**.

Дәрігерлер егер сізде дәрі-дәрмектерге және әсіресе вакцинаның компоненттеріне анафилактикалық реакция болса, егілуді ұсынбайды. Бірақ анафилактикалық реакция – бұл қызаруы мен қышуы бар аллергия емес. Анафилаксия кезінде ерні, беті, тілі мен тамағы ісінеді, дем алу қиынға соғады, іште өткір ауырсыну пайда болады, сонымен қатар бас айналу, естен тану және

анафилактикалық реакция болса, егілуді

ұсынбайды. Бірақ анафилактикалық

реакция – бұл қызаруы мен қышуы бар

**қаупі бар**».<br>Дәрігерлер егер сізде дәрі-дәрмектерге<br>және әсіресе вакцинаның компоненттеріне

**БАКЦИНАЦИЯ ТУРАЛЫ ТЕРІС**<br>ВАКЦИНАЦИЯ ТУРАЛЫ ТЕРІС<br>«бил выружителями<br>«бил выружителями «терме выделенно держа в держа в нем с буда дравни волициались в каления путали кругсетти<br>Спутик у экономическими «терме выделенно дер **«Егер мен екпені салдыртсам, ал менің жақындарым егілмесе, олар менен коронавирус жұқтырады»**. Вакцинацияланған адам өзіне және басқаларға инфекция көзі бола алмайды. Егер адам вакцинациядан кейін өзін жақсы сезінбесе, бұл қабыну реакциясы мен иммунитеттің дамуына байланысты болуы мүмкін. Бұл жұқпалы емес және ауру емес, бұл екпеге реакция.

#### **«Менде уайым көп, иммунитет әлсіз, екпе мені өлтіреді»** Вакциналардың ешқайсысында коронавирустың тірі нысаны жоқ. Егер сіз екпеден кейін белсенді COVID-19 инфекциясына тест тапсырсаңыз, ол теріс болып шығады.

**«Коронавируспен ауырғандарға екпе қажет емес, олар енді ауырмайды»**

Бүгінде үнді штаммы әлемде кең таралған. Бұл британдық штаммға қарағанда, 70 % жұқпалы және вирустың бастапқы ухандық түріне қарағанда, 50 % жұқпалы. Сондықтан коронавируспен ауырып, сауығып кеткендер егілмесе, коронавирусты қайта жұқтыру қаупіне ұшырайды.

> Иммунитеті әлсіз болған жағдайда, егілмеу әсіресе қауіпті, себебі мұндай адамдарда ауырып қалу қаупі

жоғары.

жақсы – инфекциядан кейінгі имму**жақсы – инфекциядан кейінгі имму**өледі. Ешкім өзінің қай топқа кіретінін өледі. Ешкім өзінің қай топқа кіретінін нитет екпе алғаннан гөрі күшті» жасына, жынысына, қоздырғыштың жасына, жынысына, қоздырғыштың вируленттілігіне байланысты. Біреу вируленттілігіне байланысты. Біреу **нитет екпе алғаннан гөрі күшті»** білмейтіндіктен, уақытында екпе білмейтіндіктен, уақытында екпе **«Вакцинациядан гөрі ауырған**  Иммунитет жеке сезімталдыққа, жеңіл ауырады, біреу мәңгілікке «Вакцинациядан гөрі ауырған Иммунитет жеке сезімталдыққа, жеңіл ауырады, біреу мәңгілікке мүгедек болып қалады, ал біреу мүгедек болып қалады, ал біреу касаған абзал. жасаған абзал.

## «Вакцина ДНК-ны өзгертеді» **«Вакцина ДНК-ны өзгертеді»**

Вирустар жәбірленуші жасушалардың бұл қабілеттен айырылған. Сондықтан бұл қабілеттен айырылған. Сондықтан Вирустар жәбірленуші жасушалардын алады – ал вакцинаның аденовирусы алады – ал вакцинаның аденовирусы ДНК-сына генетикалық материалды ДНК-сына генетикалық материалды ДНК-мен ешқандай байланыспайды. ДНК-мен ешқандай байланыспайды вирустың генетикалық материалы вирустың генетикалық материалы тек көбею процесінде ғана ендіре тек көбею процесінде ғана ендіре

алқасы тіпті жүкті әйелдерге де егілуді «Вакцинация бедеулікті тудырады» **«Вакцинация бедеулікті тудырады»** алқасы тіпті жүкті әйелдерге де егілуді Егілген тышқандардан сау тышқандар Егілген тышқандардан сау тышқандар туады. Американдық акушерлер туады. Американдық акушерлер усынады. ұсынады.  $\frac{1}{2}$ 

бізге микрочип салғысы келеді» өлшемі – 1,5х8 мм. Оны егу арқылы өлшемі – 1,5х8 мм. Оны егу арқылы **бізге микрочип салғысы келеді»** Кәзіргі кезде чиптің ең кішкентай Кәзіргі кезде чиптің ең кішкентай **«Вакцинаның атын жамылып,**  «Вакцинаның атын жамылып, орнату мүмкін емес. орнату мүмкін емес.

 $\frac{1}{2}$ 

көп.

жеңіл көтереді, бірақ ауыр формада

Адамдардың 80 %-ы вирусты<br>шынымен симптомсыз немесе

ауырғандардың арасында жастар

**«Дені сау адамдарға, жастарға қорқатын ештеңе жоқ»** Адамдардың 80 %-ы вирусты шынымен симптомсыз немесе жеңіл көтереді, бірақ ауыр формада ауырғандардың арасында жастар

қорқатын ештеңе жоқ»

«Денісау адамдарға, жастарға

жүрек айну пайда болады.

жүрек айну пайда болады.

беті, тілі мен тамағы ісінеді, дем алу қиынға сонымен қатар бас айналу, естен тану және соғады, іште өткір ауырсыну пайда болады, аллергия емес. Анафилаксия кезінде ерні,

**Сұраққа жауап беретін: Ш. Әбдіғалиқызы**, іскерлік әкімшілік магистрі, нұсқаушы-тренер, Алматы қ.

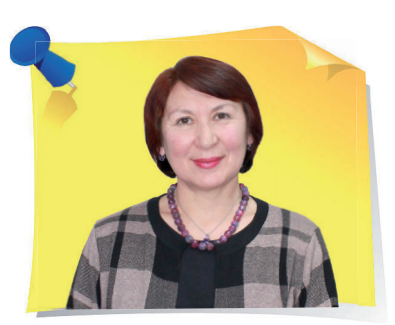

## І стің тақырыбын қалай дұрыс ресімдеу керек

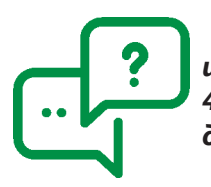

**Сұрақ: Істің тақырыбын қалай дұрыс ресімдеу керек: 04-48 – шығыс хат-хабары бар папка, 04-55 – кіріс хат-хабар әлде 04- 48-1 – шығыс хат-хабары бар папка, 04-48-2 – кіріс хат-хабар деген дұрыс па? Хатта нөмір қандай болу керек – 04-48-2/…?**

Істің тақырыбында нақты емес тұжырымдамаларды («әртүрлі материалдар», «жалпы хат-хабар», «шығыс хат-хабар» «кіріс құжаттары»), сондай-ақ кіріспе сөздер мен күрделі сөз тіркестерін қолдануға болмайды.

Іс жүзінде, сұрау салу хатына жауап хат қоса берілмейтін қателіктер жиі кездеседі, себебі барлық хат-хабар тек хронология бойынша құрылады, немесе басқа жағдайда кіріс және шығыс құжаттарды бөлек қалыптастырады.

 Құжаттарды топтастырудың бұл әдістері қабылданбайды, өйткені олар құжаттар арасындағы логикалық байланысты бұзады және оларды жедел қызметте де, істерді архивтік сақтау кезінде де табуды қиындатады.

Құжаттама жасау қағидаларының 164-тармағына сәйкес хат алмасу бір іс жүргізу жылына топтастырылады және хронологиялық дәйектілікпен жүйеленеді, бұл ретте сұрау салу құжаттан кейін жауап құжат салынады.

Яғни, хат-хабар кеңсе ісінің номенклатурасына емес, хат авторларының құрылымдық бөлімшелерінің істер номенклатурасына енгізілуі тиіс. Олар өз істерінде әртүрлі корреспонденттердің сұрау салу хаттарын және олардың хаттарына жауаптарды сақтайды. Сондықтан, бұл құрылымдық бөлімшелердегі хаттар бірнеше істерде болады, сондықтан оларды корреспонденттер бойынша атау керек. Тиісінше «шығыс хат-хабар» және «кіріс хат-хабар» істерінің атауы қате.

#### **Хат-хабары (хаттары) бар істердің атаулары келесідей аталуы керек**:

1) хат алмасу бар істердің тақырыптарында оның кіммен және қандай мәселе бойынша жүргізіліп жатқанын көрсету қажет, мысалы, «*2021 бюджеттік жылға Филиалдың қызметін қаржыландыру туралы Қоғамның Ақтөбе филиалымен хат алмасу*»;

2) біртекті корреспонденттермен хат алмасу кезінде олардың жалпы түр атауы көрсетіледі – «*Қоғамның еншілес компанияларымен SAP жаңа бағдарламалық өнімдерді өз қызметіне енгізу туралы хат алмасу*»;

3) үштен астам әртүрлі корреспонденттердің хат-хабарлары бар істердің тақырыптарында олардың аты-жөні көрсетілмейді – «*Қазақ хандығының 550 жылдығына арналған конференция өткізу туралы хат алмасу*»;

4) істердің тақырыптарында әкімшілік-аумақтық бірліктерді белгілеу кезінде мыналарды ескеру қажет:

- егер істің мазмұны біртекті бірнеше әкімшілік-аумақтық бірлікке қатысты болса, онда істің тақырыбында олардың нақты атаулары көрсетілмейді, олардың жалпы түр атаулары көрсетіледі – «*Облыстық, Нұр-Сұлтан қаласының, Алматы қаласының мемлекеттік тілді енгізу жөніндегі басқармаларымен хат алмасу*»;
- егер істің мазмұны бір әкімшілік-аумақтық бірлікке (елді мекенге) қатысты болса, онда істің тақырыбында оның атауы көрсетіледі – «*Қызылорда қаласының жоғары оқу орындарымен мемлекеттік тапсырыс бойынша қабылдауға жататын студенттердің квотасы туралы хат алмасу*».

Яғни, хаттарды істерде корреспонденттер-авторлар бойынша орналастыру керек, әр іске хат алмасу тақырыбы бойынша белгілі бір атау берілуі керек. Және істерде хаттар «сұрақ – оған жауап» қағидасы бойынша орналасады. Әрі сұрақ сіздің ұйымыңыздан қойылды ма, әлде басқа ұйымнан ба, маңызды емес.

Құжаттама жасау қағидаларының **22-бабына сәйкес құжаттың тіркеу нөмірі (индексі) мыналардан тұрады**:

- ұйымның істер номенклатурасы бойынша істің индексінен;
- тіркеу-бақылау нысанындағы (*бұдан әрі ТБН*) құжаттың реттік нөмірінен.

Ұйымның қалауы бойынша тіркеу нөміріне (*индекске*) қосымша элементтер қосылады.

Яғни, хаттарды тіркеу кезінде **бірінші цифр автордың** – **құрылымдық бөлімшенің индексін білдіреді**. Әрбір құрылымдық бөлімшеге ұйымның құрылымына (*штаттық кестеге*) сәйкес нөмір беріледі (*бұл сан индекс деп аталады*). Осы индекс бойынша қандай құрылымдық бөлімше хаттың бастамашысы (авторы) болып табылатынын анықтауға болады.

Шешуге ұсынылған сұрақта автор шығыс және кіріс хат-хабарларға «04» индексі қойылғанын хабарлады. Бұл дұрыс емес, өйткені хаттың авторы сіздің құрылымдық бөлімшеңіз емес.

Хаттың тіркеу нөміріндегі **екінші цифр сызықша арқылы жазылады**, ол басқа ұйымдар осы құрылымдық бөлімшеге жіберген немесе ұйымға (ұйым басшысына) жіберген, бірақ осы құрылымдық бөлімшенің құзыретіне кіретін мәселелерді қамтитын сұрау салу хаттары (және тек олар ғана емес, әртүрлі мазмұнды болуы мүмкін) құрылымдық бөлімшедегі – **хат авторындағы істің (папканың) нөмірі болып табылады**. Бұл папкада осы сұрау салу хаттарынан кейін бірден келіп түскен сұрау салу хаттарына осы құрылымдық бөлімшенің жауаптары орналасады, сондай-ақ осы істе (папкада) құрылымдық бөлімшенің үшінші тарап ұйымдарына сұраныстары мен оларға үшінші тарап авторларының жауаптары бар. Хат-хабармен айналысатын әрбір осындай іс папкасы белгілі бір корреспондентке арналған болуы мүмкін. Хаттар тіркеу нөмірлері бойынша хронологиялық, жалпы тәртіпте жиналады.

Тіркеу нөміріндегі **үшінші цифрды** құжаттама қызметі тағайындайды, **ол қиғаш сызықпен (бөлшекпен) жазылады**. Ол «Шығыс хат-хабар журналындағы» хаттың реттік нөмірі.

Мысалы, «ННН» ұйымы үшін 06-05/47 тіркеу нөмірінде:

**06 цифры** – «ННН» ұйымының істер номенклатурасы бойынша заң бөлімінің индексі;

**05 цифры** – іс папкасының нөмірі, онда заңды тұлғалардың өтініштері жиналып, сақталады;

**47 цифры** – Құжаттама қызметіндегі шығыс хат-хабарларды тіркеу журналындағы хаттың реттік нөмірі.

Яғни, хаттарды тек екі істе ғана – «Шығыс хат-хабар» және «Кіріс хатхабар» сақтауға болмайды.

#### **АҚПАРАТ**

**«ХҚЭДО-Қазақстан» ЖШС Дамыту жəне білім беру бағдарламаларын іске асыру бөлімі семинарлар ұйымдастырады жəне өткізеді**

050009, Алматы қ, Шевченко көшесі, 165б, Радостовец көшесінің қиылысы, 72 г, 712 кеңсе Тел./факс: [+7 \(727\) 237-77-05](tel:+7 (727) 237-77-05), [+7 \(727\) 323-77-14,](tel:+7 (727) 323-77-14) [+7 \(727\) 323-62-14](tel:+7 (727) 323-62-14), [+7 \(727\) 323-62-29](tel:+7 (727) 323-62-29) (ішкі: 106, 1001, 1011, 1012)

Жетекшісі: А. Нұрқасымова – [+7 777 273 32 28](tel:+7 777 273 32 28); Менеджер: Ж. Камза – [+7 778 411 00 81.](tel:+7 778 411 00 81)

Электрондық мекенжай: [seminar@mcfr.kz](mailto:seminar@mcfr.kz)

**Біздің сайтымыз:** [www.seminar.mcfr.kz](http://www.seminar.mcfr.kz/)  $\rightarrow$  Өтінімді жүктеу  $\rightarrow$  Семинарлардың кестесі

**Көшпелі семинарлар ұйымдастырылады**

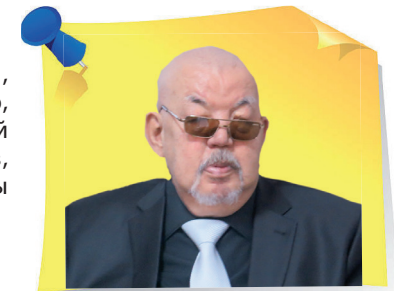

**А. Адельгужин**, эксперт по документированию, управлению документацией и архивному хранению документов, г. Алматы

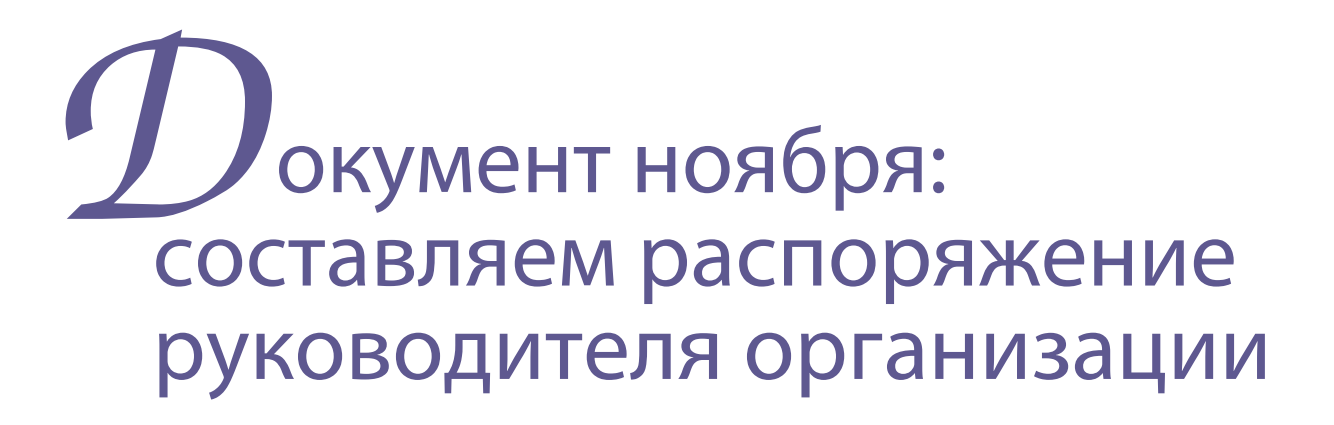

» Уважаемые читатели, теперь в рубрике «Составляем документ» мы каждый месяц детально разбираем отличительные особенности составления и оформления различных видов документов с учётом последних требований законодательства. В этом номере предлагаем ознакомиться с документом ноября и проверить, насколько хорошо вы знаете порядок оформления распоряжений.

> **Распоряжение** – правовой акт, издаваемый единолично руководителем организации в целях разрешения оперативных вопросов. Как правило, распоряжение имеет ограниченный срок действия и касается узкого круга организаций, должностных лиц и граждан. Распоряжение издаёт также руководитель организации, функционирующей на основе коллегиального руководства, в данном случае распоряжение приравнивается по правовому статусу к приказу.

«

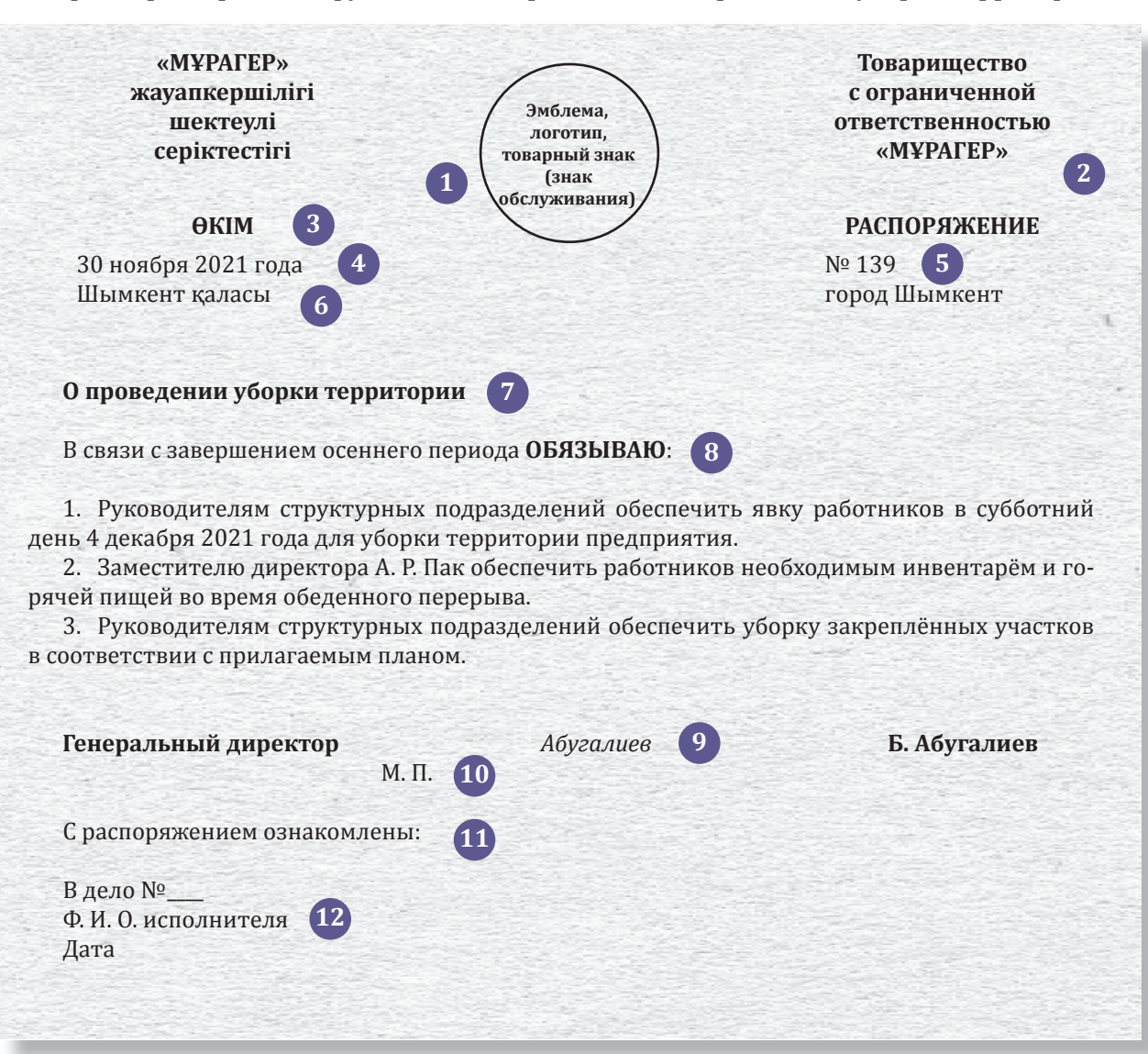

**Образец распоряжения руководителя организации о проведении уборки территории**

*Формат А4 (210Х297)*

#### **Как составить и оформить документ ноября**

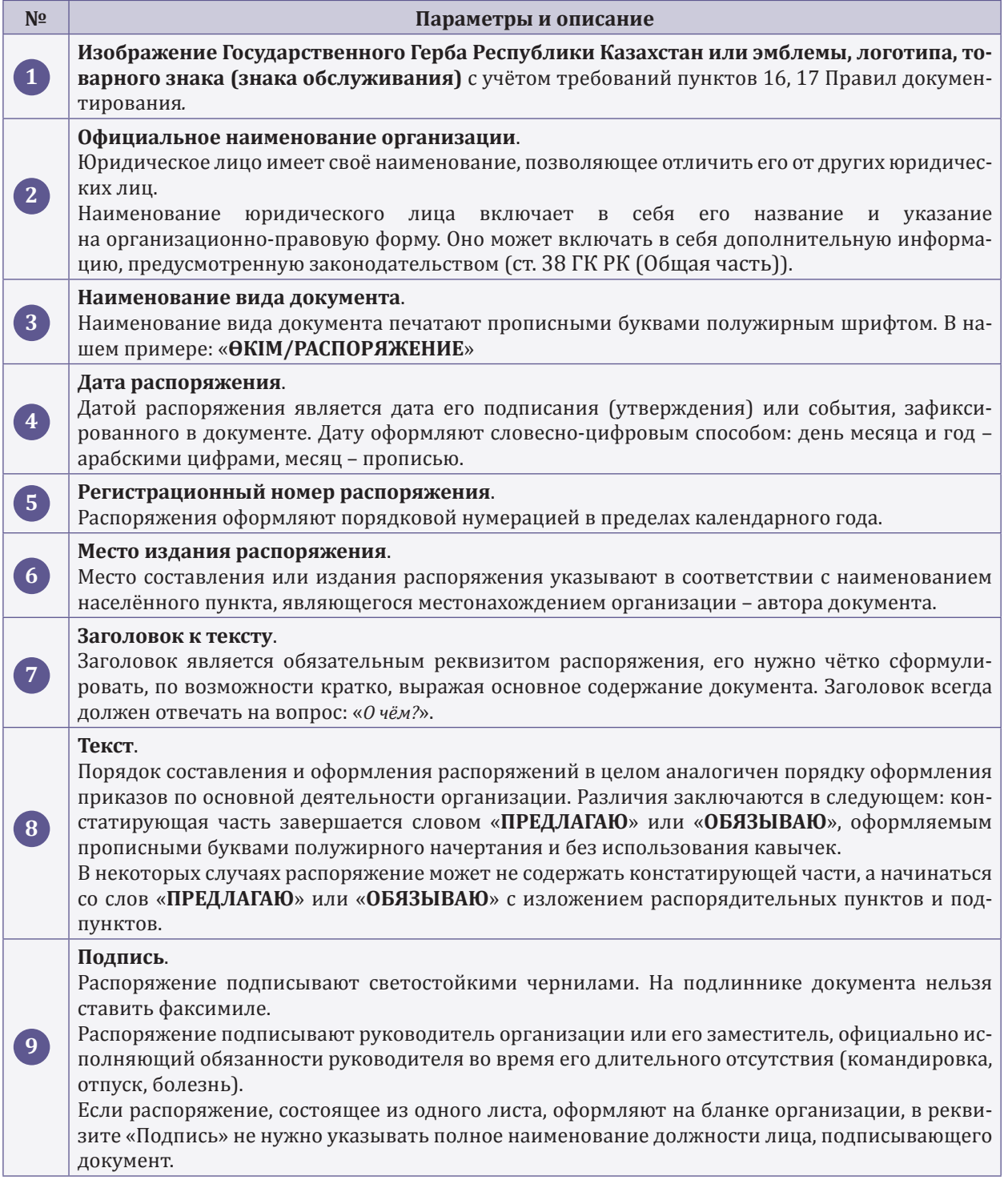

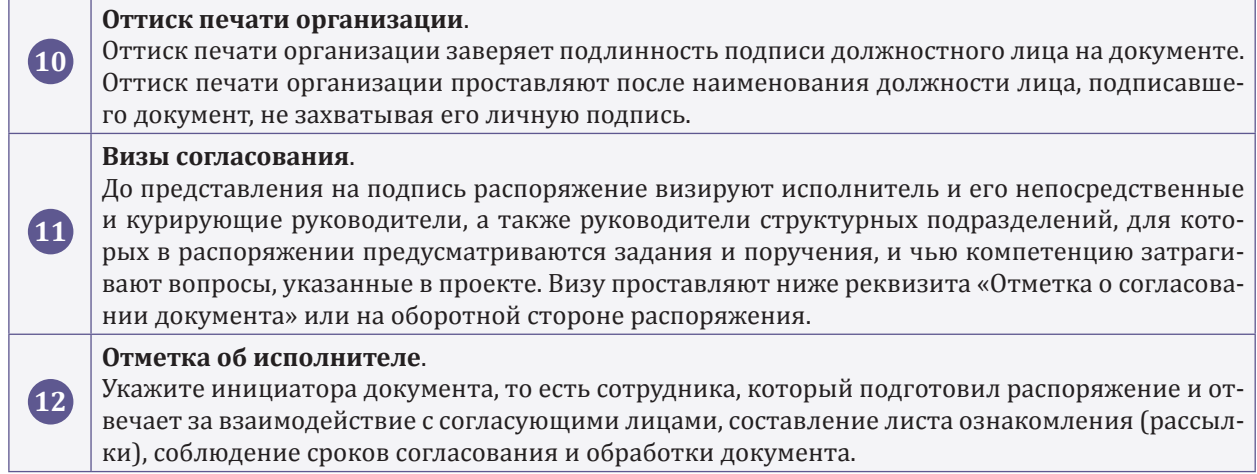

#### **ИНФОРМАЦИЯ**

#### **Отдел развития и реализации образовательных программ ТОО «МЦФЭР–Казахстан» организует и проводит семинары**

050009, г. Алматы, ул. Шевченко, 165б/72г, уг. ул. Радостовца, оф. 712 Тел./факс: [+7 \(727\) 237-77-05,](tel:+7 (727) 237-77-05) [+7 \(727\) 323-77-14](tel:+7 (727) 323-77-14), [+7 \(727\) 323-62-14,](tel:+7 (727) 323-62-14) [+7 \(727\) 323-62-29](tel:+7 (727) 323-62-29) (вн.: 116, 1001, 1011, 1012)

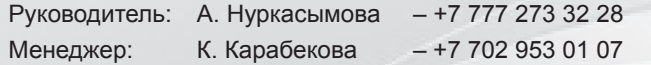

Электронный адрес: [seminar@mcfr.kz](mailto:seminar@mcfr.kz)

Наш сайт: [www.seminar.mcfr.kz](http://www.seminar.mcfr.kz/)Видинаров Скачать Заявку
Видинаров Расписание семинаров

**Организуются выездные семинары**

«

## Êак адаптировать на работе инвалидов: кейсы компаний, кому это удалось

Любому человеку нужно время и благоприятные условия, чтобы адаптироваться на новом месте работы. Человеку с инвалидностью это сделать труднее. Поэтому специалистам по адаптации нужно проявлять особое внимание к сотрудникам с ограничениями по здоровью. В статье разберём, как организовать, оформить и провести адаптацию работников с инвалидностью. Вы узнаете, как соблюсти интересы всех сторон – работника, его коллег и компании.

> Положительные примеры адаптации работников с инвалидностью есть, хотя и не так много. С одной стороны – всё больше работодателей принимают на работу людей с ограничениями по здоровью, с другой – грамотно разработанных программ адаптации инвалидов не так уж и много, а часть из них ещё и конфиденциальны. Компании не торопятся делиться наработками и опытом в этой сфере. Поэтому, не называя их, приведём примеры адаптации инвалидов, которые пригодятся в разработке собственных практик.

#### Используйте индивидуальный подход

При адаптации сотрудников с инвалидностью не подойдут общие правила, которые используют для всех. Нужен индивидуальный подход. Сотруднику важно знать, к кому именно он может обратиться в случае необходимости. И это не должен быть обезличенный номер телефона или электронный адрес. Пусть это будет персональный бадди или наставник из числа сотрудников службы персонала.

»

Многие инвалиды в повседневной жизни испытывают недостаток социальных контактов и не привыкли активно взаимодействовать в группе. Поэтому нуждаются в индивидуальном подходе к своим нуждам. Даже если человек не просит о помощи, важно ежедневно оказывать ему внимание, по крайней мере, пока он не адаптируется в коллективе – первые несколько месяцев точно.

#### **ИНКЛЮЗИВНАЯ СРЕДА: ПРИМЕР ЮРИДИЧЕСКОЙ КОМПАНИИ**

Филиалы компании работают в Алматы, Нур-Султане и Шымкенте. Работники-инвалиды здесь знают, что они в любой момент, включая внерабочее время, могут обратиться к менеджеру по работе с персоналом по всем вопросам и обязательно получат помощь. И это не только рабочие вопросы – им вызовут скорую помощь, организуют консультацию врача или доставку необходимых товаров.

Прежде чем выстроить такую систему сопровождения инвалидов, директору по персоналу пришлось долго искать сотрудника, который готов работать в предлагаемых обстоятельствах. В итоге удалось найти специалиста-куратора, который хорошо понимает коллег с инвалидностью, так как имеет большой опыт работы с такими людьми. Условия трудового договора менеджера по работе с персоналом предусматривают сверхурочную работу и учитывают требования законодательства.

#### Создайте доступную среду

Когда организуете рабочее место для сотрудника с инвалидностью, продумайте детали, которые соответствуют его потребностям в зависимости от проблем со здоровьем. Важна доступность нужных помещений, освещение, большой монитор компьютера, приспособления для комфорта спины. Также полезно учитывать требования индивидуальной программы реабилитации сотрудника.

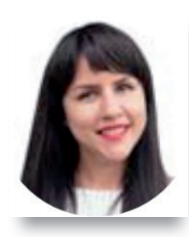

**Анна Реуцкая**, управляющий по оценке эффективности, управлению талантами, многообразию и вовлечению «Филип Моррис Интернэшнл»

#### **Обеспечьте доступную среду и адаптацию сотрудников с инвалидностью**

Есть организации, которые проводят аудит офисов и дают заключения, что надо поменять, чтобы помещение стало доступным для людей с ограничениями по здоровью. В нашем случае возникли вопросы эвакуации. Даже если есть адаптированная туалетная комната, пандусы, лифты, некоторые бизнес-центры могут не подходить

для эвакуации – нужна специальная комната, в которой человек может находиться до трёх дней, бункер на высоком этаже.

#### Сделайте процесс адаптации прозрачным и понятным

Заранее подготовьте материалы и документы, которые понадобятся во время первых встреч с новым сотрудником. Недостаточно просто выслать ему эти материалы или указать адрес ресурса, где их можно найти.

Лично обсудите с новичком план ввода в должность, пройдите по пунктам должностной инструкции, расскажите, к кому и с какими вопросами нужно обращаться. Если в компании пока нет сотрудников с инвалидностью, но вы планируете начать такое сотрудничество, можно внести коррективы в регламентирующие документы, чтобы подготовить процедуры.

#### **Перечень документов, в которых отражают информацию о работе с инвалидами**

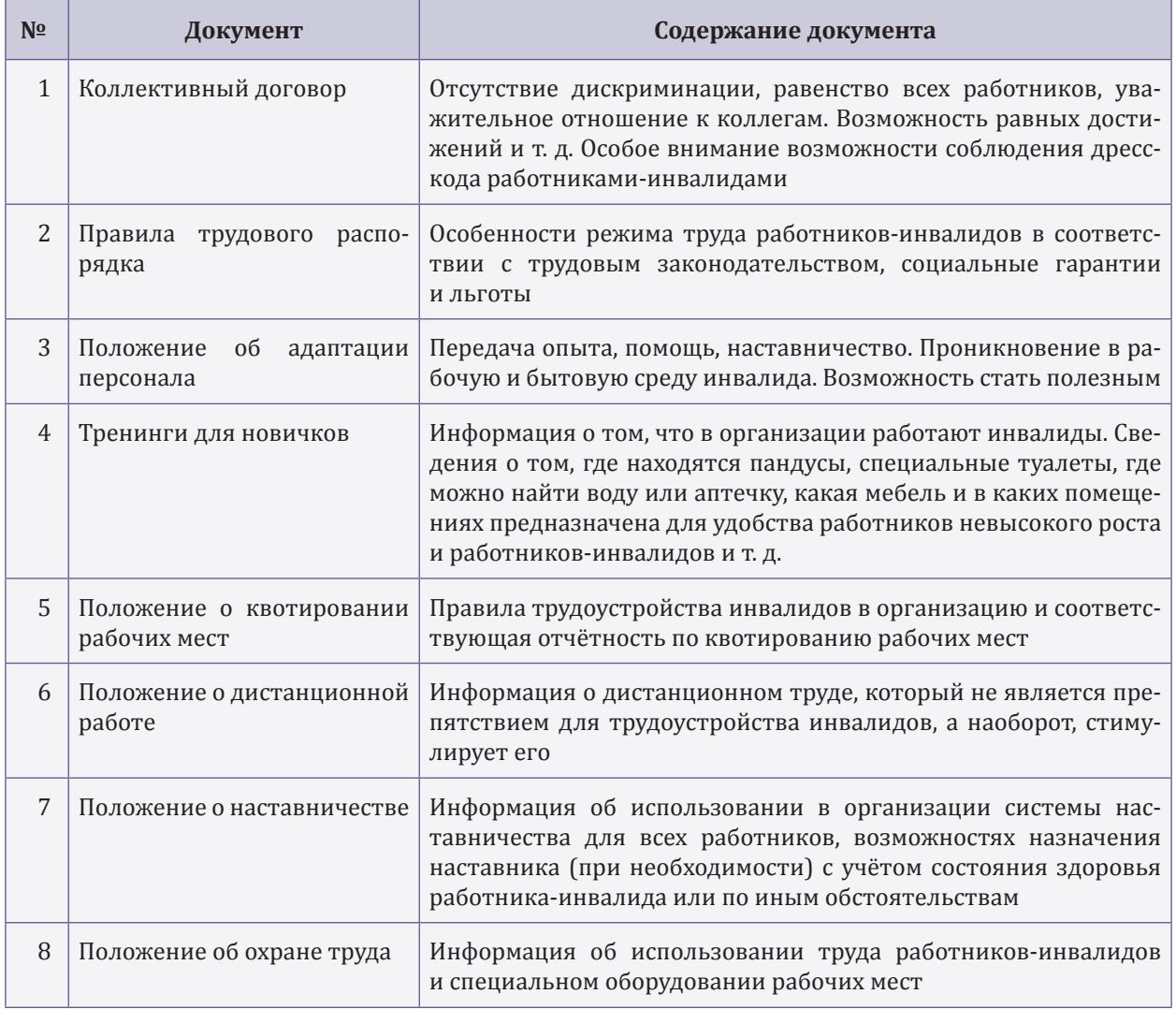

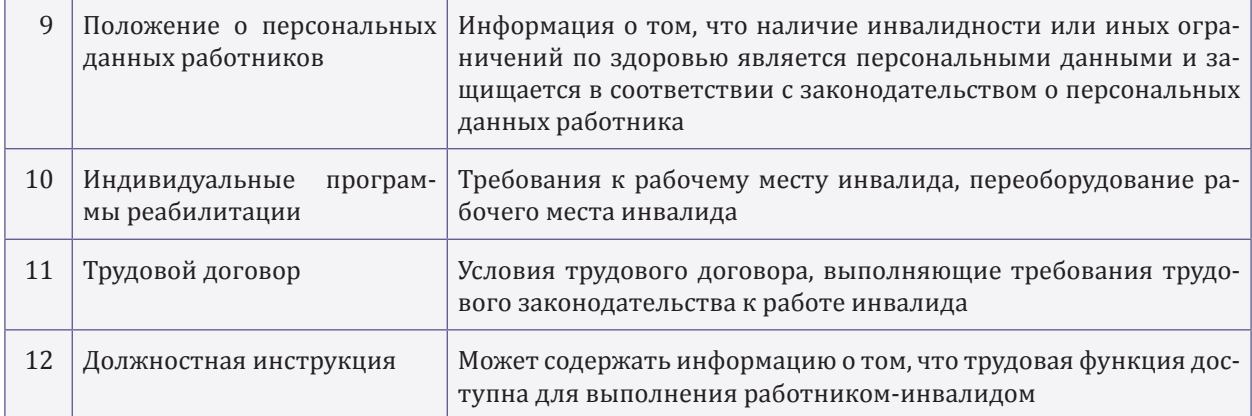

#### **ИНКЛЮЗИВНАЯ СРЕДА: ПРИМЕР КОНСАЛТИНГОВОЙ КОМПАНИИ В ОБЛАСТИ БУХУЧЁТА И КАДРОВОГО АДМИНИСТРИРОВАНИЯ**

Филиалы компании, в которых трудятся 1 200 человек, действуют по всей стране. Специфика организации позволяет использовать дистанционный труд и приглашать работников с ограничениями по здоровью. Создатели welcome-тренинга для новичков чётко прописали в сценарии моменты, с которыми сталкиваются работники в период адаптации. К примеру, ведущий всегда рассказывает слушателям, что в организации работают люди с инвалидностью. Поясняет, что это высокопрофессиональные специалисты, несмотря на ограниченные физические возможности.

На тренинге новые коллеги работников с инвалидностью могут очно или удалённо отработать приёмы оказания помощи при передвижении работника-инвалида на коляске или при затруднении работника с заболеванием опорно-двигательной системы при перемещении по лестнице или при входе в лифт. Часто на тренинге перед новичками выступают сами работники-инвалиды. Они рассказывают о том, с какими трудностями сталкиваются, какая помощь им нужна и чем сами могут помочь коллегам.

#### Проведите обучение для будущих коллег работника-инвалида

До выхода на работу особенного сотрудника организуйте для его будущих коллег экспресс-обучение правилам взаимодействия с людьми с инвалидностью. Если в компании нет компетентного специалиста по инклюзивной среде, можно обратиться в некоммерческую организацию помощи инвалидам за поддержкой. Худший вариант – не проговорить тему инвалидности с коллективом. Психологическую проблему в коллективе нужно снять, чтобы коллеги могли стать поддержкой специалисту-инвалиду.

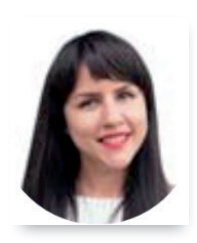

**Анна Реуцкая** считает, что появление человека с инвалидностью полностью меняет команду – люди становятся социально более зрелыми. Им только нужно помочь. Она говорит: «Наиболее частая реакция на людей с инвалидностью – страх или жалость. С ними нужно работать. У нас есть тренинг, на котором мы готовим команду к появлению сотрудника с инвалидностью, развенчиваем мифы, отвечаем на неудобные вопросы. Как правило, такие тренинги убирают непонимание, делая интеграцию сотрудника с инвалидностью в эту команду проще. Например, мы учим, что правильно говорить сотруднику, который передвигается на инвалидной коляске, «проходите»,

а не «проезжайте»».

Анна также рассказала, что в 2020 году компания пошла дальше и запустила собственный проект – бизнесшколу «Равные возможности» в дистанционном формате: «Начали с образовательной части, а потом предложили участникам пройти этап наставничества и защитить собственные проекты. Позже мы хотим делиться выпускниками школы с другими компаниями».

#### **ИНКЛЮЗИВНАЯ СРЕДА: ПРИМЕР ПОЛИГРАФИЧЕСКОГО ПРОИЗВОДСТВА В КОКШЕТАУ**

В компании работают люди разных национальностей и сотрудники с инвалидностью. Неожиданно клиентский отдел столкнулся с тем, что заказчики стали требовать предоставить им менеджеров с определёнными внешними данными. А один клиент не захотел работать со специалистоминвалидом. Чтобы в будущем избежать неприятных для обеих сторон ситуаций, компания решила создать календарь с фотографиями сотрудников. Какие-то из месяцев в этом календаре достанутся работникам с инвалидностью. Календари вручат заказчикам в качестве дополнения к подарку на Новый год. Такой ход, по мнению специалистов компании, избавит клиентов от тревоги и неловкости в инклюзивной среде.

## Äеловая переписка: восемь эффективных приёмов для убедительных текстов

» В деловой переписке невозможно повлиять на человека через голос и невербалику. В письмах всё решают грамотно подобранные слова, их порядок и последовательность аргументов. Из статьи узнаете, какие приёмы использовать без жёсткой манипуляции, чтобы убедить собеседника принять выгодное вам решение, особенно когда он колеблется между «да» и «нет».

> **Приём 1. Замените «если» на «когда»**. Это элементарный приём, способный повернуть флюгер доверия в определённую сторону. Всякий раз, желая использовать слово «если», меняйте его на «когда». Принцип прост: «если» предполагает неуверенность, возможность выбора. Слово «когда» напротив закрепляет позицию и создаёт ощущение совершённого действия. В первом случае адресат видит неуверенность и даже может «заразиться» ею. Во втором случае мы говорим о подписании контракта как о свершившимся факте, поэтому адресату гораздо легче согласиться.

«

#### **Замените в тексте «если» на «когда»**

#### **НЕУБЕДИТЕЛЬНО**

Если мы с Вами перейдём на стадию подписания контракта, то сможем обсудить дополнительные детали.

#### **УБЕДИТЕЛЬНО**

Когда мы с Вами перейдём на стадию подписания контракта, сможем обсудить дополнительные детали.

**Приём 2. Воспользуйтесь правилом трёх «да»**. Подготовьте для адресата два вопроса, на которые тот обязательно ответит «да». Тогда на третий, главный для вас вопрос, ответить «нет» намного сложнее. Этим приёмом пользовался философ Сократ. Главное – выбирайте вопросы одной тематики. Не спрашивайте о деловых задачах после бытовых или личных вопросов – например, пил ли человек воду последние два месяца и спит ли на кровати. Такое не работает.

#### **Используйте правило трёх «да»**

#### **НЕУБЕДИТЕЛЬНО**

Арлан, добрый день! У вас всё хорошо? Вы завершили курс обучения по… Пришлите мне краткие тезисы для совещания.

#### **УБЕДИТЕЛЬНО**

Арлан, добрый день! Вы недавно заходили к Сергею Владимировичу, верно? Помните, Вы ещё предлагали темы для корпоративного журнала? Не могли бы Вы прислать краткие тезисы по ним?

**Приём 3. Дайте сигнал «я свой»**. Используйте в тексте детали, которые знает адресат. Так создадите у собеседника ощущение доверия – покажетесь близким по духу человеком. Иными словами, создавайте иллюзию единства – переключайтесь на более доверительный уровень отношений. Для этого используйте общий социальный статус, интересы, чувства и эмоции. Люди любят свои «отражения», поэтому охотно идут на контакт с тем, кто кажется своим.

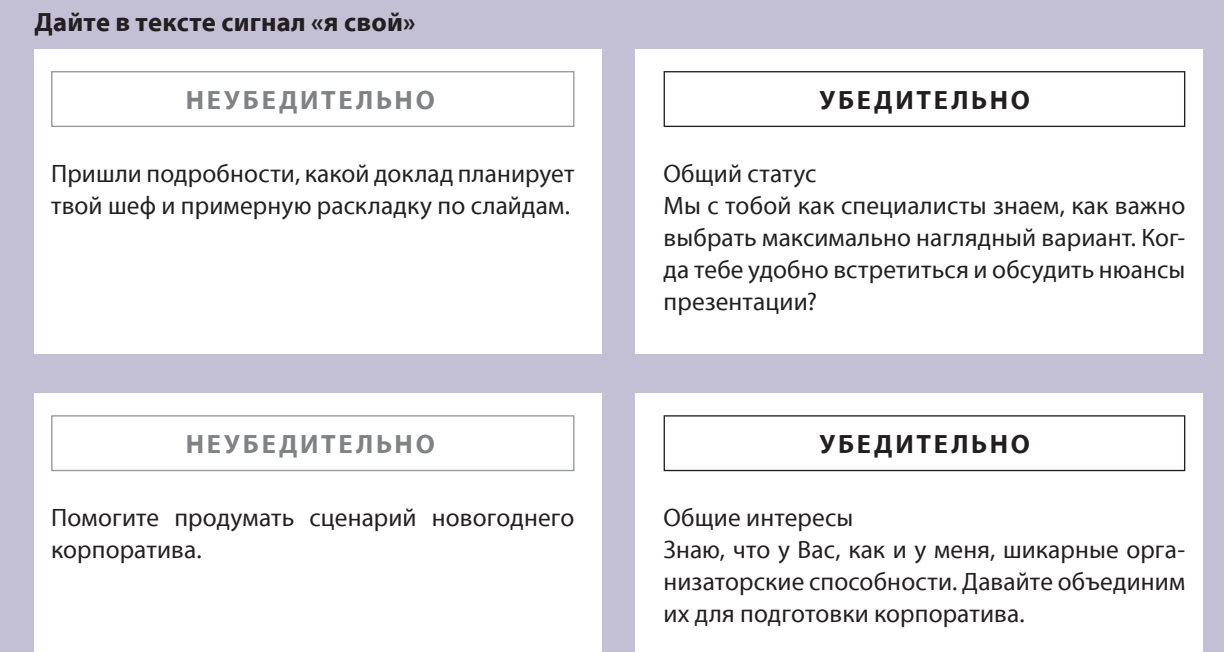

**Приём 4. Упомяните мини-выгоды**. Понятно и чётко объясните в письме выгоды от сотрудничества с руководителем и компанией, которые получит адресат, если вы его убедите. Да, может показаться, что это мелочи и вряд ли они сделают погоду. На самом деле именно из мелочей складывается успех стратегии в целом. Благодаря мини-выгодам у человека рука не поднимется написать: «*Нет, мне это неинтересно*». Этот эффективный приём пришёл в копирайтинг и деловую переписку из маркетинга.

Напишите сотруднику от имени руководителя: «Ерлан Аукенович, после подписания контракта отправим Вас на переобучение. (Далее выгода.) Программа простая, времени занимает немного, а в свободное время отлично отдохнёте. Вас, кстати, ждёт новый кабинет. (Идёт выгода.) Выбрали самый спокойный в конце этажа, там и тихо, и солнца больше».

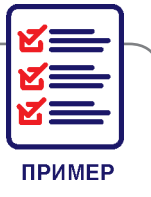

**Приём 5. Обратитесь к воображению адресата**. Создайте яркую, эмоциональную, красивую картину, которая ожидает собеседника, если он согласится на предложение.

Этот приём эффективен для женщин – у них более эмоциональное мышление. На мужчин с логическим мышлением приём действует слабее, особенно если они абсолютные рационалы.

Напишите: «Ляйсан, когда Вы возглавите отдел, Вам передадут все полномочия. Представьте, Вы самостоятельно формируете условия и подбираете персонал. У Вас отдельный кабинет. Вы окружены людьми, которых выберете самостоятельно, – настоящими профессионалами. Весь отдел – в Вашем распоряжении. Творите. Меняйте. Улучшайте. Мы поддержим и поможем Вам».

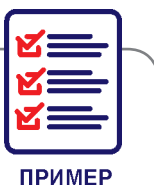

 **Приём 6. Используйте силу союза «потому что»**. Не просто просите или предлагайте что-либо сделать, а объясните, для чего это нужно. На прямую просьбу или предложение что-либо сделать человек отреагирует слабее, чем если вы дополнительно объясните, почему это нужно. Так вы создадите ощущение значимости выбора.

Этот приём – один из мощнейших инструментов, когда нужно быстро убедить человека принять решение. Проводили десятки экспериментов, которые раз за разом доказывали его состоятельность.

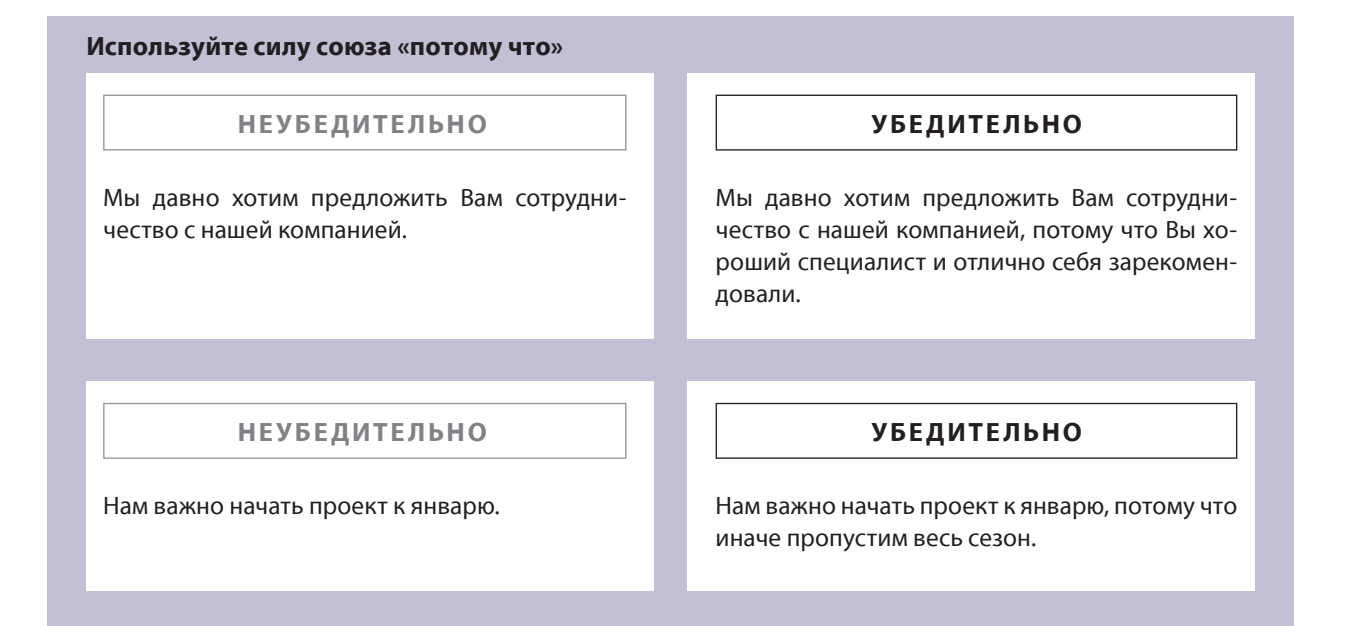

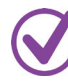

**Приём 7. Примените социальное доказательство**. Покажите, что нужно сделать, и пропишите желаемый результат, который уже получило большинство. Это увеличит вероятность, что читатель поступит также. Помните, что девять стоматологов из десяти рекомендуют конкретную пасту. Это метод социального подтверждения.

Если народ что-то выбирает массово - это показатель: большинство не ошибается. Поэтому приведите в качестве аргумента выгодную вам статистику, но не придумывайте её – если человек поймёт, что его обманули, вы не добьётесь цели.

Напишите адресату: «Вы можете не давать ответ сразу. Почти все наши клиенты, как правило, берут паузу на пару дней, самостоятельно изучают вопрос, а потом уже в большинстве своём соглашаются».

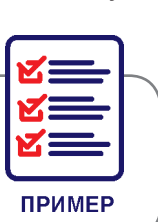

**Приём 8. Завершите переписку «финальным аккордом»**. Приём «финальный аккорд» – крупный козырь, который выкладывают в конце переговоров. Предложите партнёру по бизнесу или клиенту такие условия, которые станут побудительным действием ответить «да» здесь и сейчас.

В письме вы рассказали партнёру начальника обо всех выгодах, условиях контракта, а в конце добавили, что первый подписавший этот документ получит в личное пользование… автомобиль за счёт фирмы. Или что-то ещё, что побудит ответить «да» сегодня и сейчас.

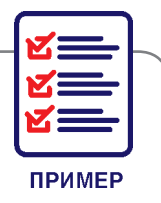

*Обязательно используйте эти и другие психологические приёмы убеждения, о которых рассказали выше, чтобы взаимодействие с партнёрами и клиентами компании стало максимально эффективным. В искусстве убеждения важны даже мелочи, а если их становится много, то это уже серьёзное оружие. Убедительных вам текстов!*

# Êак управлять общением с шефом: готовый алгоритм из шести шагов

Вы наверняка замечали, что некоторые коллеги получают бонусы и нужные даты отпуска у шефа без проблем, а другие прикладывают массу усилий, чтобы чего-то добиться. С чем это связано? Возможно, кто-то работает лучше других, а кто-то просто умеет эффективно общаться. Выбор сотрудника, друга и личного помощника часто связан исключительно с количеством эмоциональных связей с этим человеком. Зная детали и тонкости процесса общения, им можно управлять. Научитесь взаимодействовать с шефом всего за шесть проверенных шагов.

#### Шаг 1. Оцените, как вы общаетесь с шефом

Подумайте, какую оценку вы бы поставили по пятибалльной шкале общению с шефом – пятёрку или… И сразу вслед за этим спросите себя: общаюсь ли я с шефом или контактирую по рабочим вопросам? Большинство людей разделяют служебное и личное общение и говорят в офисе только о рабочих моментах. Поэтому те, кто создаёт больше эмоциональных связей с тем же руководителем, обладают преимуществом и, как правило, успешнее в карьере. Если отношения останутся на уровне официальных и исключительно рабочих, сложно добиться лояльности шефа – в компании полно таких же сотрудников. Умение отличаться и вызывать у шефа эмоции способствует особому отношению.

В отношениях между людьми две составляющих: **рациональная** и **иррациональная**.

»

«

Два кандидата пришли на собеседование, у обоих прекрасное резюме. Но один претендент приятен в общении, с лёгкостью улыбается и шутит, а другой – напряжён и скован. Какой из кандидатов вызовет меньше вопросов вполне очевидно – тот, с кем комфортнее общаться. Это прямое преимущество иррационального воздействия на человека.

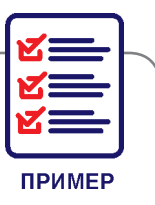

Рациональное воздействие работает на доводах и фактах, а иррациональное – на эмоциональных связях и чувствах. Коммуникация включает в себя обе эти части. И чтобы сформировалась прочная эмоциональная связь с другим человеком, важнее не то, ЧТО вы говорите, а КАК это говорите.

**ЗАДАНИЕ** . *Проанализируйте взаимодействие с руководителем. Как вы общаетесь? Какие темы затрагиваете? Только рабочие или можете рассказать ему что-то личное, эмоциональное? Записывайте в ежедневник, сколько деловых и неформальных, эмоциональных разговоров было с руководителем. Если хотите улучшить отношения и повысить лояльность шефа, делайте акцент на эмоциональном общении. Да, даже разговоры о бизнес-задачах бывают эмоциональными. Только помните, что во всём нужна мера.*

Сравните две фразы: «Эта встреча прошла успешно» и «Эта встреча прошла слегка волнительно для меня, но я очень рада, что всё завершилось удачно. А что думаете вы?». Очевидно, что вторая формулировка располагает к разговору больше, с учётом эмоционального окраса и вопроса в конце, который продолжает разговор.

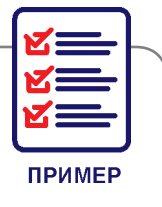

#### Шаг 2. Будьте честны перед собой

Определите, зачем углублять контакты с шефом. Напишите, для чего это нужно. Например, подняться по карьерной лестнице, вырасти профессионально, повысить зарплату, обзавестись новыми связями и т. д. Будьте максимально честны с собой.

Этот шаг очень важен, потому что ваша задача – не делать какие-то бессмысленные вещи, а общаться осознанно, с определённой целью. Решите для себя, каким вы хотите видеть взаимодействие с руководителем.

#### Шаг 3. Станьте суперагентом

Начните собирать информацию о руководителе и его окружении. Узнайте о его прошлых местах работы, достижениях, неудачах, привычках, пред

почтениях, любимых ресторанах и местах для досуга. Не лишней будет информация о людях, которые вызывают негатив у шефа. Чем больше узнаете о руководителе, тем проще будет войти в его круг доверия и стать не просто помощником, а товарищем.

Узнавать эти подробности можно у самого шефа. Задавайте ему открытые вопросы: «*Что Вы думаете об этом?*», «*Какие постановки Вам нравятся?*», «*Расскажите о…*», «*Каким проектом Вы гордитесь?*». Будьте осторожны и тактичны – шеф не должен чувствовать себя как на допросе. Наоборот, сделайте так, чтобы он мог расслабиться и довериться вам – покажите, что он может быть услышанным.

Информацию можно собирать у бывших и нынешних клиентов, партнёров, подрядчиков, бывших помощников и секретарей – у них точно узнаете много полезного, что пригодится в работе. Спрашивайте ненавязчиво и как бы между делом, запоминайте или записывайте детали. Также поищите информацию о шефе в Интернете: посмотрите профили в соцсетях, сайты компаний, где он работал, найдите его интервью, статьи и т. д.

#### Шаг 4. Станьте частью окружения шефа

Ваш имидж и модель поведения должны соответствовать вашему руководителю, чтобы вы были в его «стае» и прошли через фильтр «свой – чужой». Происхождение человека уходит корнями в животный мир, поэтому некоторые социальные механизмы остались прежними. Так, по факту любая компания – это большая стая, внутри которой есть министаи в виде отделов, где могут быть свои общие признаки.

**ЗАДАНИЕ** . *Понаблюдайте за особенностями поведения коллег и примерьте их на себя, чтобы вступить в «стаю». Что их объединяет? Какие общие привычки? Во сколько ходят на обед и куда? Какую одежду носят? Что читают и обсуждают? Над чем смеются? Если в отдел приходит новый человек, как быстро он перенимает правила той или иной «мини-стаи»? Где больше текучка, а где, наоборот, давно не менялся коллектив и все очень дружны?*

> Попытайтесь соответствовать ритуалам «стаи». Помните, что любое несоблюдение её законов повлечёт за собой последствия – отношения могут ухудшиться. Используйте эти знания и в повседневной жизни.

**ПРИМЕР** 

Шеф на мерседесе и в костюме Brioni вряд ли положительно отнесётся к вашим разноцветным волосам и розовым кроссовкам. Или шеф любит пить кофе с определённым десертом после удачной сделки. Сработайте на опережение – купите всё заранее. Поверьте, внимательность к деталям и привычкам шефа не останется незамеченной.

#### Шаг 5. Научитесь дружить

Ваша задача – выстраивать отношения с человеком, а не с должностью. Поэтому научитесь… дружить. Искусству дружить стоит поучиться у детей. Вспомните, как они общаются на детской площадке, в школе, в садике. Дети завязывают дружбу очень легко – подходят и говорят: «*Давай дружить!*». И тут же начинают общаться и играть. А как давно вы говорили комуто: «*Давай дружить*»? Скорее всего, много лет уже не произносили этих слов. Мир бизнеса диктует нам определённые правила поведения – быть серьёзным, думать о карьере, планировать будущее. Но мы почемуто воспринимаем это слишком буквально, и с возрастом теряем ту детскую лёгкость, с которой раньше заводили контакты и устанавливали отношения. Верните гибкость и лёгкость в общении и сделайте осознанным преимуществом.

**3 А Д А Н И Е.** Выберите пять незнакомых людей и начните общение с фразы «Давай дру*жить». Запишите наблюдения. Не думайте, что это несерьёзно и так никто не делает. Ваша задача – получить новый опыт и развить навык общения.*

> Дружба – это отношения, основанные на взаимном доверии, привязанности, общности интересов. В нашем контексте дружба – это углубление связи с руководителем. Кстати, у дружбы есть формула, и она включает в себя четыре компонента:

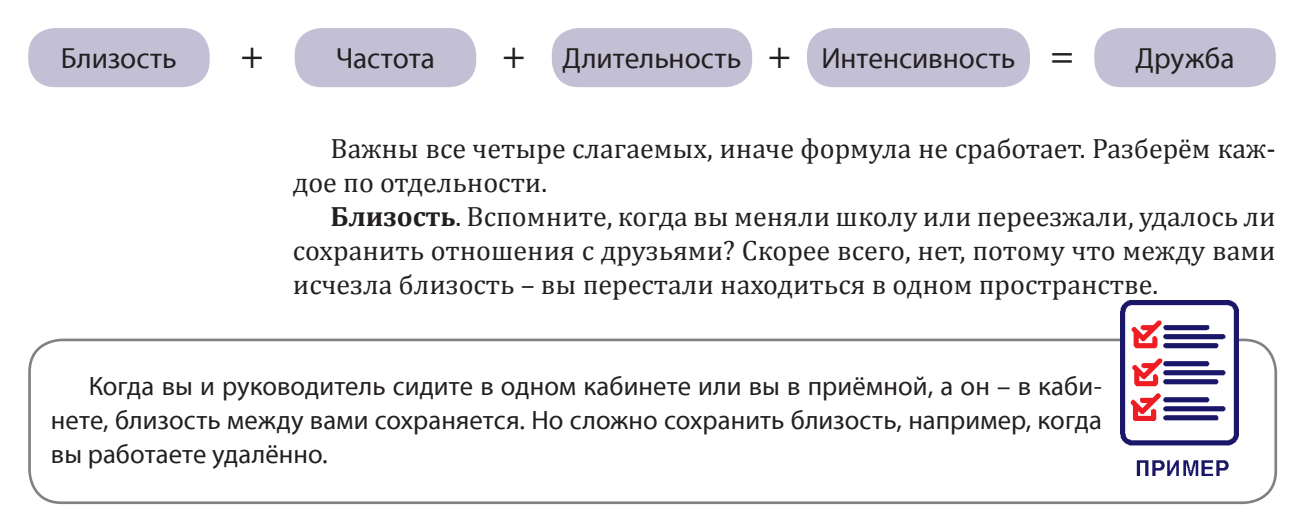

**Частота**. Важно, чтобы встречи и контакты были регулярными и последовательными. Наверняка у вас в соцсетях есть знакомые, которые раз в год поздравляют вас с днём рождения. Вряд ли контакты с ними можно назвать очень тёплыми и дружественными. Вы слишком редко с ними общаетесь.

Кроме встреч с шефом в офисе каждый день, придумайте ритуалы, которые объединят вас и дадут возможность быть больше чем просто сотрудником.

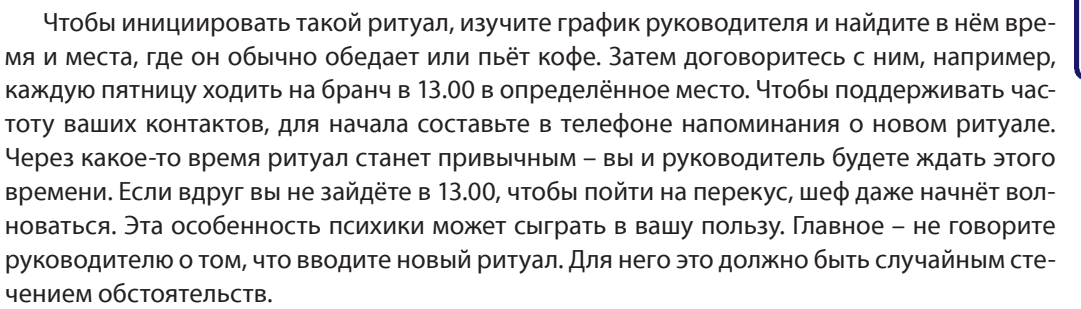

**Длительность**. Она складывается из двух компонентов: **макродлительности** – общего времени знакомства с человеком и **микродлительности** – времени одного контакта. Например, вы встретились с однокурсником спустя пять лет после выпуска: проболтали всю ночь и на утро решили, что нужно снова встретиться в будущем. Скорее всего, вы не увидитесь до следующей встречи выпускников, сохранив хорошие воспоминания. Это называется **м акродлительностью**.

Макродлительность хороша тем, что вас связывает с другим человеком длительное знакомство, но **микродлительность** значительно больше влияет на отношения. В работе помощников руководителей этот параметр уже присутствует, но здесь нужно уметь соблюдать баланс.

Если вы видитесь с шефом каждый день, то привыкаете друг к другу, а ваша задача – сохранить его интерес к вам. Поэтому иногда нужно выходить из зоны его видимости, чтобы при встрече освежать контакт. Это можно организовать, например, формируя особым образом расписание шефа и график встреч. Это работает и в личных отношениях – соблюдая микродлительность, можно долго сохранять живость и интерес в общении: лучше видеться через день на несколько часов, чем каждый день по 12 часов.

**Интенсивность**. Это эмоции, которые вы испытываете вместе с шефом. Если с вами всегда приятно и даже радостно общаться, руководитель адаптируется к этому и привыкнет и его будет раздражать отсутствие у вас других эмоций. Создавайте ситуации, когда в вашем общении работают разные эмоции – гнев, печаль, радость, грусть и т. д. Их можно «включать» когда вы, например, обмениваетесь обратной связью по проекту или какомуто событию. Эмоции – это подходящий инструмент для создания прочных связей.

**Пример ситуации с гневом**. Вы с руководителем летите в самолёте и слышите неприятный звук в течение долгого времени. Оба реагируете на раздражитель и становитесь едины в ощущении этого состояния. Направляете гнев на какой-то объект, а не друг на друга.

**ПРИМЕР** 

**ПРИМЕР**
**Пример ситуации с печалью**. Предложите шефу посмотреть эмоциональное видео, которое затрагивает чувства. Подойдут видео, связанные с семейной темой, с темой домашних животных или личностных кризисов. Можно просто сказать так: «Я нашла видео, и оно меня впечатлило. Хочу с Вами поделиться – я думаю, Вам понравится».

**Пример ситуации с радостью**. Это самый лёгкий вариант включить эмоцию. Делайте то, что вызывает радость у руководителя: выполняйте задачи раньше срока, дарите подарки, делитесь хорошими новостями о проектах и личных успехах. Это сближает эмоционально.

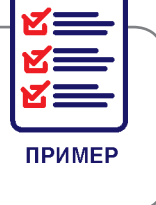

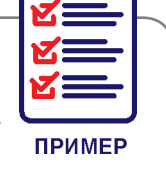

Если из формулы дружбы исчезнет хоть одно слагаемое – теплота контакта ухудшится. Так, у помощников есть преимущество в трёх слагаемых дружеского общения – близость, частота и длительность, но обычно выпадает как раз интенсивность, поэтому не стесняйтесь пробовать разные способы испытать общие эмоции. Например, определите места для общения и периодически старайтесь проводить там время с шефом. Внесите их в его календарь. Это могут быть места, где вас объединяет общее зрелище, производственная необходимость - например, нужно посетить какой-то объект компании или точку продаж, хобби – поход в галерею, спортивный зал.

#### Шаг 6. Наблюдайте за своей невербаликой

При построении взаимоотношений важную роль играют вербальные и невербальные сообщения собеседнику. **Невербальные средства общения** – это мимика, тон голоса, жесты, положение тела и другие. Обратите внимание на два основных невербальных фактора – состояние, которое располагает к контакту, и соответствие сказанного вами и отражения этого на вашем лице, в тоне голоса и в поведении.

**Состояние**. Будьте естественны и не зажаты. Избегайте тех поз и жестов, которые лично вам неудобны, но вы где-то прочитали, что они отлично работают в момент общения. Люди тянутся к вам не изза конкретных жестов, а изза общего впечатления, которое вы создаёте.

**Мимика**. Ваше лицо не должно быть напряжённым или беспокойным – избегайте сведённых бровей у переносицы или бровей домиком. Перед началом общения посмотрите в зеркало и проверьте, что отражается у вас на лице. Нет ли каких-нибудь зажимов, заломов, напряжения. Если есть – расслабьте лицо и улыбнитесь.

**Упражнение «Что сейчас выражает моё лицо?»**. Старайтесь в течение дня обращать внимание на то, что выражает ваше лицо. Что видят окружа ющие и руководитель? Видит ли он приветливую улыбку, позитивное выражение лица, заинтересованность или печаль и апатию?

Если вы постоянно ходите и слушаете шефа с унылым выражением лица, то, скорее всего, он не запомнит ваш чудесный доклад и прекрасную презентацию. Он запомнит выражение вашего лица. Понимая это, вы можете сделать так, чтобы у шефа сложилось мнение о вас как об активном, позитивном сотруднике, с которым приятно работать и которого нужно продвигать.

**Тон голоса**. Важно не только то, что мы говорим, но и с какой интонацией. Эту особенность вы наверняка замечали – можно говорить очень негативные слова, но с любовью в голосе, и это всё меняет и наоборот. Попробуйте следующее упражнение – тогда научитесь замечать, как говорит руководитель.

**Упражнение «Пойдём, я тебе кое-что покажу»**. Используйте простую фразу, например: «*Пойдём, я тебе кое-что покажу*». Произносите её с разными интонациями. С приказными нотками, игриво, грозно, монотонно, интригующе и т. д. Запишите себя на диктофон. Прослушайте, как меняется смысл фразы, хотя слова не меняются. В следующий раз, когда будете общаться с шефом, обратите внимание на то, каким голосом, с какой интонацией это делаете.

**Поведение**. Люди быстро считывают неискренность и неестественность. Но если вы искренни, говорите о том, что вас эмоционально волнует, с руководителем можно выстроить связь, которая вас сблизит. Задавайте открытые вопросы шефу, слушайте ответы, чтобы побольше узнать о нём. Чем больше человек вам рассказывает, тем больше он вовлекается в общение с вами.

**ЗАДАНИЕ 1** . *Во время диалога с собеседником удерживайте выражение лица «брови домиком». Продолжайте говорить, что у вас прекрасно обстоят дела и наблюдайте за реакцией собеседника. Скорее всего, у вас спросят: «Вас что-то беспокоит?». Так работают зеркальные нейроны – они считывают мимическое состояние собеседника и передают сигналы в мозг. Вы наверняка замечали, что после встреч с некоторыми людьми остаётся чувство внутреннего напряжения, хотя разговор был нейтральным. Это один из примеров, как наше тело реагирует на такие процессы.*

**ЗАДАНИЕ 2** . *Говорите людям комплименты со сведёнными к переносице бровями. Запишите наблюдения, как на это реагируют люди. Так вы поймёте, как ваше выражение лица воспринимают другие и как оно влияет на общение.*

> **Успешная коммуникация** – это путь, а не конечная точка. Не получится один раз расположить к себе шефа и закрепить это состояние навсегда без постоянных усилий. Но это путь, который можно пройти с удовольствием. Главное, научиться выстраивать коммуникации осознанно, знать, что делать при изменении в общении и вовремя вносить коррективы. Когда вы вызываете у человека интерес, он себя с вами чувствует иначе: ему хочется продолжать общаться, обсуждать больше разных тем, эмоционально расслабляться. Это относится не только к отношениям с руководителем или коллегами, ноикличной жизни. Проверьте, приятноли свами общаться, пройдя тест ниже.

# Лест: «Приятно ли с вами

Приятный ли вы собеседник? Чтобы выяснить это, ответьте «да» или «нет» на следующие вопросы:

- **1**. **Вы больше любите слушать, чем говорить?**
- **А**. Да 1.
- $F.Her 0.$

**2**. **Вы всегда можете найти тему для разговора даже с незнакомым человеком?**

- **А**. Да 1.
- **Б**. Нет 0.

**3**. **Вы всегда внимательно слушаете собеседника?**

- **А**. Да 1.
- **Б**. Нет 0.

**4**. **Любите ли вы давать советы?**

- **А**. Да 0.
- **Б**. Нет 0.

**5**. **Если тема разговора вам не интересна, станете ли вы показывать это собеседнику?**

- **А**. Да 0. **Б**. Нет – 0.
- **6**. **Раздражаетесь, когда вас не слушают?**
- **А**. Да 1.
- **Б**. Нет 0.

**7**. **У вас есть собственное мнение по любому вопросу?**

- **А**. Да 1.
- **Б**. Нет 0.

**8**. **Если тема разговора вам не знакома, станете ли её развивать?**

- **А**. Да 1.
- $F.$  Нет 0.

**9**. **Вы любите быть в центре внимания?**

- **А**. Да 1.
- **Б**. Нет 0.

#### **10**. **Есть ли хотя бы три предмета, по которым вы обладаете весьма широкими знаниями?**

**А**. Да – 1. **Б**. Нет – 0.

#### **11**. **Вы хороший оратор?**

**А**. Да – 1. **Б**. Нет – 0.

#### **Суммируйте полученные баллы и узнайте результат**.

**От 1 до 3 баллов**. Трудно сказать, то ли вы молчун, из которого не вытянешь ни слова, то ли настолько общительны, что вас стараются избегать, но факт остаётся фактом: общаться с вами не всегда приятно, а порой даже тяжело. Вам следовало бы над этим задуматься.

**От 4 до 9 баллов**. Вы, может быть, и не слишком общительный человек, но почти всегда внимательный и приятный собеседник. Вы можете быть и весьма рассеянным, когда не в духе, но не требуете от окружающих в такие минуты особого внимания к вашей персоне.

**От 9 до 11 баллов**. Вы, наверное, один из самых приятных в общении людей. Вряд ли друзья могут без вас обойтись. Это прекрасно. Возникает только один вопрос: не приходится ли вам иногда играть, как на сцене?

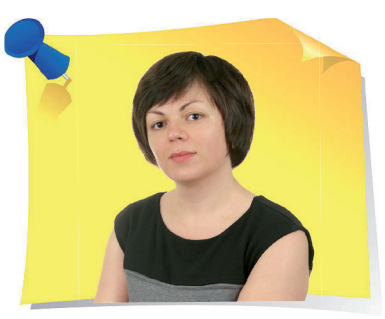

**Н. Артонкина**, начальник отдела организационного и документационного обеспечения ООО «НФП Бизнес решения», г. Москва

## Êак настроить MS Word на проверку орфографии и пунктуации

Больше всего программу MS Word ценят за то, что она автоматически проверяет ошибки и исправляет опечатки. Это здорово экономит силы и время, помогает писать грамотно. Но стандартной проверки бывает недостаточно. Например, Word не всегда «понимает» фамилии, имена, географические названия и т. п. А какие ещё инструменты предлагает для поиска и исправления ошибок Word? Эксперт разъяснит в новой статье.

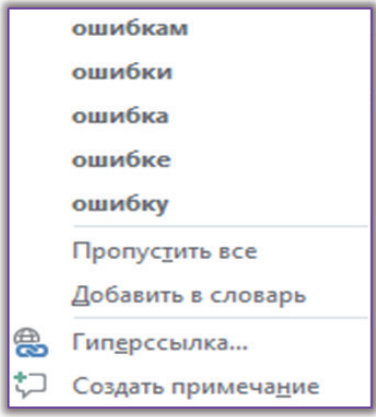

«

*Рис. 1 Варианты исправления ошибки*

#### Автоматическая проверка ошибок

По умолчанию MS Word подчёркивает красной линией слова, в которых допустили орфографическую ошибку или фразу, незнакомую программе. Нажмите правой кнопкой мыши по такому подчёркнутому слову и в открывшемся контекстном меню увидите варианты исправления ошибки, которые предлагает MS Word (*рис. 1*).

»

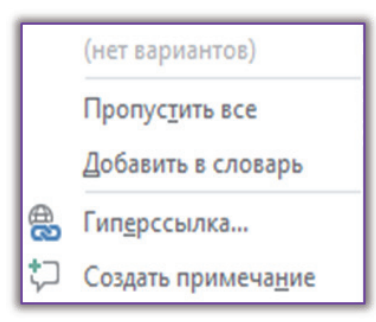

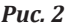

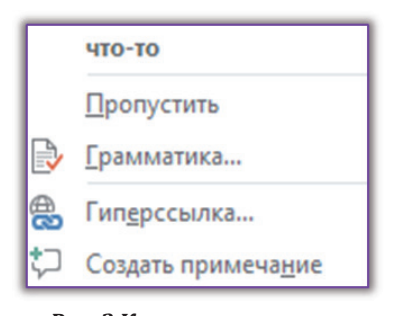

Рис. 3 Контекстное меню для работы с ошибкой

Однако бывает так, что альтернатив нет (рис. 2).

Поэтому если вы точно знаете, что то или иное слово, опознаваемое программой Word как ошибка, будете неоднократно использовать, то стоит добавить его в словарь с помощью аналогичной команды в контекстном меню (рис. 1, 2). Для этого правой кнопкой мыши щёлкните по слову и затем нажмите команду «Добавить в словарь». На этом всё. Слово добавили в словарь, и программа больше не подчёркивает его красной линией.

Избавиться от подчёркивания можно ещё одним способом: с помощью команды «Пропустить все» (рис. 1, 2). Только в текущем файле конкретно это слово больше не будет выделено как ошибка.

Таким же образом MS Word проверяет грамматические конструкции. Только подчёркивает ошибки синей линией. Очень часто это не ошибка, а всего лишь предположение программы, которое базируется на наборе встроенных правил. Одним словом, программа тоже может ошибаться и не стоит ей слепо доверять. Контекстное меню для работы с такой ошибкой также доступно по клику правой клавишей мыши (рис. 3).

Для настройки набора доступных грамматических правил на закладке «Файл» обратитесь к команде «Параметры», а затем в открывшемся диалоговом окне перейдите на вкладку «Правописание» (рис. 4).

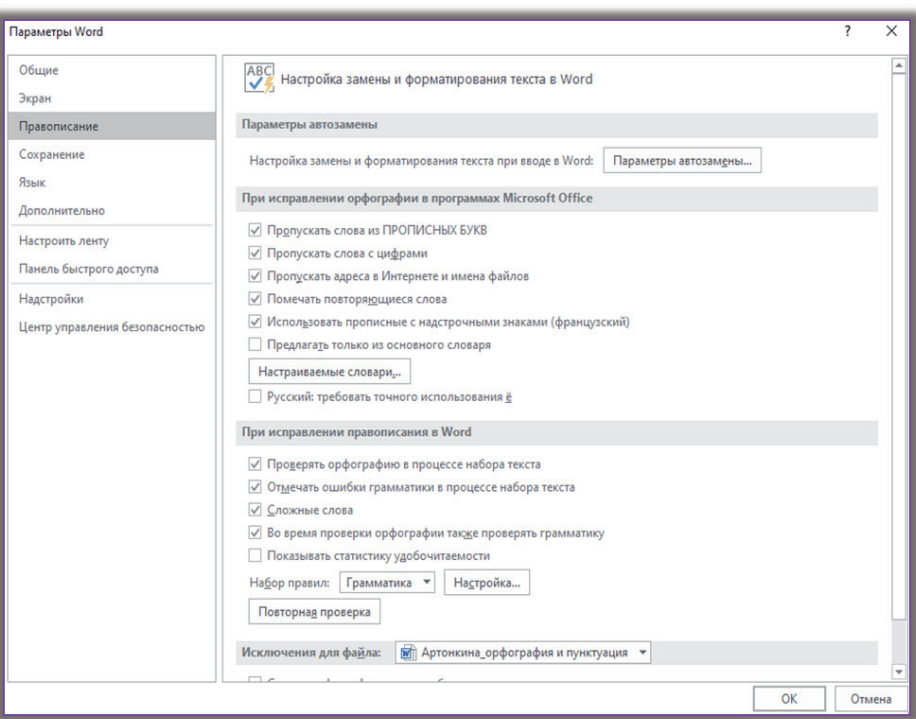

Рис. 4 Вкладка «Правописание»

#### Ручная проверка ошибок и грамматики

Для того, чтобы последовательно проверить все ошибки в документе, перейдите в меню «**Рецензирование**» и кликнете по опции «**Правописание**» или просто нажмите на клавиатуре **F7** (*рис. 5*).

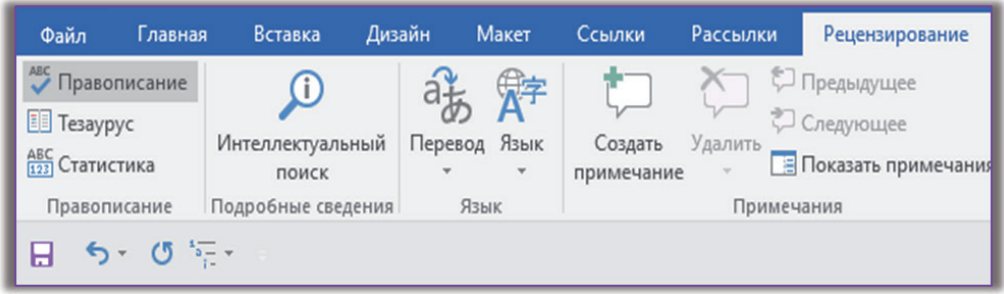

*Рис. 5 Опция «Правописание»*

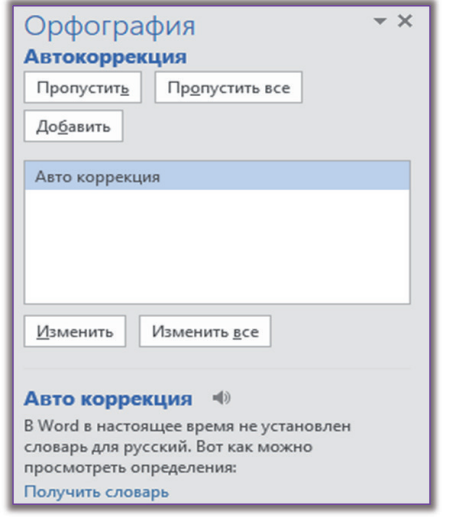

*Рис. 6 Варианты для исправления и кнопки по управлению процедурой*

Word поочерёдно продемонстрирует ошибки, а справа в документе откроется специальное окошко, где программа предложит варианты для исправления и кнопки по управлению процедурой (*рис. 6*).

Если при проверке документа вы вручную пропускали какие-либо слова, а потом засомневались в правильности этого действия, то его можно отменить. Для этого снова перейдите на закладку «**Файл**», а затем выберите инструмент «**Параметры**» и на вкладке «**Правописание**» нажмите опцию «Повторная проверка» (рис. 7). Но будьте готовы к тому, что эта операция очистит весь список пропущенных слов.

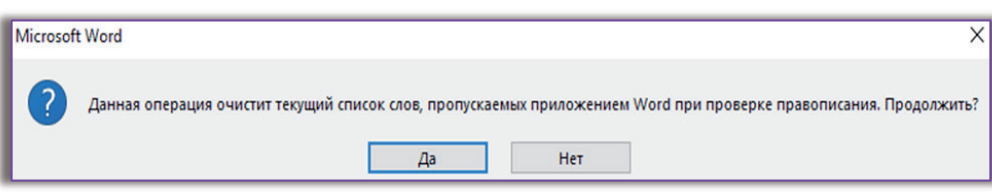

*Рис. 7 Опция «Повторная проверка»*

#### Как добавить или удалить слово из словаря MS Word?

Предположим, что вы случайно добавили слово с ошибкой в словарь и решили его удалить или просто хотите почистить словарь. Для этого перейдите на вкладку «Файл» - «Параметры» - «Правописание» - «Настраиваемые словари». Выберите используемый словарь (по умолчанию слова добавляются в словарь RoamingCustom.dic) и нажмите кнопку «Изменить список  $CJOB \rightarrow (puc. 8)$ .

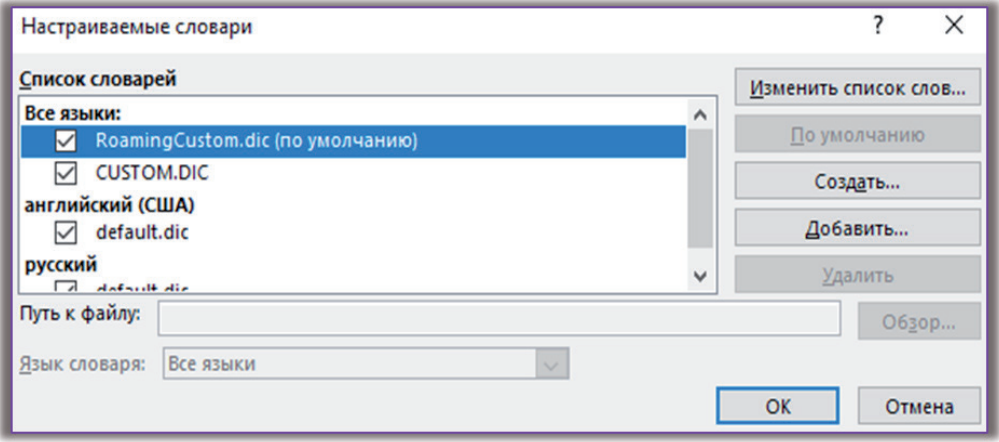

Рис. 8 Словарь RoamingCustom.dic

В открывшемся окне увидите список всех когда-либо добавленных вручную слов. Можно удалить любое из них, выделив его и нажав команду «Удалить», либо все сразу, нажав кнопку «Удалить все» (рис. 9).

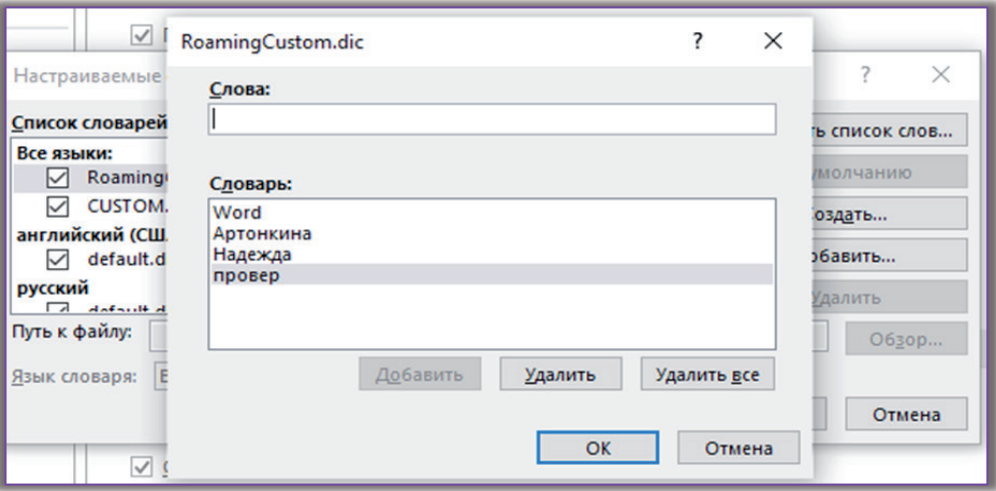

Рис. 9 Команда «Удалить»

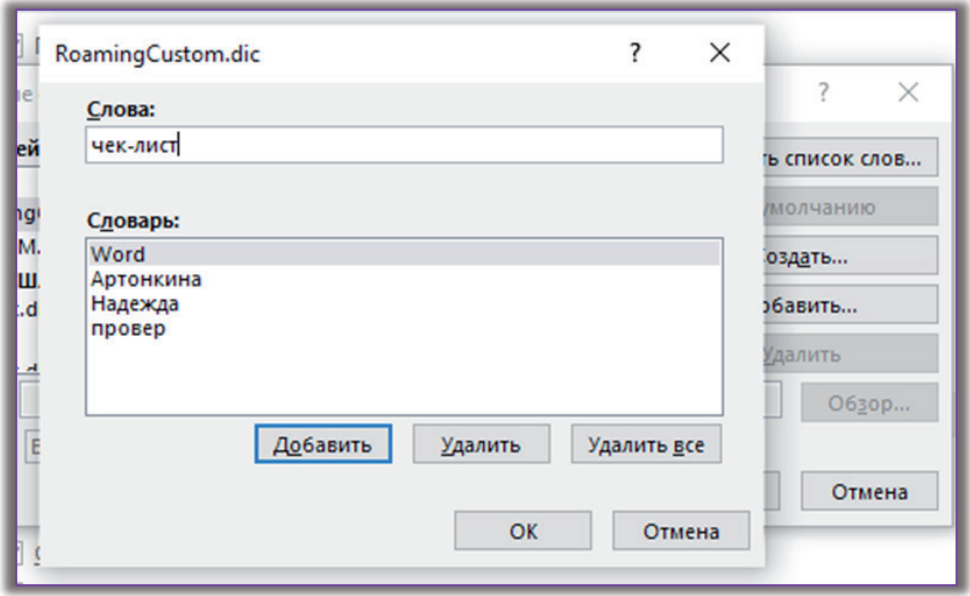

*Рис. 10 Команда «Добавить»*

Здесь же можно добавлять новые слова, чтобы в дальнейшем текстовый редактор не принимал их за ошибки. Для этого в поле «**Слова**» напечатайте нужное слово и нажмите команду «**Добавить**» (*рис. 10*).

#### Как изменить язык проверки правописания

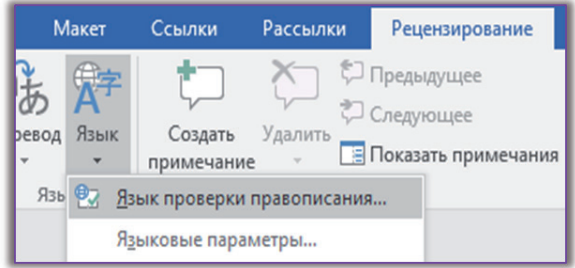

*Рис. 11 Команда «Язык проверки правописания»*

Если необходимо запустить проверку орфографии и грамматики на другом языке, то для этого на закладке «**Рецензирование**» нажмите «**Язык**», а затем – команду «**Язык проверки правописания**» (*рис. 11*).

В открывшемся диалоговом окне увидите перечень доступных языков. Здесь же укажите, на каком именно языке набрали текст и, соответственно, на каком языке проверять орфографию.

#### Отключение проверки орфографии

Текстовый редактор Word предлагает возможность отключить автоматическую проверку. Причём, выборочно. То есть можно отключить грамматику либо проверку орфографии, а можно и то, и другое. Для этого в меню «**Параметры**» – «**Правописание**» снимите галочку с опции «**Проверять орфогра-** фию в процессе набора текста». Если хотите отключить эту опцию только для текущего документа, то воспользуйтесь опцией «Скрыть орфографические ошибки только в этом документе».

Таким же образом можно отключить проверку грамматики, сняв галочку с опции «Отмечать ошибки грамматики в процессе набора текста». И также можете отключить данную опцию только для этого документа: снимите галочку с опции «Скрыть грамматические ошибки только в этом документе» (рис. 12).

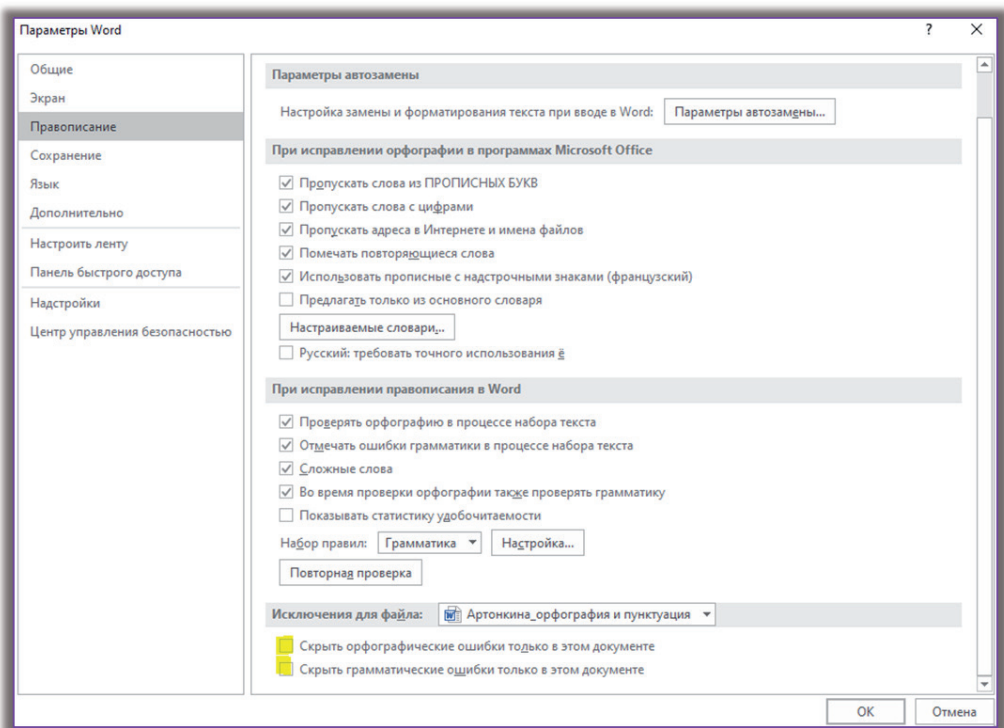

Рис. 12 Параметры автозамены

Теперь вы знаете, как в Word проверить пунктуацию и орфографию, а значит, конечные версии создаваемых документов не будут пестрить ошибками. Если остались вопросы или возникли трудности с настройками - пишите на почту kadry-otk2@mcfr.kz, поможем.

**А. Тыналин**, юрист ИП «Lex Consulting», г. Алматы

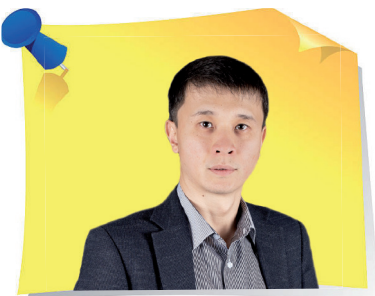

### ейс «Составляем письмовызов на совещание»

Уважаемые читатели, мы подготовили для вас серию новых кейсов, в которых рассмотрим тему составления и оформления различных документов. В очередном задании предлагаем ознакомиться с предложенным документом и найти ошибки, неточности при его составлении.

#### **Вызов на совещание**

Согласно плану работ по застройке ЖК «Эпос», 10 ноября 2021 года в 10 ч. 00 мин. состоится рабочее совещание с участием представителей заказчика и подрядчиков. Место проведения совещания – зал для переговоров ТОО «База» по адресу: г. Алматы, ул. Тополиная, д. 10, оф. 5. Продолжительность совещания – 1 ч. 30 мин. На повестке дня – обсуждение порядка выполнения совместных работ до конца текущего года и подписание всей необходимой документации.

Контактное лицо – секретарь Балык Р. Д. Тел. + 7 (777) 444-44-44, e-mail: balyk@mal.ru

План совещания прилагается.

«

С уважением, заместитель генерального директора *Соболев* Д. Ж. Соболев

»

*Вопрос данного кейса заключается в следующем*: Какие нарушения допустили при составлении письма-вызова на совешание?

#### **Ответы на задание № 10 (Кейс «Составляем дополнительное соглашение к трудовому договору»)**

При составлении дополнительного соглашения к трудовому договору допустили следующие нарушения делопроизводства:

1) не указали место и дату заключения дополнительного соглашения;

2) не указали дату вступления в силу дополнительного соглашения;

3) отсутствует отметка о получении экземпляра дополнительного соглашения.

*Свои ответы с пометкой «Школа профессионального роста» (№ 11) присылайте нам по адресу: 050009, г. Алматы, ул. Шевченко, 165б/72г, уг. ул. Радостовца, офис 712 или по электронной почте: [shkola@mcfr.kz](mailto:shkola@mcfr.kz), с обязательным указанием фамилии, имени, отчества, должности, места работы и полного почтового адреса.*

*И помните: участвовать в розыгрыше призов вы можете, начав с ответа в любом номере журнала.*

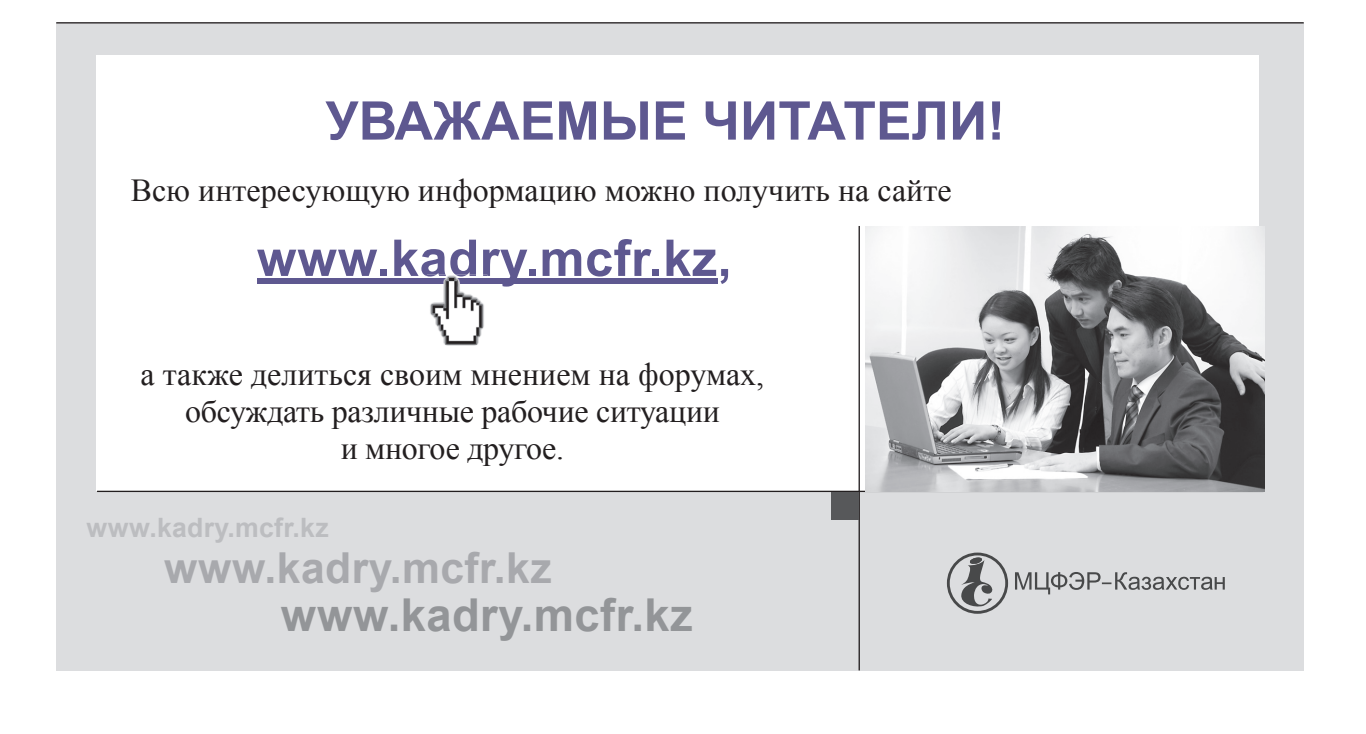

**А. Верещагина**, доктор психологических наук, доцент Западного филиала РАНХиГС, практикующий психолог, г. Калининград

## Ñтрах конкуренции: как избежать негативных последствий

Вы бездействуете, хотя надо проявлять активность. Неудобно заявить о себе, и вы отказываетесь от возможности раскрыть свои таланты. Вы чрезмерно тревожитесь и не вступаете в полемику, хотя точно знаете, что правы. Если эти переживания вам знакомы, то, скорее всего, вам знаком и страх конкуренции.

Последствия такого поведения – злость на себя, что упустил шанс, зависть к тем, кто позволяет проявить себя, снижение самооценки, неуверенность, разочарование. Если говорить о карьере, то самое негативное последствие страха конкуренции – профессиональная нереализованность и отсутствие карьерного роста. В статье разберёмся, в чём причина такого состояния.

> Обычно основа страха конкуренции – это **конфликт между посланиями общества**, которые образуют наши внутренние установки, и нашими интересами. Какие установки поддерживает общество? «Будь милым», «будь успешным», «нужно нравиться другим». Человеку становится трудно согласовывать противоречивые стремления: нравиться другим и одновременно заявлять о собственном превосходстве. Демонстрация своих достоинств тоже встречает внутреннее сопротивление, потому что сформирована установка «хвастать некрасиво», «не будь выскочкой» и др.

> Вторая распространённая причина трудностей соперничества – **неопределённость целей**. Когда человек «болеет» за интересы компании, вкладывается в эффективность её работы, но при этом стесняется реализовывать

«

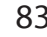

»

собственные интересы. То есть его достижения не соответствуют собственным желаниям и потребностям. И копится обида и разочарование.

Третий фактор, который формирует модель поведения «избегание» конкуренции - это запрет на «плохие» чувства. Возможно, в родительской семье запрещали проявлять чувства, связанные с конкуренцией: злость, агрессию, радость от победы. Поэтому выросший в таких ограничениях человек автоматически продолжает использовать привычную модель поведения. Он просто не осознаёт и не может конструктивно использовать агрессию, зависть и злость.

Следующая причина – когда **человек «зеркалит» поведение других лю**дей. Он наделяет их собственными конкурентными стремлениями, приписывает им желание обладать какими-то ресурсами, а потом начинает избегать таких «опасных» людей. То есть отстраняется от собственных желаний и уклоняется от ответственности за желание соперничать.

Привычка фантазировать - тоже плохой спутник успешной конкуренции. Человек, ещё ничего на сделавший, уже уносится мечтами в заоблачные дали и... всё. Там и остаётся. На уровне переживаний он в уме может пережить всю палитру эмоций, связанных с усилиями достижений и результатами, и этим ограничиться. В русском фольклоре есть точная поговорка о таком поведении: «Дурак думками силён». То есть в реальной жизни сил, умения, намерений на реальный результат не хватает.

Вас может пугать возможность утратить контроль над ситуацией. Обычно это следствие недоверия окружающим людям и привычка единолично контролировать свою жизнь. Конкуренция может внести хаос в привычный распорядок жизни. А хаос - это то, что мешает чувствовать защищённость.

Ещё одной причиной страха конкуренции может быть травматичный опыт обесценивания достижений. Возможно, вас недооценивали родители или учителя. И человек начинает использовать ту же модель в оценке чужих и собственных достижений.

Когда вы знаете причины, которые «питают» ваш страх, можно попробовать поступать по-новому: хотя бы в мелочах начать ломать привычный алгоритм поведения в ситуациях соперничества. Конечно, консультация профессионального психолога будет хорошим ресурсом в этом изменении. Поддержка психолога обычно играет важную роль в развитии нового навыка.

Мысль о том, что жизнь - сплошное соревнование, прочно вошла в сознание. Мы верим, что бизнес - это состязание. При этом нам кажется, что если мы развиваемся, то это кого-то ущемляет. Но это не всегда так. Этот стереотип ставит нас в определённые рамки. Изменяйте привычный стиль мышления. Это даёт шанс развития.

Учитесь мыслить другими категориями: мы должны создавать, а не конкурировать! Мир возможностей неограничен, задача человека использовать свои. Не ждите пока кто-то даст старт вашей карьере, стройте её самостоятельно. И не бойтесь. Страх порождает страх и тормозит личностный рост. Жизнь слишком коротка, чтобы бояться.

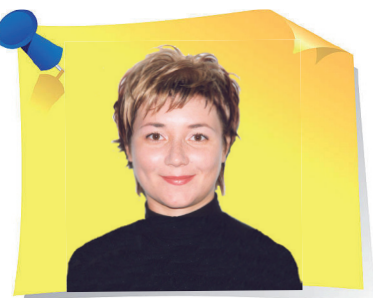

**А. Верещагина**, доктор психологических наук, доцент Западного филиала РАНХиГС, практикующий психолог, г. Калининград

## Тест на макиавеллизм

Макиавеллизм личности проявляется в умении гибко подстраиваться к обстоятельствам и находить подход к людям, чтобы использовать их для достижения собственных планов.

Менеджеры со специфическими личностными особенностями, а именно: макиавеллизма, нарциссизма и психопатии доминируют на руководящих должностях и в советах директоров большинства компаний мира. Кроме того, являются наиболее высокооплачиваемыми специалистами в каждой стране. Разобраться, почему представители «тёмной триады» особо востребованные и относитесь ли вы к их числу, поможет тест.

> **1**. **Рассказывать друзьям, коллегам или знакомым о своих планах можно лишь в тех случаях, когда есть выгода или требуется помощь.**

- **А**. Совершенно не согласен(-на) 1.
- **Б.** Не согласен(-на) 2.
- **В**. Затрудняюсь ответить 3.
- **Г**. Согласен(на) 4.
- **Д**. Полностью согласен(-на) 5.

**2**. **Подавляющее большинство представителей рода человеческого добродетельны и благопристойны.**

**А**. Совершенно не согласен(-на) – 5.

«

»

**Б**. Не согласен(-на) – 4.

- **В**. Затрудняюсь ответить 3.
- **Г**. Согласен(-на) 2.
- **Д**. Полностью согласен(-на) 1.

#### **3**. **Наиболее действенный способ управлять окружающими – говорить то, что они желают услышать.**

#### **А**. Совершенно не согласен(-на) – 1.

- **Б**. Не согласен(-на) 2.
- **В**. Затрудняюсь ответить 3.
- **Г**. Согласен(-на) 4.
- **Д**. Полностью согласен(-на) 5.

**4**. **Совершая какие-либо действия необходимо быть полностью уверенным в их правильности, этичности и моральности.**

**А**. Совершенно не согласен(-на) – 5.

**Б**. Не согласен(-на) – 4.

**В**. Затрудняюсь ответить – 3.

**Г**. Согласен(-на) – 2.

**Д**. Полностью согласен(-на) – 1.

**5**. **Безопаснее и надёжнее считать, что каждый человек порочен, но до поры до времени это искусно скрывает.**

- **А**. Совершенно не согласен(-на) 1.
- **Б**. Не согласен(-на) 2.
- **В**. Затрудняюсь ответить 3.

**Г**. Согласен(-на) – 4.

**Д**. Полностью согласен(-на) – 5.

**6**. **При любых обстоятельствах надо оставаться честным, невзирая на то, что правда может спровоцировать недоразумения и проблемы.**

**А**. Совершенно не согласен(-на) – 5.

**Б**. Не согласен(-на) – 4.

**В**. Затрудняюсь ответить – 3.

**Г**. Согласен(-на) – 2.

**Д**. Полностью согласен(-на) – 1.

#### **7**. **Цель оправдывает средства, поэтому есть смысл солгать или неэтично поступить.**

- **А**. Совершенно не согласен(-на) 1.
- **Б**. Не согласен(-на) 2.
- **В**. Затрудняюсь ответить 3.
- **Г**. Согласен(-на) 4.
- **Д**. Полностью согласен(-на) 5.

**8**. **Homo sapiens не станут усердно трудится без власти, основанной на принуждении и страхе.**

- **А**. Совершенно не согласен(-на) 1.
- **Б**. Не согласен(-на) 2.
- **В**. Затрудняюсь ответить 3.
- **Г**. Согласен(-на) 4.
- **Д**. Полностью согласен(-на) 5.

#### **9**. **Предпочтительнее быть среднестатистическим гражданином, чем влиятельной персоной с подмоченной репутацией.**

- **А**. Совершенно не согласен(-на) 5.
- **Б**. Не согласен(-на) 4.
- **В**. Затрудняюсь ответить 3.
- **Г**. Согласен(-на) 2.
- **Д**. Полностью согласен(-на) 1.

**10**. **Обращаясь с просьбой, выгоднее не объяснять реальную ситуацию, а привести удобные и весомые (пусть и надуманные) аргументы.**

- **А**. Совершенно не согласен(-на) 5.
- **Б**. Не согласен(-на) 4.
- **В**. Затрудняюсь ответить 3.
- **Г**. Согласен(-на) 2.
- **Д**. Полностью согласен(-на) 1.

#### **11**. **Успешные руководители всегда высокоморальные и нравственные индивидуумы.**

- **А**. Совершенно не согласен(-на) 5.
- **Б**. Не согласен(-на) 4.
- **В**. Затрудняюсь ответить 3.
- **Г**. Согласен(-на) 2.
- **Д**. Полностью согласен(-на) 1.

#### **12**. **Доверие к потомкам Адама делает нас уязвимыми и потенциально опасно.**

- **А**. Совершенно не согласен(-на) 1.
- **Б**. Не согласен(-на) 2.
- **В**. Затрудняюсь ответить 3.
- **Г**. Согласен(-на) 4.
- **Д**. Полностью согласен(-на) 5.

**13**. **Отличительная характеристика нарушителей закона – ограниченность умственных и логических способностей, поэтому их разоблачают.**

- **А**. Совершенно не согласен(-на) 1.
- **Б**. Не согласен(-на) 2.
- **В**. Затрудняюсь ответить 3.
- **Г**. Согласен(-на) 4.
- **Д**. Полностью согласен(-на) 5.

#### **14**. **Люди в большинстве своём смелые и решительные.**

- **А**. Совершенно не согласен(-на) 5.
- **Б**. Не согласен(-на) 4.
- **В**. Затрудняюсь ответить 3.
- **Г**. Согласен(-на) 2.
- **Д**. Полностью согласен(-на) 1.

#### **15**. **Лесть не порок, а благоразумие и признак мудрости.**

- **А**. Совершенно не согласен(-на) 1.
- **Б**. Не согласен(-на) 2.
- **В**. Затрудняюсь ответить 3.
- **Г**. Согласен(-на) 4.
- **Д**. Полностью согласен(-на) 5.

**16**. **Можно оставаться порядочным человеком при любых обстоятельствах.**

- **А**. Совершенно не согласен(-на) 5.
- **Б**. Не согласен(-на) 4.
- **В**. Затрудняюсь ответить 3.
- **Г**. Согласен(-на) 2.
- **Д**. Полностью согласен(-на) 1.

#### **17**. **Значительная часть граждан чувствует обман и не позволяет сбить себя с толку.**

- **А**. Совершенно не согласен(-на) 5.
- **Б**. Не согласен(-на) 4.
- **В**. Затрудняюсь ответить 3.
- **Г**. Согласен(-на) 2.
- **Д**. Полностью согласен(-на) 1.

#### **18**. **Для достижения целей не стоит резать правду-матку – правильнее сгладить острые углы.**

- **А**. Совершенно не согласен(-на) 1.
- **Б**. Не согласен(-на) 2.
- **В**. Затрудняюсь ответить 3.
- **Г**. Согласен(-на) 4.
- **Д**. Полностью согласен(-на) 5.

#### **19**. **Хитрить и лгать крайне плохо.**

- **А**. Совершенно не согласен(-на) 5.
- **Б**. Не согласен(-на) 4.
- **В**. Затрудняюсь ответить 3.
- **Г**. Согласен(-на) 2.
- **Д**. Полностью согласен(-на) 1.

#### **20**. **Легче смириться со смертью друзей и предков, чем потерять деньги или собственность.**

- **А**. Совершенно не согласен(-на) 1.
- **Б**. Не согласен(-на) 2.
- **В**. Затрудняюсь ответить 3.
- **Г**. Согласен(-на) 4.
- **Д**. Полностью согласен(-на) 5.

#### **Интерпретация теста**.

Уровень макиавеллизма в менеджменте свидетельствует о готовности индивида использовать людей для достижения собственных устремлений. Конечно, подобному навыку дети учатся с пелёнок, например, малыши перестают плакать, когда к ним подходит мама. Положительный опыт закрепляется и с годами выражается с разной степенью склонности к осознанному манипулированию. Однако реализуется неодинаково – дело в количественных характеристиках и психологических установках.

Сравните баллы, но не спешите делать выводы:

**От 0 до 40 баллов** набирают респонденты, не предрасположенные к осознанному манипулированию как в корыстных помыслах, так и для достижения производственных показателей.

Именно такие представители рода человеческого являются носителями лучших качеств – сердобольности и доброты. Их персональная особенность – эмпатия (умение чувствовать боль людей, а точнее – понимать эмоциональное состояние визави и сопереживать ему), что побуждает оказывать помощь всем без исключения, плюс идти на уступки себе во вред. К тому же они никогда слова грубого собеседнику не скажут и косо не посмотрят. Однако завышенная степень доверчивости делает образцовых Homo sapiens уязвимыми – излишне восприимчивыми к влиянию манипуляторов и социальных установок.

Что касается деловых характеристик, то обладатели низкого уровня макиавеллизма показывают хорошую результативность и отличное взаимодействие с коллегами, когда определены задачи и условия их выполнения. При чётко прописанных алгоритмах и плановых действиях специалисты испытывают удовлетворение от работы и (или) творчества. А главное – это игроки, умеющие создать в группе атмосферу сотрудничества и дружелюбия. В общении они считают чрезвычайно важным доверие, взаимопомощь и адекватное признание заслуг. В таких мужчинах и женщинах окружающие ценят искренность, открытость, беспристрастность, правдивость, добросовестность и корректность.

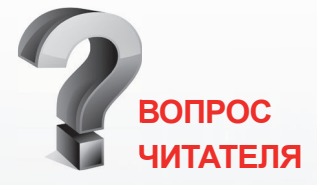

#### **Обязательно ли подписывать документы синей пастой?**

*Законодательно закреплённых требований к заполнению и подписанию документов, справок или приказов определённым цветом пасты нет, если только таковые не установлены применительно к определённым документам, например, банковским.*

*Документ подписывают светостойкими чернилами (п. 31 Правил документирования).*

*В различных нормативных правовых актах присутствуют требования к цвету чернил при заполнении и подписании документов. В основном это касается документов бухгалтерского учёта, бланков строгой отчётности и формуляров.* 

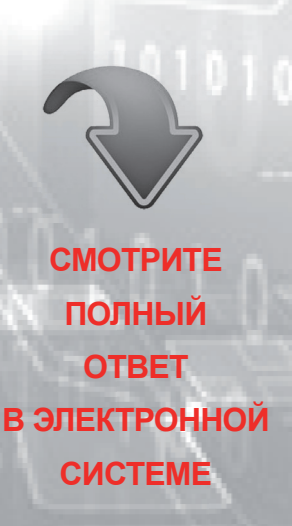

**ACTUALIS: КАДРОВОЕ ДЕЛО [www.vip-kadry.mcfr.kz](http://www.vip-kadry.mcfr.kz/)**

#### **Отрицательные стороны**:

- излишняя эмоциональность, мешающая реально оценивать происходящие события;
- ориентация на личности, а не цели;
- подверженность давлению;
- застенчивость.

**От 40 до 80 баллов** показывают респонденты, умеющие трезво, объективно и прагматично оценивать ситуации любой сложности, а также безошибочно трактовать слова и действия окружающих. Свои потенциальные возможности психологического воздействия на близких и родных, друзей и знакомых, коллег и подчинённых такие люди используют редко и, как правило, неосознанно. Если же говорить о преднамеренном и обдуманном манипулировании, то к нему прибегают в исключительных случаях и при крайней потребности. Например, когда стараются избежать отрицательных последствий и обезопасить себя, то есть лишь при весьма сложных обстоятельствах. И что особенно важно – не по меркантильным соображениям, а по социальной необходимости, если не находят иного способа решения проблемы. В психологии и менеджменте считается, что на руководящих должностях именно макиавеллисты среднего (ближе к высокому) уровня обеспечивают слаженность и эффективность работы команды.

#### **Причины тому**:

- лояльное отношение к сотрудникам:
- создание дружественной атмосферы в коллективе;
- умение правильно выстроить отношения с вышестоящим начальством;
- навыки налаживать деловые связи с представителями партнёрских организаций.

**От 80 до 100 баллов** демонстрируют респонденты с прекрасно развитыми лидерскими способностями. Имеются в виду следующие навыки и умения:

- не поддаваться влиянию социума;
- ставить цели и достигать их;
- стремление к конкурентной борьбе;
- генерирование новых идей и прогнозирование результатов;
- наличие хорошей выдержки и отсутствие излишней эмоциональности;
- хладнокровный анализ «входящих» данных, в результате чего делаются правильные выводы.

К перечню **положительных сторон** требуется добавить: прямолинейность, прагматичность, настойчивость, психологическую силу и волю.

При этом список отрицательных качеств весьма внушителен. Речь идёт о склонности манипулировать людьми (оказывая воздействие

90 ДЕЛОПРОИЗВОДСТВО В КАЗАХСТАНЕ / № 11 / 2021

на чувства), чтобы расположить к себе собеседника и добиться от него нужных действий. Незаметно для визави лидер-манипулятор становится лучшим «другом» (пока это выгодно), а потом грубо отстраняет человека. Причём оставляя «негативный след» в памяти (в виде образов-картинок, ассоциирующихся с болезненными воспоминаниями и сохраняющихся в психике на долгие годы).

Скрытое давление применяется исключительно в шкурных целях, без учёта интересов как компании, так и людей, с которыми боссы-макиавеллисты работают или общаются. К этому надо добавить: зашкаливающее чувство собственного превосходства, завышенное честолюбие и тщеславие, плюс любовь к лести. И что ещё хуже - полезная саморефлексия (анализ собственных мыслей и действий), доведённая до абсурда, «разъедает» субъекта внутренними конфликтами и отрицательными переживаниями.

При каждом должностном повышении макиавеллиста высокого уровня приходится расплачиваться всему предприятию. В организации растёт воровство и коррупция, увольняются грамотные специалисты, наблюдается саботаж работников. Словом, если ставится задача повысить эффективность труда и добротность продукции, укрепить позиции компании и завоевать рынки сбыта, то влияние подобных менеджеров желательно максимально ограничить.

Уважаемые читатели, предлагаем вам принять непосредственное участие в формировании тем рубрики «Профессиональная разминка». Присылайте ваши идеи и пожелания по адресу: 050009, г. Алматы, ул. Шевченко, 1656/72г, уг. ул. Радостовца, офис 712 или по электронной noчте: kadry.otk2@mcfr.kz, head.kadry@mcfr.kz, с обязательным указанием рубрики.

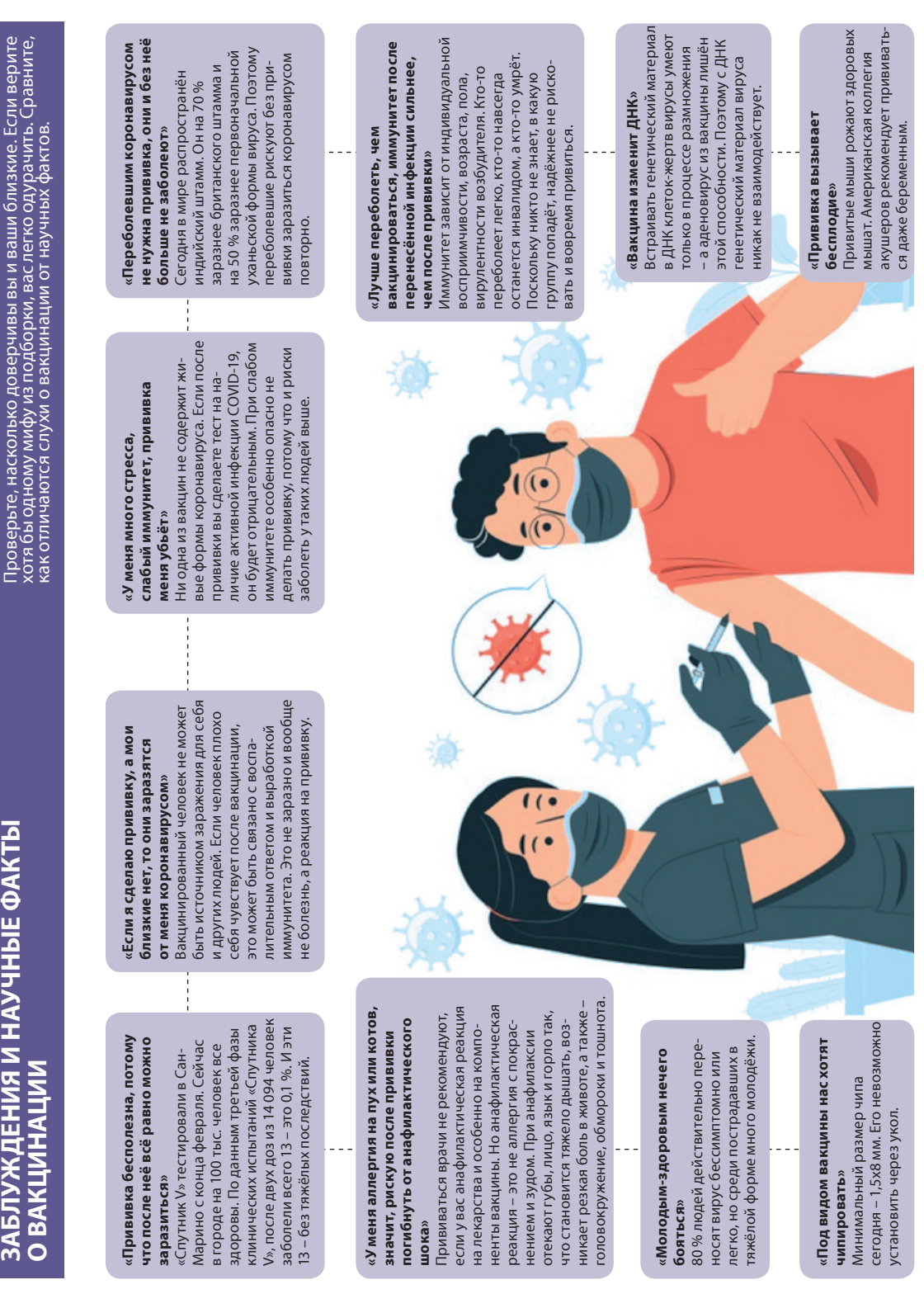

 $\frac{1}{2}$ 

 $\frac{1}{2}$ 

**На вопросы отвечает Ш. Әбдіғалиқызы**, магистр делового администрирования, тренер-инструктор, г. Алматы

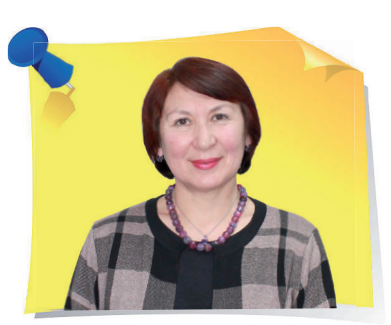

### ак правильно оформить заголовок дела

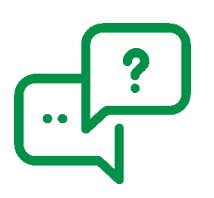

**Как правильно сделать заголовок дела: 04-48 – папка с исходящей корреспонденцией, 04-55 – входящая корреспонденция или надо 04-48-1 – папка с исходящей корреспонденцией, 04-48-2 – входящая корреспонденция. Каким должен быть номер в письме – 04-48-2/…?**

Нельзя употреблять в заголовке дела неконкретные формулировки («разные материалы», «общая переписка», «исходящая корреспонденция» «входящие документы»), а также вводные слова и сложные обороты.

На практике встречается распространённая ошибка, когда в деле к письму-запросу не прилагают письмо-ответ, так как всю переписку формируют только по хронологии, в другом случае входящие и исходящие документы формируют отдельно.

Эти способы группировки документов недопустимы, так как нарушают логические связи между документами и затрудняют их поиск как в оперативной деятельности, так и при архивном хранении дел.

Согласно п. 164 Правил документирования, переписку нужно группировать за делопроизводственный год и систематизировать в хронологической последовательности, при этом документответ помещают за документомзапросом.

То есть переписка должна быть не в номенклатуре дел канцелярии, она должна входить в номенклатуру дел структурных подразделений авторов письма. Они хранят у себя в делах письма-запросы разных корреспондентов и ответы на их письма. Поэтому письма в этих структурных подразделениях будут находиться в нескольких делах и озаглавливать их нужно по корреспондентам. Следовательно, название дел «Исходящая корреспонденция» и «Входящая корреспонденция» является неверным.

**Заголовкам дел с корреспонденцией (письмами) наименования нужно присваивать следующим образом**:

1) в заголовках дел, содержащих переписку, нужно указать, с кем и по какому вопросу её ведут, например, «*Переписка с Актюбинским филиалом Общества о финансировании деятельности Филиала на 2021 бюджетный год*»;

2) при ведении переписки с однородными корреспондентами в заголовках указывают их общее видовое название – «*Переписка с дочерними предприятиями Общества о внедрении нового программного продукта SAP в их деятельности*»;

3) в заголовках дел, содержащих переписку с разнородными корреспондентами (более трёх), их наименования не перечисляют – «*Переписка о проведении конференции, посвящённой 550-летию Казахского ханства*»;

4) при обозначении в заголовках дел административно-территориальных единиц нужно учитывать следующее:<br>● если солержание лела касается

- если содержание дела касается нескольких однородных административно-территориальных единиц, в заголовке дела не указывают их конкретные названия, а дают их общее видовое название – «*Переписка с областными, г. Нур-Султан, г. Алматы управлениями по внедрению государственного языка*»;
- содержание дела касается одной административнотерриториальной единицы (населённого пункта), её (его) название указывают в заголовке дела – «*Переписка с высшими учебными заведениями г. Кызылорды о квоте студентов, подлежащих приёму по государственным заказам*».

То есть письма нужно располагать в делах по корреспондентам-авторам, каждому делу присваивать конкретное название по теме переписки. И письма в делах располагают по принципу «вопрос – за ним ответ». При этом неважно, вопрос был от вашей организации или от внешней.

Согласно п. 22 Правил документирования, **регистрационный номер (индекс) документа состоит из**:

- индекса дела по номенклатуре дел организации;
- порядкового номера документа в регистрационно-контрольной форме (*далее – РКФ*).

По усмотрению организации в регистрационный номер (индекс) включают дополнительные элементы.

То есть при регистрации писем **первая цифра означает индекс автора – структурного подразделения**. Каждому структурному подразделению по структуре (штатному расписанию) организации присуждают номер (этот номер называют индекс). По этому индексу можно определить, какое структурное подразделение является инициатором (автором) письма.

В вопросе, представленном для разрешения, автор сообщил, что индекс «04» проставили на исходящей и входящей корреспонденции. Это неверно, так как автором письма является не ваше структурное подразделение.

**Вторая цифра** в регистрационном номере письма **пишется через дефис, она является номером дела (папки)** в структурном подразделении – автора письма, в которой хранят входящие письма-запросы (и не только, они могут быть различного содержания), адресованные сторонними организациями данному структурному подразделению или адресованные организации (руководителю организации), но содержат вопросы, входящие в компетенцию данного структурного подразделения. В данной папке за этими письмамизапросами сразу же располагают исходящие письма-ответы данного структурного подразделения на поступивший запрос. Также в этом деле (папке) находятся исходящие письма-запросы данного структурного подразделения в сторонние организации и ответы на них сторонних авторов. Каждая такая папка-дело с корреспонденцией может быть предназначена для определённого корреспондента. Письма собирают в хронологическом, валовом порядке по регистрационным номерам.

**Третью цифру** в регистрационном номере присваивает документационная служба, её **пишут через слешь (дробь). Это порядковый номер письма** в «Журнале для исходящей корреспонденции».

Например, для организации «ННН» в регистрационном номере 06-05/47:

**цифра 06** – по номенклатуре дел организации «ННН» является индексом юридического отдела;

**цифра 05** – номер дела-папки, в которую собирают и хранят письмаобращения юридических лиц;

**цифра 47** – порядковый номер письма в регистрационном журнале для исходящей корреспонденции, который находится в документационной службе.

То есть вы не должны хранить письма у себя только в двух делах – «Исходящая корреспонденция» и «Входящая корреспонденция».

#### **Уважаемые специалисты по делопроизводству, архивному делу и кадровой работе!**

Цифровое издательство ТОО «МЦФЭР–Казахстан» («Международный центр финансово-финансовоэкономического развития – Казахстан») приглашает вас к сотрудничеству. Если у вас есть практический опыт в сферах:

- управления персоналом;
- ведения архивного дела;
- делопроизводства на казахском и русском языках;
- кадрового делопроизводства;
- трудовых отношений и т. д.

и вы можете поделиться им, то мы будем рады публиковать ваши авторские материалы и практические советы в журналах «Справочник кадровика. Казахстан», «Делопроизводство в Казахстане» и «Кадры и делопроизводство. Вопросы и ответы»!

#### **Становитесь нашими авторами уже сегодня!**

#### **Правила оформления статей**:

1. Материалы представляются в электронном виде на русском языке.

- 2. Необходимо указать:
- $\checkmark$  фамилию, имя и отчество автора, его должность (научное звание), место работы, город;
- ✓ название статьи;
- ✓ телефон, почтовый адрес, адрес электронной почты автора.

3. Объём статьи не должен превышать 9 страниц формата А4, шрифт – Times New Roman, размер шрифта – 12, межстрочный интервал – 1,5.

4. Электронный вариант статьи должен быть набран в текстовом редакторе Word и направлен по e-mail.

5. Представление в редакцию работ, опубликованных в других изданиях или взятых с интернет-сайтов, не допускается.

#### **Адреса для отправки статей**

**Почтовый адрес:** *050009, г. Алматы, ул. Шевченко, уг. ул. Радостовца, 165б/72г, офис 712. Тел./факс: [+7 \(727\) 323–62–29;](tel:+7 (727) 323�62�29) [+7 \(727\) 323–62–13.](tel:+7 (727) 323�62�13)* **Электронные адреса:** *[kid@mcfr.kz](mailto:kid@mcfr.kz), [head.kadry@mcfr.kz](mailto:head.kadry@mcfr.kz)* **Наш сайт:** *[www.kadry.mcfr.kz](http://www.kadry.mcfr.kz/)*

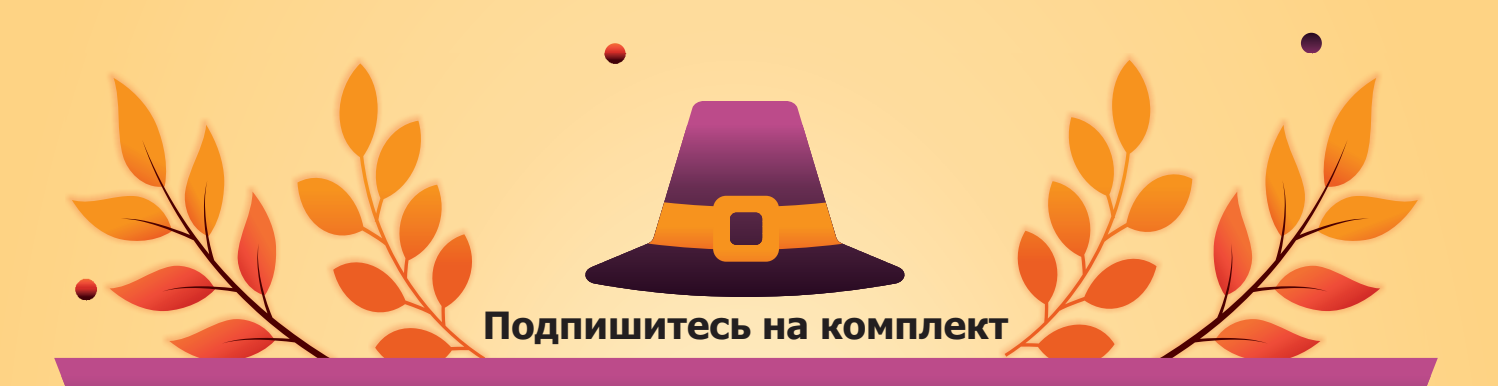

### **«ОБРАЗЦОВЫЙ ОТДЕЛ КАДРОВ»**

**из трëх предложенных электронных журналов** 

#### **«Справочник кадровика. Казахстан»**

**«Кадры и делопроизводство. Вопросы и ответы»**

**«Делопроизводство в Казахстане»**

**по СПЕЦИАЛЬНОЙ ЦЕНЕ**

**Период действия акции: с 1 по 30 ноября 2021 года** **Подробнее на нашем портале: <https://kadry.mcfr.kz/cenopad>**

#### ДЕМО-ДОСТУП **БЕСПЛАТНО** на 3 дня

### **Получите годовой доступ к справочной системе**

## **«ACTUALIS: Кадровое дело»**

**тариф VIP**

**по специальной цене**

> **Период действия акции: с 1 по 30 ноября 2021 года <https://vip-kadry.mcfr.kz/about/>**